UNIVERSIDAD NACIONAL AUTÓNOMA DE MÉXICO

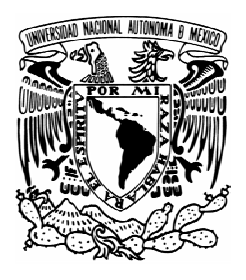

## PROGRAMA DE MAESTRÍA Y DOCTORADO EN INGENIERÍA

FACULTAD DE INGENIERÍA

 ESTUDIO NUMÉRICO EXPERIMENTAL DE UN GASIFICADOR ESTRATIFICADO QUE OPERA CON BIOMASA, UTILIZANDO CFD.

# **T E S I S**

QUE PARA OPTAR POR EL GRADO DE:

# **DOCTOR EN INGENIERÍA**

(AREA DE ENERGIA)

P R E S E N T A:

# **ALEJANDRO ROGEL RAMÍREZ**

TUTOR

 **DR. JAVIER E. AGUILLÓN MARTÍNEZ**

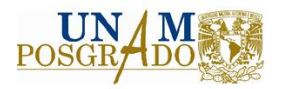

MÉXICO, D. F. 2007

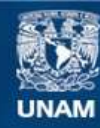

Universidad Nacional Autónoma de México

**UNAM – Dirección General de Bibliotecas Tesis Digitales Restricciones de uso**

#### **DERECHOS RESERVADOS © PROHIBIDA SU REPRODUCCIÓN TOTAL O PARCIAL**

Todo el material contenido en esta tesis esta protegido por la Ley Federal del Derecho de Autor (LFDA) de los Estados Unidos Mexicanos (México).

**Biblioteca Central** 

Dirección General de Bibliotecas de la UNAM

El uso de imágenes, fragmentos de videos, y demás material que sea objeto de protección de los derechos de autor, será exclusivamente para fines educativos e informativos y deberá citar la fuente donde la obtuvo mencionando el autor o autores. Cualquier uso distinto como el lucro, reproducción, edición o modificación, será perseguido y sancionado por el respectivo titular de los Derechos de Autor.

### **JURADO ASIGNADO:**

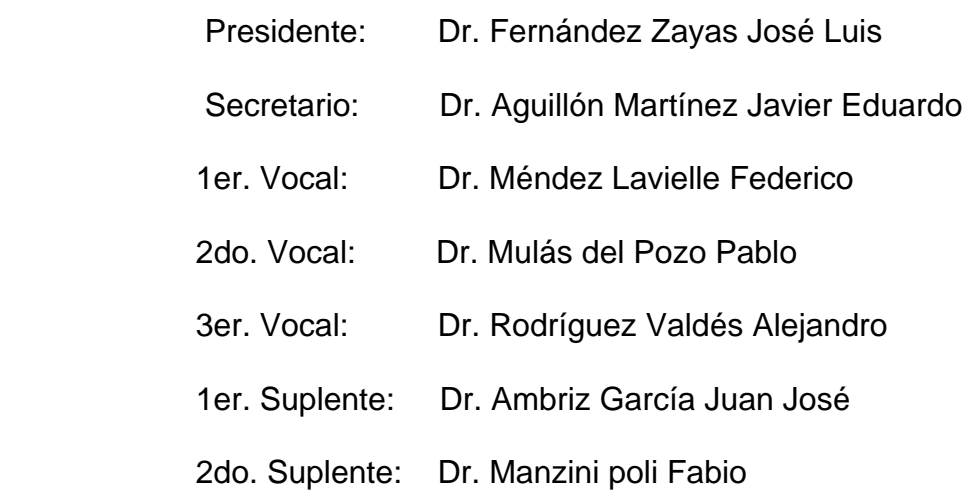

Lugar donde se realizó la tesis:

 **Instituto de Ingeniería-UNAM.** 

## **TUTOR DE TESIS**

Dr. Javier Eduardo Aguillón Martínez

\_\_\_\_\_\_\_\_\_\_\_\_\_\_\_\_\_\_\_\_\_\_\_\_\_\_\_\_\_\_\_\_\_

**A ISA** 

*PORQUE APRENDIMOS QUE LOS OBSTÁCULOS SON CATAPULTAS Y LOS RETOS, ACOMPAÑANTES INEVITABLES DE LA VIDA.* 

## **A LIZ, KANDER, MINCHI Y GOGY**

*POR SU AFECTO, COMPRENSIÓN Y TOLERANCIA, EN MOMENTOS DECISIVOS DE LA VIDA, SIENDO TODAS MIS RAZONES DE SER.* 

## **AGRADECIMIENTO**

**A la Dirección General de Personal Académico (DGPA) de la UNAM, por la Beca otorgada para la realización de los estudios de Doctorado en Ingeniería, dentro del Programa (PASPA) y de la Tesis Doctoral.** 

# **CONTENIDO**

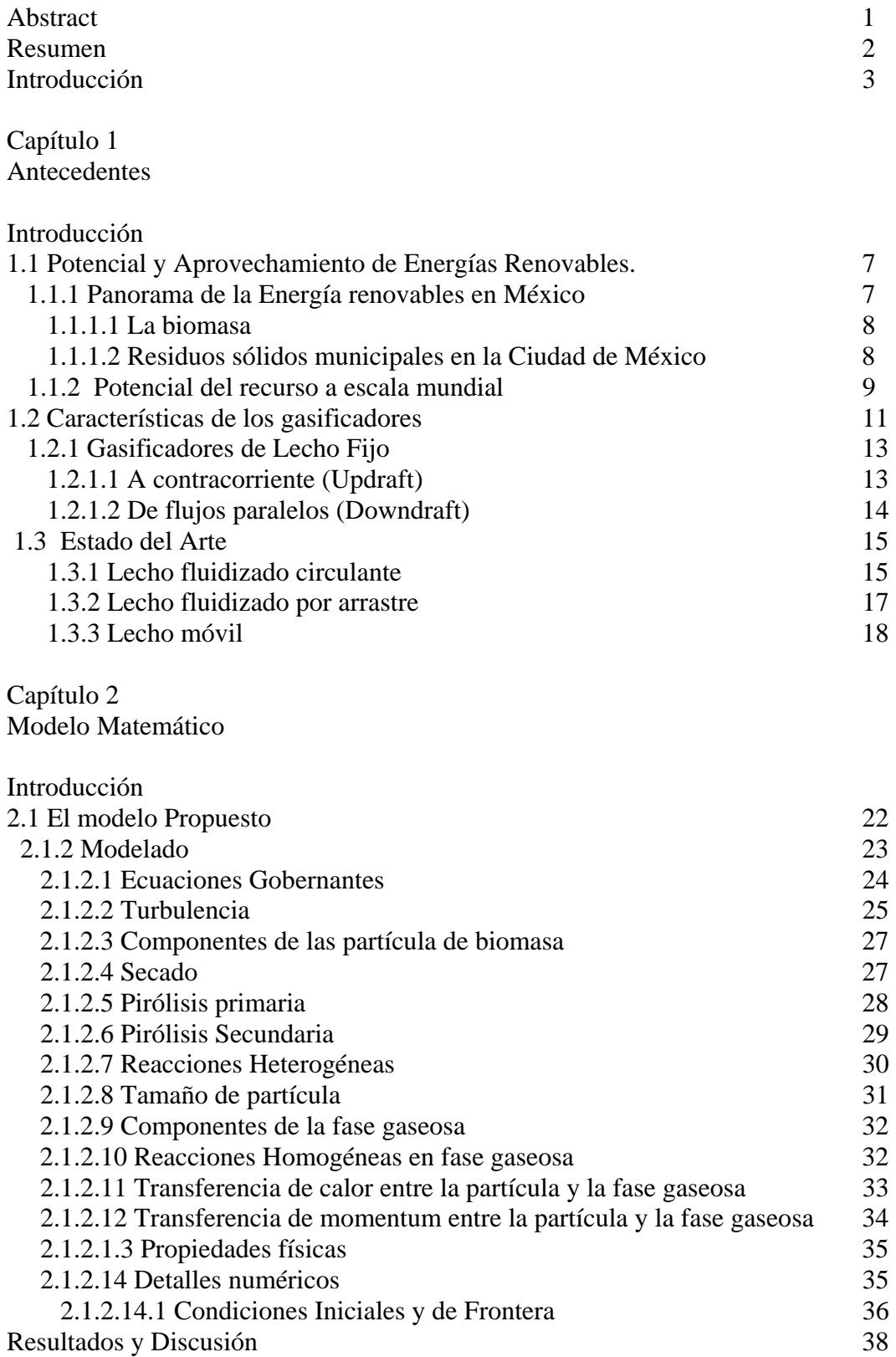

## Capítulo3

La Planta Piloto de Gasificación de Biomasa

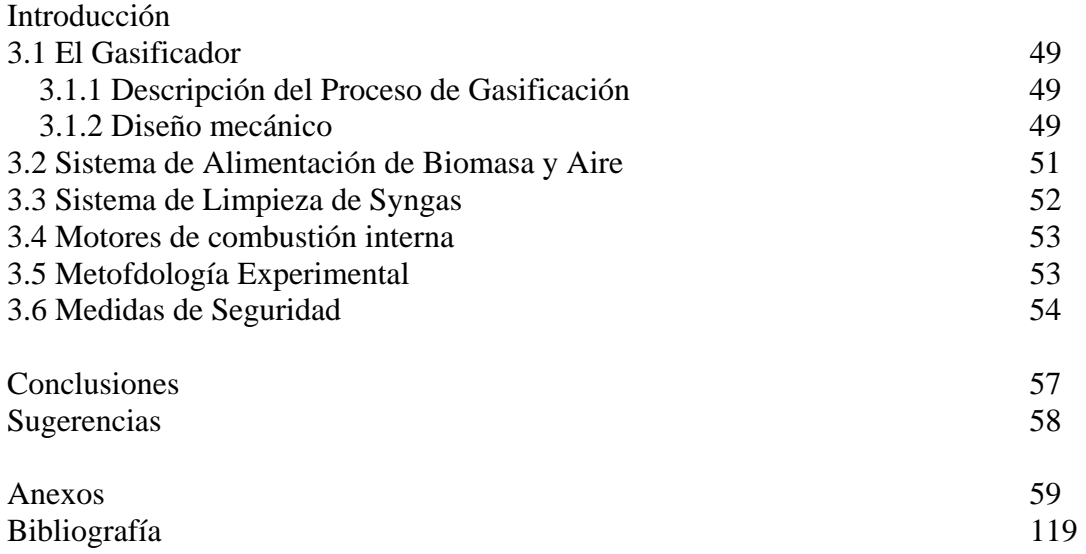

#### **ABSTRACT**

The central idea behind this work is the developing of a numeric-experimental model, useful to optimize the biomass stratified gasifier design. Firstly, model validation will be carried up by comparison with reference experimental data available.

 This study describes a "1-D+2-D" numerical model used to simulate the gasification of pine wood pellets in a stratified downdraft gasifier whereby Eulerian conservation equations are solved for particle and gas phase components, velocities and specific enthalpies. The model takes into account the biomass particle process such as heating up, drying, primary pyrolysis of biomass, secondary pyrolysis of tar, homogeneous reactions and heterogeneous combustion/ gasification reactions, and particle size change. This CFD model can be used to predict temperature profiles, gas composition, producer gas lower heating value, and carbon conversion efficiency, and the reactor performance when operating parameters and feed properties are changed. The standard κ-ε and RNG κ-ε models were used to simulate the turbulent flow conditions.

#### **RESUMEN**

La idea central del presente trabajo es el desarrollo de un modelo numéricoexperimental, para optimizar el diseño de gasificadores estratificados de biomasa. Primeramente, el modelo será validado utilizando datos experimentales disponibles en la literatura.

Este estudio describe un modelo numérico "1-D+2-D", utilizado para simular la gasificación de "pélets" de madera de pino en un gasificador estratificado de flujos paralelos, en el que se resuelven ecuaciones de conservación Eulerianas para los componentes de la fase gaseosa, la fase sólida, velocidades y entalpías específicas. El modelo considera procesos como: calentamiento, secado de la biomasa, pirólisis primaria de la madera, pirólisis secundaria de los alquitranes, reacciones homogéneas, reacciones heterogéneas de combustión/gasificación y cambio en el tamaño de la partícula. Este modelo CFD puede ser utilizado para predecir perfiles de temperatura, composición del gas, poder calorífico del syngas, eficiencia en la conversión del carbón y el comportamiento del reactor cuando los parámetros de operación y las propiedades de la alimentación son cambiadas. El modelo estándar de turbulencia κ-ε y el modelo RNG κ-ε, se utilizan para la simulación del flujo turbulento.

#### **INTRODUCCIÓN**

La madera y otras formas de biomasa incluyendo cosechas energéticas y desechos agrícolas y forestales así como desechos municipales sólidos biomásicos, son algunas de las fuentes viables de energías renovables, que tienen una importancia creciente para satisfacer los requerimientos ambientales. La biomasa puede contribuir a la estabilización de las concentraciones de bióxido de carbono en la atmósfera en dos formas: a) mediante la sustitución de combustibles fósiles y b) por almacenamiento de dióxido de carbono en la vegetación y en el suelo. La biomasa es considerada la fuente de energía renovable con el más alto potencial para contribuir a satisfacer las necesidades energéticas tanto de economías desarrolladas como en desarrollo, en el mundo (European comission, 1997; International Energy Agency, 2000; Ericsson y Nilsson, 2006)

Los combustibles biomásicos pueden ser convertidos a energía mediante procesos térmicos y biológicos. Entre las tecnologías de conversión termoquímica, la gasificación de la biomasa ha atraído el mayor interés puesto que ofrece mayor eficiencia comparada con la combustión y la pirólisis. Se puede producir gas combustible a partir de la biomasa y materiales relacionados por oxidación parcial con aire, gasificación con oxígeno/vapor de agua o por gasificación pirolítica, obteniendo una mezcla (syngas) de: monóxido de carbono (CO), dióxido de carbono (CO<sub>2</sub>), hidrógeno (H<sub>2</sub>), vapor de agua  $(H<sub>2</sub>O)$ , nitrógeno  $(N<sub>2</sub>)$  y metano  $(CH<sub>4</sub>)$ , entre otros.

#### **Planteamiento del problema**

Los esfuerzos para reducir las emisiones netas de gases que producen el efecto invernadero, han producido un interés considerable en las fuentes renovables de energía, en el mundo (Fletcher *et al*, 2000). Los desechos biomásicos son producidos por: la explotación forestal, la agricultura, la industria mueblera, las podas de parques y jardines, los residuos municipales, etc.; la disposición final de estos últimos constituye un problema creciente. Por otro lado, existen comunidades rurales que no cuentan con energía eléctrica pero disponen de enormes cantidades de biomasa, constituyendo una oportunidad para desarrollar tecnología de gasificación de biomasa. Este trabajo está enfocado al diseño y optimización de un posible sistema de conversión de biomasa en un gas combustible (syngas), el gasificador estratificado de flujos paralelos.

Para optimizar el diseño de este reactor, es necesario desarrollar un modelo matemático que describa el comportamiento del gasificador. Además, se requiere efectuar un análisis de las variables involucradas así como de la sensibilidad del modelo a cada una de ellas.

Hay modelos matemáticos que describen el comportamiento térmico e hidrodinámico de gasificadores pero suponen flujo pistón (unidireccional) y no consideran los efectos de turbulencia, para la fase gaseosa a través del lecho móvil de biomasa. (Di Blasi *et al*, 2000; Wurzenberger *et al*, 2002; Jayah *et al*, 2003; Babu *et al*, 2006)

Se propone un modelo numérico-experimental "1-D + 2-D", unidimensional para la fase sólida en coordenadas esféricas y bidimensional para el flujo de la fase gaseosa a través del lecho móvil en coordenadas cilíndricas polares; considerando la energía cinética turbulenta y su disipación.

Para efectuar la simulación del modelo matemático, se utiliza un código CFD comercial, el PHOENICS 3.5.1, que utiliza el método de volumen finito para resolver las ecuaciones de balance de masa, energía, momentum y los componentes para ambas fases; de energía cinética turbulenta y su disipación para el flujo de la fase gaseosa a través del lecho móvil de biomasa.

#### **Hipótesis Central**

Se puede simular el comportamiento de las principales variables térmicas e hidrodinámicas de un gasificador estratificado de flujos paralelos que opera con mezclas de residuos de madera y desechos municipales sólidos biomásicos, utilizando CFD.

#### **Objetivos**

Objetivo General

Construir un modelo numérico, que será validado, para diseñar y optimizar el comportamiento hidrodinámico y de transferencia de calor del gasificador estratificado de flujos paralelos, que opera con mezclas biomásicas.

Objetivos Específicos

- a) Validar el modelo numérico con datos experimentales disponibles en la literatura.
- b) Diseñar y construir la Planta Piloto de Gasificación de Biomasa, con base en el modelo numérico validado.
- c) Caracterizar mezclas de residuos biomásicos de jardinería, agricultura y desechos municipales sólidos biomásicos, determinando su poder calorífico y calidad de syngas que producen.
- d) Estudiar los efectos de: temperatura y presión de operación, contenido de humedad en la alimentación, relación de aire/biomasa alimentada, tamaño de partícula y modelos cinéticos de gasificación de biomasa.

#### **Variables bajo estudio**

Las principales variables de estudio son: relación aire/rapidez de biomasa alimentada, de  $1.0$ -2.5 Nm<sup>3</sup>/kg de biomasa alimentada, para una alimentación de sólidos de 7-25 kg/h, perfil de temperaturas del syngas a través del lecho móvil, composición del syngas, perfil de velocidades (axial y radial) para cada una de las fases, poder calorífico inferior del syngas (LHV).

#### **Consideraciones sobre la Metodología**

Se siguió un procedimiento que consta de tres etapas sucesivas:

- 1.- Desarrollo del modelo numérico (Capítulo 2).
- 2.- Validación del modelo con datos experimentales disponibles en la literatura (Capítulo 2)

3.- Diseño y construcción de la Planta Piloto de Gasificación de Biomasa (Capítulo 3).

El capítulo 1 muestra un panorama general de la situación mundial de las energías renovables en nuestro país y a nivel mundial, especialmente la biomasa, las tecnologías utilizadas para gasificación. Finalmente, presenta el estado del arte del modelado matemático de gasificadores de biomasa.

El capítulo 2 describe detalladamente el modelo matemático propuesto para describir la gasificación de biomasa en un reactor estratificado de flujos paralelos: las ecuaciones gobernantes, las ecuaciones de balance de energía cinética turbulenta y su disipación, la metodología computacional utilizada, los modelos cinéticos utilizados para combustión y gasificación, las propiedades de transporte y las ecuaciones auxiliares utilizadas para la simulación del modelo propuesto. Finalmente, se presentan los resultados y su análisis.

En el capítulo 3 se describe a la Planta Piloto de Gasificación: el proceso de gasificación, el gasificador (diseñado con el modelo validado), el sistema de alimentación de aire y biomasa, el sistema de limpieza de gases, los motores de combustión interna, los instrumentos de medición utilizados y la metodología experimental.

Finalmente, se presentan las conclusiones y sugerencias emanadas de este trabajo.

# **CAPÍTULO 1**

### *Antecedentes*

#### Introducción

Las fuentes generales de energía en la tierra son: solar, biomasa, viento, mareas, oleaje, hidroeléctrica, geotérmica, nuclear y fósil. Las seis primeras son generalmente llamadas fuentes de energía renovables, puesto que su taza de destrucción es menor que su taza de regeneración. Una de las fuentes de energía renovable más promisoria es la biomasa, la cual no solamente se obtiene de desechos. Las plantaciones energéticas han sido objeto de estudio de muchos investigadores como una fuente sustentable de energía. Especies vegetales que crecen rápidamente han sido estudiadas como el sauce, el miscanto, el álamo, el sorgo (Zainal, 2001).

La mayoría de los materiales biomásicos se encuentran en los países en desarrollo de África y Asia, cuyas principales recursos son la agricultura, explotación de madera, crías de ganado, etc., donde la biomasa es el principal producto. La primera impresión es que la energía biomásica es la forma más viable de energía de los países en desarrollo. Sin embargo, en años recientes, los países desarrollados de Europa en particular, han promovido la importancia de la energía biomásica (Zainal, 2001).

Para instalaciones pequeñas que producen menos de 1.5 MW térmicos (MWth), el carbón mineral no es muy popular debido a sus altos contenidos de azufre. La gasificación de biomasa con aire, procesa al material sólido en un reactor, de modo que virtualmente todo es convertido en un gas combustible con valores caloríficos típicos de  $3-6$  MJ/m<sup>3</sup> (de 10-20  $MJ/m<sup>3</sup>$  si se utiliza oxígeno como agente gasificante), a partir de su contenido de CO y H<sub>2</sub>. Después de limpiarlo, este gas puede utilizarse en motores de combustión interna, quemadores, calentadores de proceso, fabricación de biocombustibles, materiales químicos, etc.

La generación de energía a partir de biomasa tiene un papel muy importante en las estrategias mundiales para mitigar los cambios climáticos y procurar la seguridad energética. La biomasa puede contribuir a la estabilización de las concentraciones de bióxido de carbono en la atmósfera en dos formas: (a) mediante la sustitución de combustibles fósiles y (b) por almacenamiento de dióxido de carbono en la vegetación y en el suelo. Para reducir las emisiones de bióxido de carbono en Europa, se adoptó un Papel Verde en 1996, que establece un incremento en la proporción de fuentes de energía renovable (RES) en el suministro primario de energía de 6% (1996) a 12% en 2010 (European Comission, 1996). Subsecuentemente, se han adoptado dos directrices. La generación de electricidad basada en biomasa está siendo promovida en la Directriz de Electricidad Verde, que tiene como objetivo el aumento de la fracción de electricidad de RES a 22% en 2010(European Parliament and Council, 2001). La electricidad producida de RES llegó a un 13.7% en la Unión Europea (EU) en 2002(IEA, 2003). Los biocombustibles también están siendo promovidos en el sector transporte. La Directriz de Transporte

Renovable desde 2003 estableció el uso de biocombustibles en el transporte de 2% en 2005 y 5% en 2010(European Parliament and Council, 2003).

Para ubicar el contexto del presente trabajo se describen: los potenciales y usos de los materiales biomásicos tanto en nuestro país como en el mundo, las tecnologías de gasificación existentes (en particular para biomasa) y el estado del arte de la simulación numérica-experimental de los gasificadores.

1.1 Potencial y Aprovechamiento de las Energías Renovables.

1.1.1 Panorama de las Energías Renovables en México

Dada la dispersión y la baja densidad energética de las fuentes renovables de energía, se requiere de grandes extensiones de tierra para lograr un nivel de aprovechamiento similar al de los sistemas que operan con combustibles fósiles. Igualmente, los sistemas de aprovechamiento de energías renovables tienen que ubicarse en el lugar donde se dispone del recurso, lo que muchas veces ocurre lejos de donde está la necesidad. Estas circunstancias, sin embargo, no han sido un impedimento para su desarrollo, como lo demuestran los proyectos en operación en el país.

En México, se realizan actividades tendientes al aprovechamiento de la energía solar y sus diversas manifestaciones desde hace varias décadas, aunque es particularmente significativo el avance e interés de instituciones (IIE, II, CINVESTAV, etc.) e industrias en las últimas tres, periodo en el que se han desarrollado investigaciones y diversos proyectos, prototipos, equipos y sistemas para el mejor aprovechamiento de las energías renovables.

Igualmente importante ha sido el trabajo de difusión y promoción de la Asociación Nacional de Energía Solar (ANES), la cual ha unificado a esta comunidad, particularmente a través de sus semanas y reuniones nacionales celebradas anualmente desde 1977.

Por otro lado, son importantes los trabajos para la manufactura y comercialización de equipos y sistemas relacionados con las energías renovables, en donde resalta la gran cantidad de fabricantes de calentadores solares planos en el territorio nacional. Para analizar y plantear estrategias nacionales sobre energías renovables, la Secretaría de Energía se ha apoyado en la Comisión Nacional para el Ahorro de Energía, CONAE, quien a su vez, estableció, desde hace más de tres años, una alianza con la ANES, y juntas han operado el Consejo Consultivo para el Fomento de las Energías Renovables, COFER, al cual concurren reconocidos especialistas de los sectores público y privado y en cuyo contexto se han organizado foros públicos sobre asuntos relacionados con la promoción de las energías renovables. La Red Mexicana de Bioenergía A. C. (REMBIO), una organización no gubernamental, que impulsa el desarrollo sustentable y eficiente de la biomasa con fines energéticos en el país. También, pone al alcance del público documentos de análisis sobre aspectos específicos del uso de la bioenergía, su problemática actual y su potencial futuro.

#### 1.1.1.1 La Biomasa

En nuestro país, sin que haya una evaluación precisa del universo de posibilidades de este tipo de recurso, se tiene un amplio potencial de aprovechamiento de las diversas formas de biomasa. Las comunidades rurales aisladas del país, satisfacen la mayor parte de sus necesidades energéticas con biomasa. Se estima que la leña provee cerca del 75% de la energía de los hogares rurales, consumiendo alrededor de  $37.56$  millones de m<sup>3</sup> al año (Semarnat, Recursos Forestales, Estadísticas 2000). En el sector agroindustrial, específicamente la industria de la caña de azúcar, se ha establecido un potencial de generación de electricidad, a partir del bagazo de caña, superior a 3,000 GWh al año. Actualmente, se tienen 22 permisos de la CRE para instalar 210 MWe, equivalentes a 387 GWh/año, en plantas de generación eléctrica a partir de mezclas de bagazo de caña y combustóleo (CRE, Registro Público, 2006).

#### 1.1.1.2 Residuos Sólidos Municipales en la ciudad de México

En la Ciudad de México se generan diariamente alrededor de 14,000 toneladas de residuos sólidos municipales, los cuales se distribuyen de la siguiente manera: 50% tipo orgánico (sobrantes alimenticios, cáscaras de frutas y verduras y desechos de jardines), 34% residuos reciclables (papel, cartón, vidrio, plásticos, metal, madera, tela, aparatos inservibles) y 16% otros residuos (pañales, pañuelos, toallas, material de curación, pilas, colillas, envases de aerosoles, especiales y de construcción). Estos desechos son depositados en rellenos sanitarios o de manera inadecuada en tiraderos clandestinos, barrancas y cuerpos superficiales de agua en drenajes municipales.

Un panorama del potencial energético de la biomasa en México se muestra en la Tabla 1.1 (Masera *et al*, 2005).

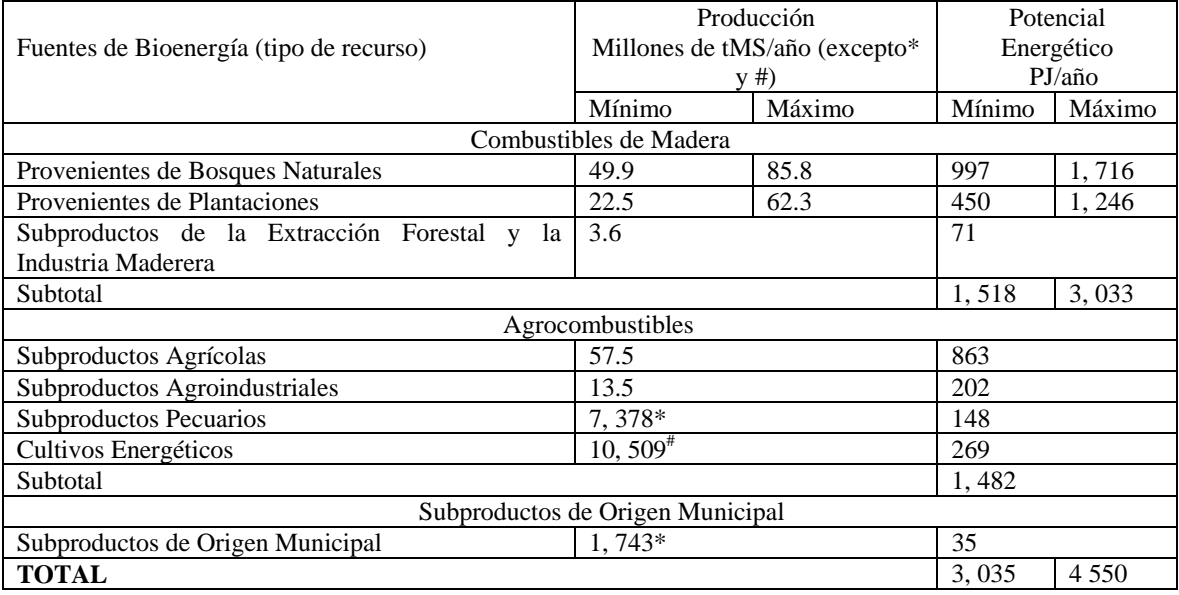

Tabla 1.1 Potencial Energético de la Biomasa en México (Fuente: Masera *et al*, 2005).

1.1.2 Potencial de biomasa a escala mundial.

Es difícil cuantificar con exactitud la disponibilidad de biomasa ya que en muchos países no existen estudios adecuados, aunque pueda hacerse una estimación aproximada de éstos a través de la cosechas y bosques existentes, el potencial de energía de éstas se cuantifica rara vez basándose en las tecnologías de conversión disponibles.

La biomasa es la tercera fuente de energía del mundo (Werther, 2000; Bapat, 1997) y tiene una potencialidad que excede la demanda actual de energía mundial. Está disponible en la mayoría de los países y representa un recurso valioso para mucha gente, principalmente en los países en desarrollo.

Con un estimado de 14,000 MWth equivalentes de capacidad instalada alrededor del mundo, la biomasa es la mayor fuente de potencia para generación de energía eléctrica con energías renovables, después de la hidroeléctrica. Estados Unidos es el más grande generador de potencia con biomasa con 7,000 MWe instalados (USA, 1998). Las expectativas de crecimiento de la generación con biomasa alrededor del mundo son de más de 30,000 MWe para el año 2020. China y la India son considerados candidatos para instalar sistemas con biomasa de manera masiva. Las estimaciones muestran que para el 2015 China deberá tener entre 3,500 y 4,100 MWe instalados, y la India entre 1,400 y 1,700 MWe. Esto representa un crecimiento acelerado.

Otros países que muestran un promisorio crecimiento por la variedad de sus sistemas de biomasa son Brasil, Malasia, Filipinas, Indonesia, Australia, Canadá, Inglaterra, Alemania, Suecia, Dinamarca y Francia. La Figura 1.1 muestra la capacidad de gasificación en el mundo (82% de carbón y 18% de biomasa) y la Figura 1.2 la distribución geográfica de la gasificación mundial (Childress *et al*, 2004).

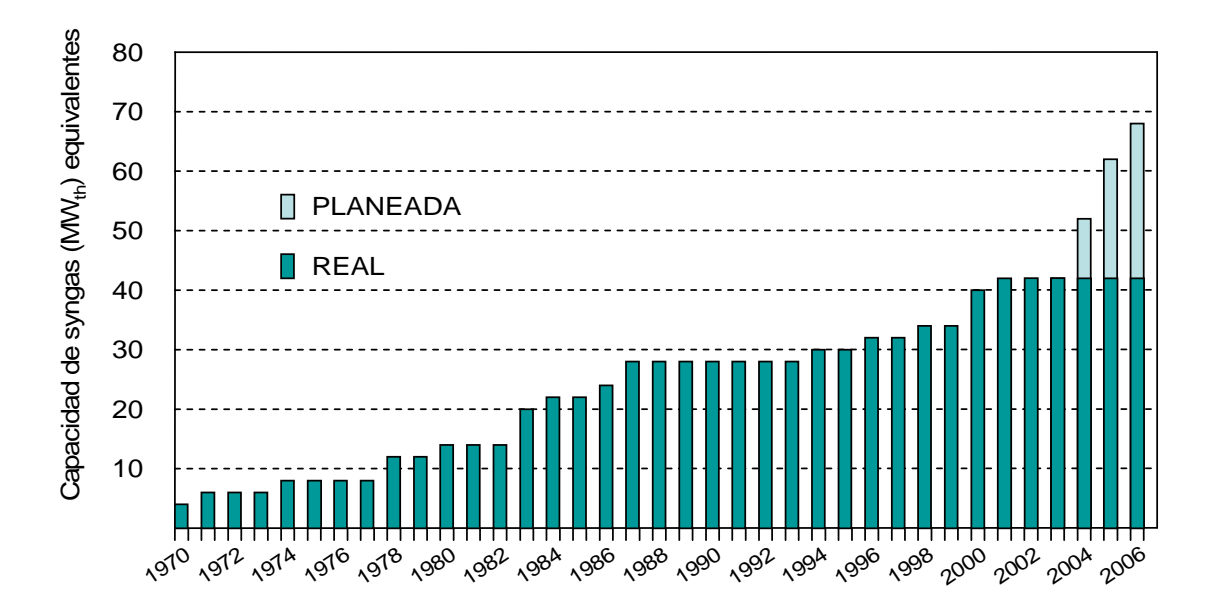

Figura 1.1 Capacidad de Gasificación en el mundo (elaboración propia).

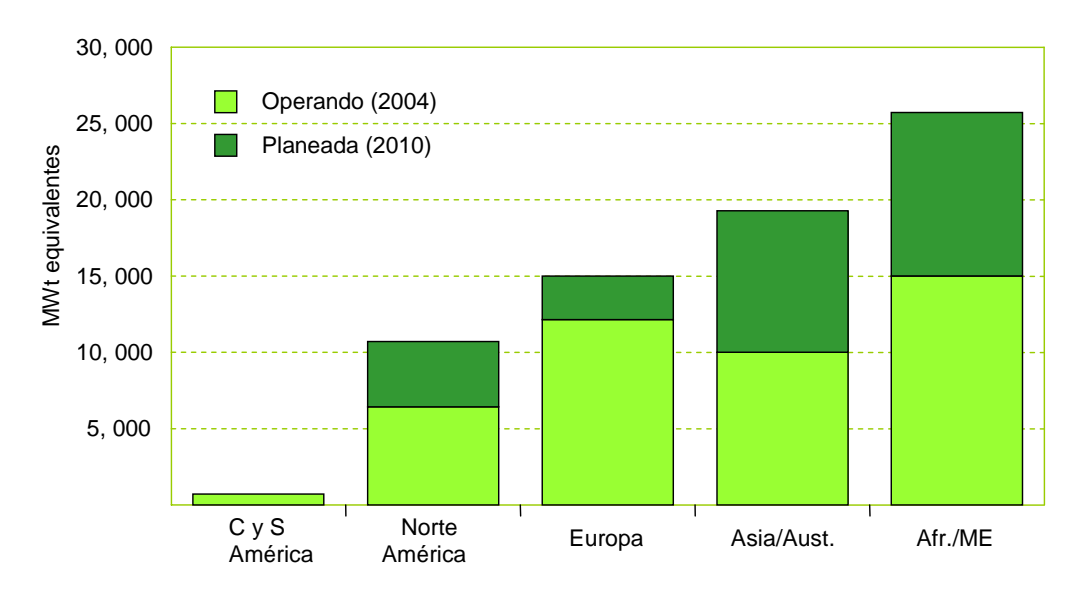

Figura 1.2.- Distribución geográfica mundial de la capacidad instalada de gasificación (biomasa, carbón y otros).(Fuente: Childress, 2004)

Es Europa, indudablemente, quien ha asumido con mayor responsabilidad el proceso de transición a un sistema energético sustentable, siendo Alemania, Dinamarca y España quienes más se han destacado en estos esfuerzos. El caso de Dinamarca merece ser ejemplificado, actualmente cubre 7% de su oferta energética con energías renovables, 5% corresponde a biomasa y para el año 2020 planea cubrir 20% con este recurso.

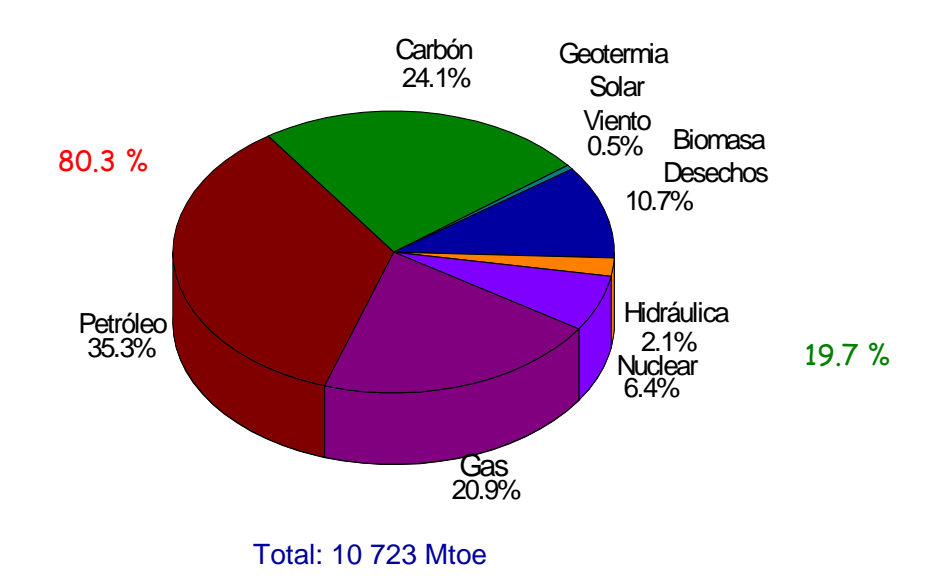

Figura 1.3. Consumo de energía primaria mundial en 2004(Fuente: IEA, 2004).

La mayor cantidad de energía biomásica es producida a partir de madera y sus desechos (64%), seguida por desechos municipales sólidos (24%) desperdicios de agricultura (5%) y otros (5%) (Werther, 2000). En la Figura 1.3 se presenta el consumo mundial de energéticos en nuestro planeta (IEA, 2004).

#### **1.2 Características de los Gasificadores**

Cuando un combustible sólido es calentado a 300-400º C en ausencia de agentes oxidantes, se piroliza a carbonizado sólido, hidrocarburos o alquitranes condensables y gases. Los rendimientos relativos de gas, líquido y carbonizado dependen en mayor medida de la rapidez de calentamiento y la temperatura final. Generalmente, la pirólisis ocurre más rápido que la gasificación y ésta última es el paso que controla la reacción. Los productos sólidos, líquidos y gaseosos de la pirólisis reaccionan con el agente oxidante, usualmente aire, para producir la mezcla gaseosa de  $CO$ ,  $CO<sub>2</sub>$ ,  $H<sub>2</sub>$  y cantidades menores de hidrocarburos gaseosos. La gasificación del carbonizado es la combinación interactiva de varias reacciones sólido-gas y gas-gas en las cuales el carbonizado sólido es oxidado a CO y CO2 y el hidrógeno se produce por la reacción con vapor de agua. Las reacciones gassólido de la oxidación del carbonizado son las más lentas y limitan la rapidez total del proceso de gasificación. Muchas de las reacciones son catalizadas por los metales alcalinos presentes en la ceniza de la madera, pero sin alcanzar el equilibrio. La composición de la mezcla gaseosa final está determinada por factores como la composición y contenido de agua de la alimentación, temperatura de reacción y el grado de oxidación de los productos de la pirólisis.

No todos los productos líquidos de la pirólisis son completamente convertidos debido a las restricciones físicas o geométricas del reactor y a las eficiencias químicas de las reacciones involucradas, lo que produce alquitranes contaminantes en el producto gaseoso final.

Se han desarrollado y probado un gran número de configuraciones del gasificador, con ventajas y desventajas intrínsecas. Una encuesta de fabricantes de gasificadores encontró que el 75% de los gasificadores comerciales eran de flujos paralelos (downdraft), 20% de lecho fluidizado, 2.5% de flujos a contracorriente (updraft) y 2.5% de otros tipos (Knoef, 2000; Knoef, 2003).

El almacenamiento y transporte del gas son muy costosos, de modo que deber ser utilizado inmediatamente después de ser producido. El combustible gaseoso producido por la gasificación de la biomasa puede ser utilizado en turbinas de gas, motores de combustión interna o como fuente de calor (Figura 1.4). La eficiencia de los gases calientes en el proceso de gasificación (energía total en los gases efluentes dividida por la energía en la alimentación) puede ser tan alta como 95-97%, para sistemas con turbinas acopladas o aplicaciones en calderas y hasta de 85% para gases fríos. En la generación de potencia, utilizando ciclos combinados, se alcanzan eficiencias del 50% para grandes instalaciones y del 35% para las más pequeñas (Maniatis, 2001 y Bridgwater, 1995).

Existe poca información sobre costos, emisiones, eficiencias y experiencia operacionales. En particular, los fabricantes no dan una garantía plena del comportamiento técnico de su tecnología de gasficación. Esto confirma la limitada experiencia operacional y la confiabilidad de la tecnología.

Los gasificadores atmosféricos con flujos a contracorriente parecen ser poco atractivos para aplicaciones en sistemas de generación de potencia. Lo anterior puede deberse a los altos niveles de alquitrán en el gas combustible producido, aunque los recientes desarrollos en la pirólisis del alquitrán han demostrado que pueden obtenerse bajos niveles de este material utilizando reactores de pirólisis catalítica/térmica corriente abajo del gasificador (Beld, 2000). Otra posible razón es que el mayor tamaño de una unidad simple es de alrededor de

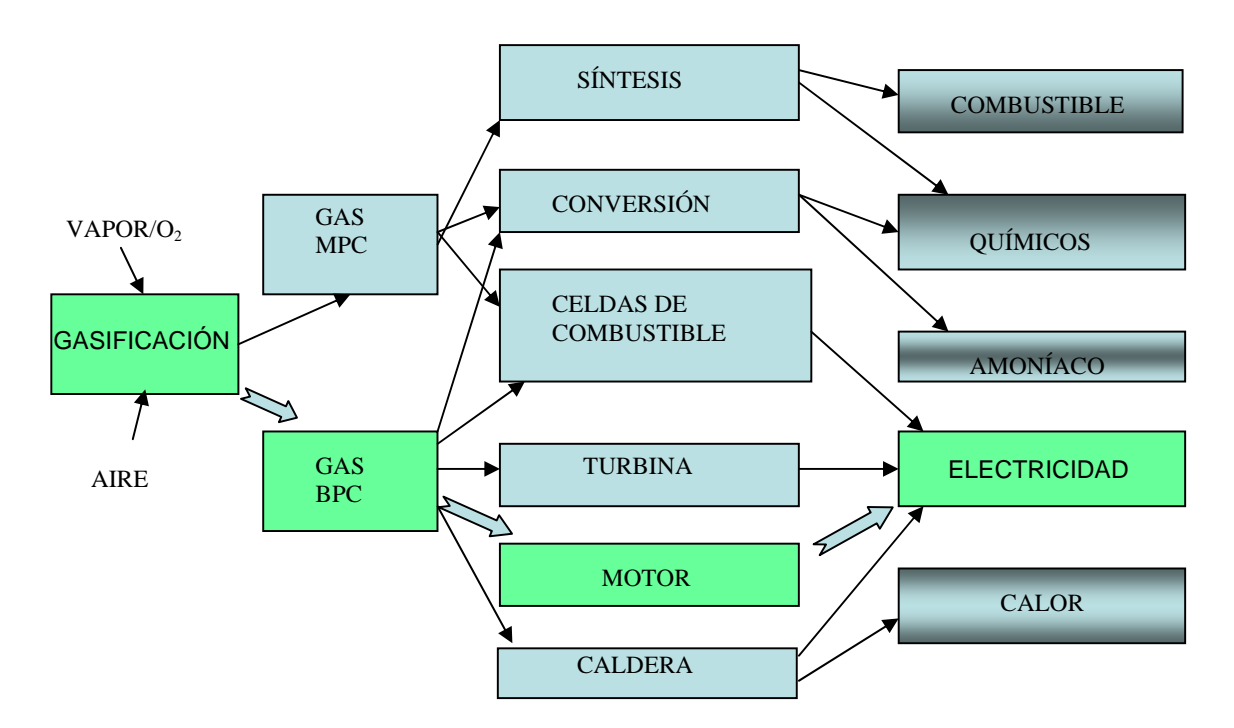

Figura 1.4 Aplicaciones del combustible obtenido de la Gasificación de la Biomasa.

2.5 MWe, de modo que plantas de mayor tamaño requieren múltiples unidades. Un gasificador a contracorriente, que utiliza aire como agente oxidante produce, debido al efecto diluyente del nitrógeno, gas combustible de bajo poder calorífico (5-6 MJ/Nm<sup>3</sup>), que sólo puede ser utilizado para la generación de calor (Chmielniak, 2003).

El gasificador con flujos paralelos es viable para plantas de potencia de 250 kWe a 1 MWe. Recientemente se ha escalado hasta 500-700 kWe, utilizando desechos de la agricultura y de los productos forestales de madera a un bajo costo (Harvey, 2000) y existe un gran mercado para ellos en las economías desarrolladas y en desarrollo (Limbrick, 2000). Sin embargo, la remoción de los alquitranes es todavía un problema mayor y se requiere un alto nivel de automatización especialmente para aplicaciones industriales a pequeña escala. Sin embargo, los progresos recientes en conversión catalítica del alquitrán proporcionan una opción factible y estos sistemas pueden ser considerados de una fuerza técnica mediana.

Los gasificadores de lecho fluidizado han sido desarrollados y se han construido por la compañía FERCO y Zurn/NEPCO en Vermont, USA (Hand S, Gasificador FERCO, 1997); James G, Gasifier Commissioning, Nepco, 1999) plantas de demostración de gran escala con 40 MWe de potencia de salida. En el Reino Unido, la compañía First Renewables Ltd construyó un gasificador para una planta de electricidad de 10 MWe de potencia. En ambos casos se trata de un ciclo combinado con gasificador integrado (IGCC).

La compañía Foster Wheeler fabrica gasificadotes de lecho fluidizado circulante de hasta 100 MWe, utilizando trozos o pélets de biomasa (Engstrom, M. F., 1999). Se planea la construcción futura de un gasificador de biomasa/turbina de gas utilizando el proceso Lurgi de 12 MWe, en Italia.

El proceso Battelle/ FERCO de gasificación emplea arena para calentar indirectamente y gasificar la biomasa (Farris, 1998). Produce gas de valor calorífico medio (12-15 MJ/m<sup>3</sup>) sin necesidad de una planta de oxígeno. En Vermont, EUA, existe un gasificador de demostración de 40 MWe.

Resumiendo, para aplicaciones de gran escala el sistema preferido y más rentable es el gasificador de lecho fluidizado circulante mientras que, para aplicaciones a pequeña escala, los gasificadores de flujos concurrentes (downdraft) son los más extensivamente utilizados. Los gasificadores con lecho fluidizado de burbujas puede ser competitivo en aplicaciones de escala mediana.

Aunque las tecnologías para la gasificación de la biomasa han sido probadas con éxito a gran escala y varios proyectos demostrativos están en operación o en estado avanzado de construcción (Maniatis, 1999 y Costello, 1999), son relativamente más costosos comparados con los procesos basados en combustibles fósiles y enfrentan barreras económicas y no técnicas cuando tratan de penetrar en el mercado energético (European Comission, 2000; Beenackers, 2001; Harrison, 1998). De manera que la innovación es requerida no solo en la implementación de nuevas tecnologías de proceso o en desarrollo, puesto que puede demostrarse que un sistema global ofrece mejores prospectos de desarrollo económico (Bridgwater, 2003).

#### **1.2.1 Gasificadores de Lecho Fijo**

#### 1.2.1.1 Gasificador a Contracorriente (updraft)

En este reactor los sólidos se mueven lentamente hacia abajo en un recipiente vertical y entran en contacto a contracorriente con el flujo del producto gaseoso que se mueve hacia arriba. Este gasificador tiene la ventaja de secar al combustible que desciende mediante el gas ascendente. Se distinguen las zonas de pirólisis, reducción y oxidación. Trabajan generalmente con material muy seco, proporcionando condiciones para la obtención de un gas de bajo poder calorífico de  $5-6$  MJ/Nm<sup>3</sup> (OLADE, 1997)). En condiciones operacionales normales el gas que sale por la parte superior del gasificador, arrastra gran cantidad de volátiles, constituidos por vapor de agua, ácidos y alquitranes. Este hecho reduce el rendimiento del equipo en un 25% y requiere equipo adicional para remover estos

volátiles y proteger el medio ambiente. El gas combustible generado presenta temperaturas de 500-600º C. Esta variación es función de la temperatura de la zona de oxidación, altura del lecho sobre la zona de pirólisis y la humedad del combustible biomásico alimentado (OLADE, 1997).

Las temperaturas en el interior del gasificador a contracorriente son:

- Zona de oxidación (900-1200<sup>°</sup> C)
- $\blacksquare$  Zona de reducción (650-900 $\rm ^{o}$ C)
- $\blacksquare$  Zona de pirólisis (400-650°C)

El control de las temperaturas en este gasificador requiere la adición de vapor de agua en el flujo de aire de entrada, ya que la humedad del combustible sólido, una vez siendo evaporada, es arrastrada por los gases efluentes.

1.2.1.2 Gasificador de Flujos paralelos (downdraft)

Este gasificador se desarrolló para convertir el alquitrán producido en gas combustible y eliminar el problema de la condensación del mismo en tuberías largas o en motores de combustión interna. Existen dos diseños de este gasificador: el gasificador Imbert (Figura 1.5b) y el gasificador Estratificado (Figura 1.5a).

El gasificador Imbert es un reactor cilíndrico con una reducción cerca del fondo. En este dispositivo el gas fluye en el mismo sentido descendente que el combustible biomásico, y el aire que entra por la parte inferior, reacciona en la garganta que soporta a la biomasa. (Bridgwater, 2003).

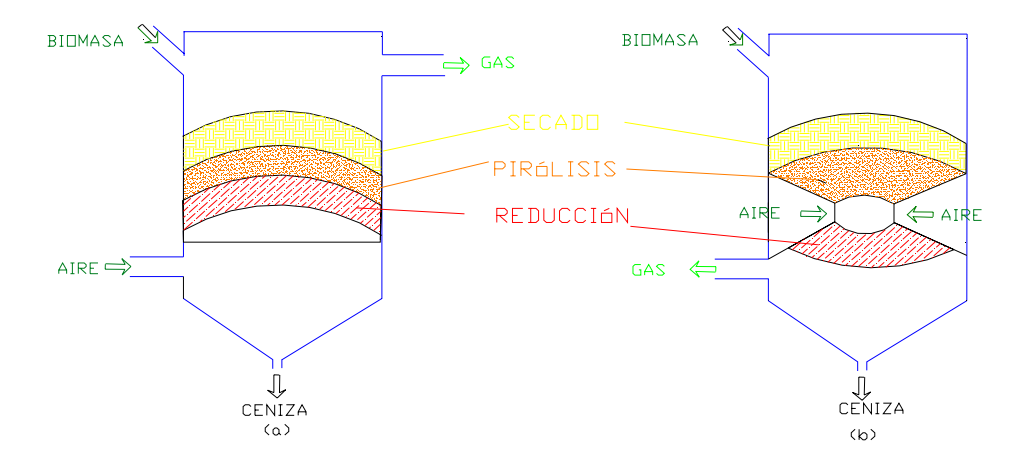

Figura 1.5 Gasificador Estratificado (a) y Gasificador tipo Imbert (b).

El gasificador estratificado no tiene reducción y ambos la biomasa y el agente oxidante son alimentados por la parte superior del reactor. El aire fluye a través de de la cama de combustible soportada por una rejilla, hacia el fondo del gasificador. Este reactor es más fácil de construir y se puede tener acceso a las diferentes zonas. Este gasificador tiene, en principio, mejores propiedades de escalamiento que los gasificadores Imbert (Xu, 1997; Schenk, 1997).

En la parte superior del lecho la biomasa es calentada y secada, por debajo de esta zona la temperatura se incrementa y se produce la volatilización o pirólisis y se presenta una combustión parcial de estos productos con el aire existente, que es la fuente de calor para los procesos de secado, descomposición térmica y gasificación posterior del carbonizado. La temperatura en esta zona está entre 1000-1100°C. En la tercera zona, de reducción del carbonizado, los gases calientes formados en la zona de pirólisis (principalmente  $CO<sub>2</sub>$  y H2O) reaccionan con el carbonizado remanente en ausencia de oxígeno alrededor de los 800-900°C. El carbonizado es convertido en producto gaseoso principalmente por las reacciones endotérmicas de Boudouard y de vapor de agua. A medida que estas reacciones avanzan la temperatura disminuye tanto (a 800°C) que las velocidades de reacción son insignificantes.

La zona del fondo, consiste del carbonizado que no reaccionó porque la temperatura era demasiado baja y cenizas. Esta zona, sin embargo, es importante puesto que actúa como un depósito de carbonizado que puede absorber calor cuando cambian las condiciones de operación.

La altura y posición de las zonas descritas arriba depende de numerosos parámetros que interactúan entre ellos: velocidad de pirolisis, rapidez de gasificación, perfil de temperaturas, calor disponible para las reacciones, velocidad de alimentación de combustible, alimentación de aire, pérdidas de calor, etc.

Se ha realizado trabajo experimental y modelado matemático para comprender la distribución de las zonas dentro del gasificador y como afectan la calidad del gas producido: cantidad de gas, composición, contenido de alquitrán y de sólidos (Di Blasi, 2000).

#### **1.3 Estado del Arte**

#### 1.3.1 Lecho fluidizado circulante

**Mansaray** *et al* (2000) desarrollaron un modelo basado en balances de masa y energía y relaciones de equilibrio químico para predecir la composición del gas combustible de un gasificador de cascarilla de arroz de lecho fluidizado, del tipo distribuidor dual. Involucra pirólisis, combustión y gasificación considerando reacciones de: gasificación de carbonizado con vapor de agua y dióxido de carbono, metanación del carbonizado, oxidación de hidrógeno y monóxido de carbono, reacción de sustitución con vapor de agua y reformación con vapor de agua del metano. Estudiaron la hidrodinámica del gasificador

considerando el comportamiento en el corazón y en el espacio anular del mismo. Utilizaron el simulador ASPEN PLUS, particularmente recomiendan el uso del módulo de reactores Gibbs del simulador (RGIBBS). En el modelo de dos compartimentos consideraron la hidrodinámica compleja del gasificador de lecho fluidizado tipo distribuidor dual y dividen al reactor en dos partes, una que representa la región central donde se introduce la alimentación junto con la mayor parte del aire de gasificación y la otra representa la región anular del lecho fluidizado, donde la mayor parte del carbonizado es gasificado. Ambas regiones son tratadas como reactores bien mezclados sin distinción entre las fases densa y diluida presentes en la región. Cada región es considerada como constituida de una fase densa, con los sólidos y gas en los intersticios bien mezclados. El modelo es capaz de predecir la temperatura del reactor, la composición del syngas, el poder calorífico del gas y conversiones globales de carbonizado, bajo diferentes condiciones de operación.

**Sadaka** *et al* (2002), Presentan un modelo a dos fases que predice el comportamiento de un reactor de gasificación de biomasa de lecho fluidizado, usando como gasificante una corriente de aire-vapor. Durante operaciones transientes y en estado estable, utilizando la teoría de fluidización de dos fases. Consideraron balances de masa y energía y utilizaron la minimización de la energía libre de Gibbs para calcular las fracciones mol del gas. El lecho fluidizado fue dividido en tres zonas (inyección, burbujas y sedimentación), los coeficientes de transferencia de masa y calor fueron calculados en la fase en burbujas y la fase emulsionada. El modelo incluye las propiedades hidrodinámicas, de transporte y termodinámicas de lecho fluidizado. Las ecuaciones diferenciales resultantes fueron resueltas utilizando el método de **volumen finito**. Las variables de entrada incluyen velocidad de fluidización, velocidad de flujo del vapor y razón de biomasa a vapor. El modelo es capaz de predecir la temperatura del lecho, fracción mol del gas, poder calorífico y rapidez de obtención de producto.

**Kernsten** *et al* (2003) Presentan un modelo bidimensional, basado en descripciones empíricas de los perfiles de velocidad axial y radial del gas, dispersión radial del gas, mezclado radial del gas y segregación radial de sólidos. Debe enfatizarse que éste es un modelo de interpretación y, por lo tanto, no puede ser usado para propósitos de diseño o escalamiento. En el modelado matemático de reactores CFB es necesario incorporar la forma del perfil radial de la velocidad axial del gas, la distribución radial del sólido y la rapidez de mezclado radial del gas. Estos fenómenos son extremadamente importantes para la predicción correcta de la conversión y la selectividad de las reacciones químicas, aún para la gasificación de biomas que se caracteriza por las velocidades de reacción altas para las reacciones dominantes, el efecto de estos fenómenos es significativo. El modelo predice que la conversión del carbón para una situación ideal con flujo pistón (de gas y sólidos) y una distribución radial uniforme de los sólidos es 7% mayor que la obtenida para un sistema completamente segregado.

**Chen** *et al* (2004) Desarrollaron un modelo compuesto de dos submodelos: modelo del proceso de gasificación en lecho fluidizado circulante (CFB-GP) y modelo de emisiones de la gasificación en lecho fluidizado circulante (CFB-GE), que están ligados por su grado de aproximación al equilibrio.

El modelo CFB-GP involucra la hidrodinámica, cinética química de las reacciones y balances de masa y energía. La dinámica característica del fluido y la interacción entre la dinámica de fluidos y la cinética química, constituyen el corazón del modelo. Para representar las característica dinámicas del fluido dividen al gasificador en tres secciones: sección de fase densa (fondo), sección de fase de transición (en medio) y sección de fase diluida (parte superior). La fase densa es modelada por una aproximación unidimensional, la fase diluida es descrita por un modelo de cuatro canales y anulo- corazón.

El modelo CFB-GE tiene como objetivo predecir la conversión del nitrógeno y las concentraciones de NO,  $NO<sub>2</sub>$ ,  $N<sub>2</sub>O$ ,  $NH<sub>3</sub>$ , HCN,  $N<sub>2</sub>$  y NCO.

**Zhang and Brandani** (2005) Desarrollaron un modelo de lecho de partículas para investigar la estabilidad dinámica del sistema sólido-gas en el lecho fluidizado burbujeante, utilizando CFD para la simulación. Analizaron la velocidad superficial del gas y concluyeron que es un factor primordial en el comportamiento dinámico del flujo y las fluctuaciones de la presión. El número y tamaño de las burbujas se incrementa con el aumento de la velocidad superficial, las fluctuaciones de la presión son mayores con el aumento en la velocidad superficial. La circulación del sólido es una trayectoria simple dentro de la circulación rápida del lecho fluidizado circulante.

#### 1.3.2 Lecho Fluidizado por Arrastre

**Fletcher** *et al* (2000) utilizaron un modelo CFD que permite incluir los efectos de velocidades químicas finitas, utilizando un código CFD multipropósitos, el CFX4 (AEA technology, UK). El modelo incluye ecuaciones de balance de masa, energía y momentum, cinética turbulenta y su disipación (modelo κ-ε), un modelo Lagrangiano para la partícula y Euleriano para la fase gaseosa. En las reacciones homogéneas utilizó una media armónica para la rapidez de reacción considerando la aportación cinética y la debida a la rapidez de mezclado turbulento (modelo EBU) Consideró volatilización térmicamente neutra, reacciones homogéneas como: reformación de metano, oxidación de metano, oxidación de hidrógeno, oxidación de CO y la reacción de sustitución con vapor de agua. Para las reacciones heterogéneas considero: la oxidación total de carbonizado y las reacciones de gasificación de carbonizado con  $CO_2$  y H<sub>2</sub>O. Para la simulación numérica usó el algoritmo SIMPLEC junto con el algoritmo Rhie-Chow para proporcionar una solución estable en mallas no escalonadas (90 000 celdas). Este modelo predice resultados de perfil de composición de syngas, de cada uno de sus componentes, velocidades axiales y temperatura de la fase gaseosa.

**Williams Vicente** *et al* (2003) presentan un modelo Euleriano-Euleriano para la gasificación de coke en un gasificador de lecho fludizado por arrastre. El modelo numérico es resuelto usando un método CFD (PHOENICS). El comportamiento de las partículas de carbón y el gas en un flujo multifásico es descrito con un modelo Euleriano, el cual utiliza ecuaciones de conservación Eulerianas para ambas fases. Resuelve las ecuaciones gobernantes de conservación de masa, energía momentum, energía cinética turbulenta y su rapidez de disipación, de tamaño de partícula y radiación térmica. Utilizando el modelo κ-ε estándar para la turbulencia. Considera secado, volatilización, reacciones heterogéneas de oxidación de carbonizado, gasificación de carbonizado con  $CO<sub>2</sub>$  y H<sub>2</sub>O, tamaño de partícula, reacciones homogéneas de oxidación de volátiles, monóxido de carbono e hidrógeno. Las velocidades de las reacciones homogéneas contienen una parte cinética y una parte de mezclado debido a la turbulencia (EBU). El modelo predice los perfiles de composición del syngas, de temperatura para la fase gaseosa y la evolución de la temperatura del gas a lo largo del gasificador. El modelo matemático es muy similar al descrito en la sección 2.1.2.1 (ecuaciones gobernantes).

#### 1.3.3 Lecho Móvil

**Manurung and Beenackers** (1994) desarrollaron un gasificador estratificado de lecho móvil para cáscara de arroz, para aplicación a pequeña escala y un modelo de ingeniería de reacción química para predecir su comportamiento. Para propósitos de simulación se divide al gasificador en dos regiones y en cada una de ellas ocurren reacciones diferentes. La zona superior, en donde ocurre el secado, la pirólisis y la oxidación de los volátiles y el carbonizado es descrita por el modelo termodinámico de Schlapfer. La zona del fondo (de reducción) es descrita por un modelo de ingeniería de reacciones químicas de no equilibrio. El modelo está basado en balances de masa y energía para cada una de las fases y para sus componentes, cinéticas de reacción, velocidades de transporte y relaciones termodinámicas fundamentales. La temperatura simulada y los perfiles de composición del syngas y de la conversión del carbonizado fueron comparados con los datos obtenidos en las corridas de la planta piloto. El modelo puede usarse para predecir los efectos de las variaciones de las condiciones de operación y de las propiedades de la alimentación sobre el comportamiento del reactor, eficiencia de conversión del carbón, rendimiento de gas combustible y su poder calorífico, como una función de la distancia a la rejilla.

**Bryden and Ragland** (1996) proponen un modelo unidimensional, en estado estable, para un combustor de lecho fijo, de flujos a contracorriente y alimentado por la parte superior. Las pérdidas de calor a través de las paredes que rodean el lecho son despreciadas. Un diámetro inicial del tronco y una porosidad constante se utilizan para caracterizar el lecho móvil y se supone que los troncos están orientados perpendicularmente al flujo del gas. La relación del área superficial/volumen se determina en cada paso de la simulación como función del diámetro. Al mismo tiempo que el tronco se encoge debido a la reacción con oxígeno, dióxido de carbono y vapor de agua, se desprenden de la madera vapor de agua y materiales volátiles. El modelo resuelve las ecuaciones de conservación de masa y energía, para la fase sólida y ecuaciones de conservación de masa y energía y conservación de especies para la fase gaseosa. Se consideran siete especies en la fase gaseosa: oxígeno, nitrógeno, vapor de agua, dióxido de carbono, monóxido de carbono, hidrógeno y hidrocarburos (CH  $_{1.522}$ O  $_{0.022}$ ). Los hidrocarburos incluyen todos los productos gaseosos de la pirólisis excepto el vapor de agua, dióxido de carbono, monóxido de carbono e hidrógeno. Los alquitranes se incluyen en los hidrocarburos. Los hidrocarburos reaccionan con oxígeno para formar agua y dióxido de carbono. Las propiedades físicas del gas incluyendo el calor específico, los coeficientes de difusión y la densidad son función de la temperatura y la concentración de las especies.

**Di Blasi** (2000) considera las reacciones de oxidación de CH<sub>4</sub> y CH<sub>1.522</sub> a CO y H<sub>2</sub>O, oxidación de  $H_2$  y CO, la reacción de sustitución de agua en fase gaseosa y las reacciones heterogéneas de oxidación del carbonizado y su gasificación con  $CO<sub>2</sub>$  y H<sub>2</sub>O. La rapidez de las reacciones heterogéneas se representa como una media armónica de la difusión de masa y la cinética química, considera a la porosidad del lecho como función de de su posición radial y toma en cuenta los coeficientes efectivos de transferencia de masa y de calor. Obtiene perfiles de composición de syngas, temperatura del sólido y del gas, y perfiles de conversión de carbonizado como función del tamaño de partícula, relación de gas/sólido alimentado, en el rango de 7-18 kg/h. La solución numérica del modelo se realizó con aproximación de diferencias finitas. El reactor es dividido en celdas cilíndricas elementales, cuyas secciones transversales coinciden con la sección transversal del reactor, mientras que la temperatura puede ser variable. La solución es realizada en tres etapas, correspondientes a los procesos de reacción química, transferencia de calor (entre las fases y con la pared del reactor) y los fenómenos de transporte. Para cada paso de tiempo, en las primeras dos etapas, la solución es calculada, para cada volumen de control, de la ecuación diferencial ordinaria linealizada, mediante un método implícito de Euler de primer orden.

**Zainal** *et al* (2001) proponen un modelo basado en el equilibrio termodinámico para describir el proceso de gasificación y determinar la composición del syngas y su valor calorífico. El modelo de equilibrio supone que todas las reacciones están en equilibrio termodinámico, es decir, se espera que los productos de pirólisis se quemen y alcancen el equilibrio en la zona de reducción antes de salir del gasificador. Las reacciones consideradas son: gasificación del carbonizado con bióxido de carbono y vapor de agua, metanación del carbonizado y reacción de sustitución en la fase gaseosa.

**Mathieu and Dubuisson** (2002) proponen un modelo de gasificación de biomasa a pequeña escala y más precisamente de madera. En el modelo propuesto, el proceso de gasificación consiste en el acoplamiento de cuatro procesos básicos: la pirólisis, la combustión, la reacción de Boudouard y procesos de gasificación. Primeramente, suponen una pirólisis instantánea del combustible tan pronto como es alimentada la biomasa, luego fracciones de los productos de devolatilización son quemados o gasificados o toman parte en la reacción de Boudouard. Analizando la reacción de Bouduard (aquí se consume el 10% del carbonizado) concluyen que a temperaturas superiores a 1000°C solo se produce CO en la oxidación del carbonizado y al final se alcanza un equilibrio en la composición del syngas. Realizan un estudio de sensibilidad del modelo considerando: eficiencia de gasificación, influencia del % de oxígeno con respecto al estequimétrico (concluyendo que el 25% es el óptimo), la temperatura del aire (300°C es la óptima), la presión de operación (se obtiene un syngas con mayor poder calorífico y una eficiencia de proceso de 77.5% a presiones entre 12-13 bar) y la inyección de vapor para catalizar la reacción de reducción con vapor de agua. El modelo, basado en la minimización de la energía libre de Gibbs, es resuelto en el simulador de procesos ASPEN PLUS.

**Wurzenberger** *et al* (2002) presentan un modelo de gasificador de lecho móvil de flujos cruzados de biomasa que considera gradientes dentro de la partícula y en el lecho móvil. El lecho es dividido en dos subsistemas: la fase gaseosa en el lecho y las partículas individuales. Esta aproximación es llamada modelo transiente "1-D+1-D". La fase gaseosa dentro del lecho empacado es descrita mediante coordenadas cartesianas 1-D y las partículas individuales mediante coordenadas esféricas 1-D. El modelo considera calentamiento, secado, pirólisis primaria, pirólisis secundaria del alquitrán, reacciones homogéneas de oxidación de CO, H<sub>2</sub>O y CH<sub>4</sub>, y la reacción de sustitución con vapor de agua. Reacciones heterogéneas de carbonizado con  $O_2$ ,  $CO_2$  y  $H_2O$ . Obtienen perfiles de temperatura durante el secado y la pirólisis, del vapor de agua, conversión de la partícula, temperatura de la partícula. Establecen los balances de masa y energía para cada fase y cada componente de la fase y junto con las condiciones de frontera. Obtienen un sistema de ecuaciones diferenciales parciales, ecuaciones diferenciales ordinarias y ecuaciones algebraicas. Las dos clases últimas se sustituyen en las ecuaciones diferenciales parciales, estas se discretizan espacialmente utilizando el método de **volúmenes finitos**. El sistema resultante de de ecuaciones diferenciales ordinarias es resuelto utilizando LIMEX (Deuflhard *et al*. 1987).

**Zhubrin** (2002) presenta un modelo para gasificación de carbón, usando PHOENICS (IPSA) para un flujo reactivo de dos fases, en no-equilibrio, de partículas de carbón y partículas finamente dispersas la corriente de arrastre de aire- vapor de agua. El modelo utiliza la descripción Euleriana de dos fases continuas inter penetrantes con transferencia de calor, masa y momentum entre ellas. Los procesos considerados son volatilización, oxidación de los volátiles en la fase gaseosa, reacciones heterogéneas de oxidación de carbonizado y reacciones en la fase gaseosa de reformación del metano con vapor de agua, la reacción de sustitución con vapor de agua y la reducción de monóxido de carbono con hidrógeno para producir metano. Supone que primero sucede la oxidación del carbonizado y los gases de combustión resultantes junto con los materiales volátiles (CH4) son transferidos a la fase gaseosa donde se llevan a cabo reacciones de reformación con vapor de agua, reacción de sustitución con vapor de agua y reducción de monóxido de carbono con hidrógeno. Para el modelo matemático ver la sección 2.1.2.1 (ecuaciones gobernantes)

**Babu and Sheth** (2006). Hacen una modificación al modelo de **Giltrap** *et al* (2003) quienes desarrollan un modelo fenomenológico de la gasificación en un gasificador estratificado de flujos paralelos, operando en estado estable, para la zona de reducción del gasificador de biomasa. No consideran la pirólisis y la descomposición térmica de los materiales pirolíticos, ni tampoco el número de posibles productos de la pirólisis. Asumen que todo el oxígeno de la corriente de aire alimentado es consumido para producir  $CO<sub>2</sub>$  y que los productos de la devolatilización son descompuestos térmicamente en su totalidad. Se supone que el carbonizado está presente en la zona de reducción. El modelo utiliza los parámetros cinéticos de reacción desarrollados por Wang and Kinoshita (1993) y se adopta el esquema de reacciones siguientes de gasificación de carbonizado con  $CO<sub>2</sub>$  y H<sub>2</sub>O, reformación del metano con vapor de agua y reacción de carbonizado con hidrógeno para producir metano (metanación).

El modelo describe un lecho cilíndrico en el gasificador de sección transversal constante con variaciones radiales en las propiedades despreciables tanto del gas como del sólido.

Considera seis especies en la fase gaseosa: nitrógeno, dióxido de carbono, monóxido de carbono, metano, vapor de agua e hidrógeno. Las reacciones se consideran del tipo Arrhenius. El modelo de Babu y Sheth considera además que la reactividad del carbonizado varía (de 1 a 10 000, en forma exponencial), aumentando, a lo largo del gasificador y considera un factor de actividad del carbonizado (CRF). Resuelve un sistema de nueve ecuaciones (seis para los componentes del gas y para P, velocidad del gas y T) utilizando un método explícito de diferencias finitas.

## **Capítulo 2**

### *Modelo Matemático*

#### **Introducción**

Para optimizar la eficiencia térmica del gasificador y predecir la composición del gas efluente, se han desarrollado varios modelos numéricos para sistemas de conversión de biomasa. Bryden y Ragland (1996) utilizaron un modelo unidimensional, en estado estacionario para un combustor de lecho fijo con flujos a contracorriente. Describieron la combustión de troncos de madera, considerando secado, pirólisis y otras reacciones. El secado de la biomasa fue investigado por Raupenstanch (1991) usando un modelo transiente 2-D. Un modelo dinámico heterogéneo 1-D de la gasificación de la biomasa en un reactor estratificado de flujos paralelos fue presentado por Di Blasi (2000). Cooper y Hallet (2000) demostraron la importancia de los modelos heterogéneos en sus investigaciones de combustión de carbonizado en lechos empacados, toda vez que existe una diferencia sustancial entre las temperaturas del gas y la fase sólida en las zonas de oxidación.

Solamente en muy pocos casos la cinética de las reacciones químicas y los fenómenos de transporte han sido propiamente acoplados al modelo Imbert (Groeneveld y van Swaaij, 1980) y estratificado (Manurung and Beenackers, 1994), de gasificadores de flujos paralelos, ambos modelos describen condiciones de estado estacionario. Di Blasi (2000) presentó un modelo heterogéneo, dinámico y unidimensional. Todas las investigaciones citadas anteriormente suponen partículas isotérmicas. En el caso de las grandes partículas de biomasa, al menos 200 veces más grandes que las de carbón, la composición de los gases de pirólisis es influenciada por la transferencia de masa intrapartícula, puesto que mayores tiempos de residencia cambian el rendimiento de la pirólisis secundaria.(Bliek *et al*,1996)

El trabajo de Wurzenberger *et al* (2002) está enfocado a la gasificación/combustión de biomasa en lechos móviles de flujos cruzados, considerando gradientes tanto en el lecho como dentro de las partículas. Ellos presentaron una aproximación "transiente 1-D + 1-D" La fase gaseosa en el lecho empacado es descrita mediante coordenadas cartesianas 1-D y las partículas individuales por coordenadas esféricas 1-D. Su modelo considera calentamiento, secado, pirólisis, pirólisis secundaria del alquitrán, reacciones homogéneas en la fase gaseosa y reacciones heterogéneas de combustión/gasificación.

#### **2.1 El Modelo Propuesto**

Hasta aquí, se ha considerado flujo pistón (flujo unidireccional) y no se ha considerado la conservación de momentum en el lecho móvil ni los efectos de la turbulencia de la fase gaseosa.

Este trabajo se enfoca en la construcción de un modelo dinámico "1-D + 2-D", considerando los fenómenos químicos y de transporte en la partícula (1-D) y el flujo de gas a través del lecho móvil de biomasa (2-D) en un gasificador estratificado de flujos paralelos, siguiendo la aproximación Euleriana. Se utiliza el código CFD PHOENICS para la simulación del comportamiento de las variables relevantes en el proceso de gasificación de la biomasa.

El modelo detallado de los procesos dentro de la partícula de biomasa como calentamiento, secado, devolatilización, combustión y gasificación heterogéneas del carbonizado y las fuerzas de arrastre son consideradas. La partícula de biomasa está caracterizada por su contenido de carbonizado, volátiles, agua, biomasa cruda y cenizas. Todos estos componentes son cuantificados mediante su fracción másica. Se necesita establecer y resolver ecuaciones para los componentes de la velocidad de la partícula, entalpía, la fracción volumétrica de la biomasa, y una variable especial para computar el tamaño de partícula. (Fueyo *et a*l, 1997)

La fase gaseosa es modelada como una mezcla multicomponente, que incluye: CO,  $H_2$ ,  $N_2$ ,  $H_2O$ ,  $CO_2$ ,  $O_2$  y  $CH_x$  (un hidrocarburo genérico producto de la pirólisis). Estos materiales son cuantificados mediante su fracción másica. Se requieren resolver ecuaciones para componentes de la velocidad de la fase gaseosa, la entalpía, la fracción volumétrica gaseosa, la energía cinética turbulenta y su rapidez de disipación.

#### **2.1.2 Modelado**

El modelo del gasificador estratificado de flujos paralelos está basado en balances de masa y energía dentro de la partícula, escritos para un sistema unidimensional transiente en coordenadas esféricas. Los balances de masa, energía, momentum, turbulencia y su rapidez de disipación para la fase gaseosa, escritos para un sistema inestable bidimensional en coordenadas cilíndricas polares. Las especies consideradas en la fase gaseosa son: oxígeno, nitrógeno, hidrógeno, vapor de agua, dióxido de carbono, monóxido de carbono, metano e hidrocarburos (que incluyen a los alquitranes).

Todas las ecuaciones de transporte relevantes son resueltas numéricamente, incluyendo una para la variación del tamaño de partícula a medida que la partícula es consumida y se incluye una rapidez cinética finita para cada una de las reacciones.

La Figura 2.1 muestra un esquema del gasificador considerado en el modelo. Las partículas de biomasa forman un lecho empacado sobre una rejilla, a través de la cual salen la ceniza y los productos gaseosos. Los flujos paralelos de partículas sólidas y gas se mueven hacia abajo a través del gasificador. Una alimentación continua de combustible fresco es depositada en la superficie superior del lecho y se ajusta para mantener una altura de lecho constante durante el proceso de gasificación. Durante el movimiento de las partículas de biomasa y del aire a lo largo del reactor se presenta una cadena de eventos complejos, muchos de los cuales pueden ocurrir simultáneamente, como calentamiento, secado, primera pirólisis de la biomasa, pirólisis secundaria de los alquitranes, gasificación y combustión del carbonizado y combustión de los gases combustibles.

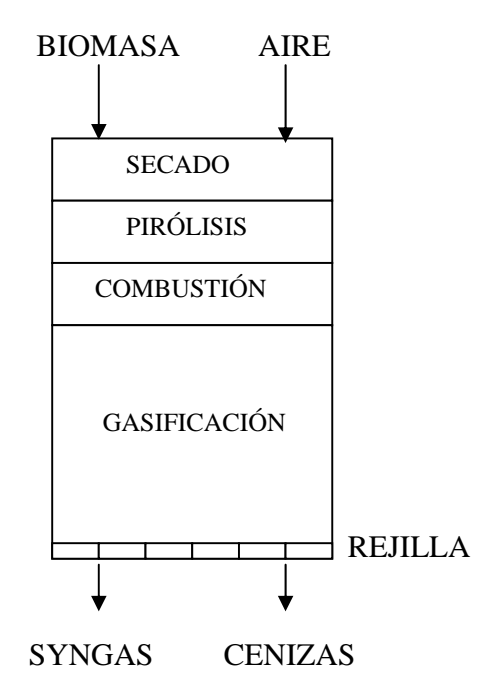

FIGURE 2.1.- Esquema del Gasificador Considerado.

En cualquier tiempo, la fase sólida y la gaseosa están representadas por su fracción volumétrica local. Esta fracción volumétrica,  $r_i$  se obtiene de la ecuación de conservación:

$$
\frac{\partial(\rho_i r_i)}{\partial t} + \nabla(\rho_i r_i V_i) - \nabla(\Gamma_{ri} \nabla r_i) = m_{j \to i}
$$
\n(2.1)

donde *i* = 1 para el gas; *i* = 2 para la biomasa;  $\rho_i$  es la densidad de la fase;  $V_i$  es el vector velocidad; Γ<sub>*ri*</sub> es un coeficiente de difusión; y *m*<sub>*i*→*i*</sub> representa la masa transferida de la fase sólida a la fase gaseosa (debido a, secado, devolatilización y reacciones heterogéneas) por unidad de tiempo y por unidad de volumen de la fase. El último término del lado izquierdo de la ecuación (2.1) considera el efecto de la turbulencia sobre la partícula.

Las fracciones volumétricas de las fases están relacionadas por:

$$
r_1(r, z, t) + r_2(r, z, t) = 1\tag{2.2}
$$

#### **2.1.2.1 Ecuaciones Gobernantes**

Para cualquier propiedad de la fase gaseosa o de la biomasa (Φ<sub>*i*</sub>) la ecuación de conservación Euleariana es:

$$
\frac{\partial(\rho_i r_i \Phi_i)}{\partial t} + \nabla(\rho_i r_i V_i \Phi_i) - \nabla(\Gamma_{ri} \Phi_i \nabla r_i) - \nabla(\Gamma_{\Phi i} r_i \nabla \Phi_i) =
$$
  

$$
S_{\Phi i} + ||m_{j \to i}||\Phi_+ - ||m_{i \to j}||\Phi_- + f_{j \to i}(\Phi_j - \Phi_i)
$$
 (2.3)

 Para la fase sólida de la biomasa, ecuaciones como (2.3), son resueltas para: componentes de velocidad (radial y axial, en coordenadas cilíndricas), entalpía, fracciones másicas de todas las especies químicas (biomasa cruda, carbonizado, agua y ceniza). El tamaño de partícula promedio local es calculado de una ecuación de transporte que se describe más adelante.

Ecuaciones como (2.3), se resuelven para: dos componentes de velocidad, entalpía, fracciones másicas de todas las especies químicas presentes en la fase gaseosa, tres componentes de fluxes de radiación, energía cinética turbulenta y su rapidez de disipación, mediante la aproximación de la teoría RNG κ-ε.

En la ecuación (2.3)  $\Phi$ <sub>+</sub> representa el valor de  $\Phi$  en la fracción másica ( $m_{i\to i}$ ) que proviene de la fase j hacia la fase i; similarmenteΦ− . La doble barra en la ecuación (2.3) es un operador, que toma valores entre 0 y la cantidad encerrada y  $f_{i\rightarrow i}$  es un coeficiente de fricción para el transporte difusivo $\Phi$  entre las fases. Para la ecuación de momentum,  $f_{i\to i}$ representa la modificación a las ecuaciones de Navier-Stokes para flujo a través de un lecho fijo o fuerzas volumétricas (Bey *et al*, 1997) o la fuerza de arrastre sobre la partícula; y para las ecuaciones de entalpía, la transferencia de calor entre las fases. Finalmente,  $S_{\phi i}$ representa otras (no-interfase) fuentes, por ejemplo los gradientes de presión en la ecuación de momentum.

Dos términos de difusión aparecen en la ecuación Eq. (2.3); el primero,  $\nabla(\Gamma_i \Phi_i \nabla r_i)$  es el transporte de  $\Phi_i$  causado por la difusión turbulenta  $r_i$ . El segundo término  $\nabla(\Gamma_{\Phi_i}r_i \nabla \Phi_i)$ , es la difusión turbulenta inherente a la fase deΦ*i* y solo está presente en la fase gaseosa. Este término es modelado como si fuera una simple fase, es decir modelando (*V* ′Φ′) fluctuaciones de velocidad y fluctuación de la propiedad.

#### **2.1.2.2 Turbulencia**

Longtemberg *et al* (2000) observaron que para un número de Rynolds en el intervalo de 800 a 3344, los fuertes remolinos eran muy claros, causados por los fuertes flujos radiales desde el medio del reactor hacia las paredes, los cuales explotaban en flujos axiales hacia arriba y hacia abajo en la pared. Niven (2002) enfatizó que en columnas empacadas, a partir de datos experimentales de varios autores, graficando ecuaciones del tipo Ergun, que la desviación de flujos estrictamente laminares llega a ser significativa a mucho más bajos niveles, alrededor de Re=100.

Los trabajos de Collier *et al* (2004) cubren un gran cantidad de condiciones turbulentas,

estudiando los coeficientes de transferencia de calor entre partículas en lechos empacados, con Re de 250 a 690. En el flujo de aire alrededor de esferas estableció un Re=100, para considerar flujo turbulento.

Por lo tanto, un estudio de partículas de gran tamaño y rápido calentamiento, como ocurre en los gasificadores de biomasa, requiere un modelo detallado de la partícula simple combinado un modelo del lecho empacado del reactor, que involucre balances de masa, energía, momentum y energía cinética turbulenta y su disipación.

El modelo RNG κ-ε (Grupo de Renormalización; Yakhot y Orszag, 1986) será utilizado para simular las condiciones de turbulencia. Las mayores diferencias con el modelo κ-ε original son los valores de las constantes en la ecuaciones de balance de κ y ε y un término extra en el balance de la disipación turbulenta (ε).

La forma de los balances principales en el modelo RNG κ-ε son similares a los balances del modelo κ-ε típico, con las modificaciones de la técnica estadística RNG (Fluent Inc., 1997).

La viscosidad efectiva en la ecuación de balance es computada utilizando la forma de un número de Reynolds alto. Es idéntica a la viscosidad turbulenta definida en el modelo κ-ε estándar

$$
\mu_t = \rho C_\mu \frac{\kappa^2}{\varepsilon} \tag{2.4}
$$

Las diferencias yacen en la constante  $C_{\mu}$ , que es 0.09 en el modelo κ-ε estándar y 0.0845 en el modelo RNG. (Petre *et al*, 2003; Sobera *et al*, 2003; Nijemesland *et al*, 2004)

Las ecuaciones de transporte para la energía cinética turbulenta κ y su disipación ε en el modelo RNG κ-ε son definidas en forma similar, utilizando la viscosidad efectiva a partir de la teoría RNG. Una rapidez media de esfuerzo, S, se utiliza en lugar de términos separados de fuente de turbulencia.

$$
\frac{\partial(\rho_g \kappa)}{\partial t} + \frac{\partial}{\partial x_i} = \frac{\partial}{\partial x_i} \left( \varpi_\kappa \mu_{\text{eff}} \frac{\partial \kappa}{\partial x_i} \right) + \mu_i S^2 - \rho_g \varepsilon \tag{2.5}
$$

$$
\frac{\partial(\rho_{g}\varepsilon)}{\partial t} + \frac{\partial}{\partial x_{i}} = \frac{\partial}{\partial x_{i}} \left( \varpi_{\varepsilon} \mu_{\text{eff}} \frac{\partial \varepsilon}{\partial x_{i}} \right) + C_{1\varepsilon} \frac{\varepsilon}{\kappa} \mu_{i} S^{2} - C_{2\varepsilon} \frac{\varepsilon^{2}}{\kappa} - R
$$
\n(2.6)

donde  $\varpi_{\kappa}, \varpi_{\kappa}$  son los recíprocos del los números de Prandtl para $\kappa y \varepsilon$ , respectivamente. Las constantes del modelo  $C_{1e}$  y  $C_{2e}$  de las ecuaciones de turbulencia, son derivadas analíticamente de la teoría RNG y son, respectivamente, 1.42 y 1.68 (en el modelo κ-ε original estas constantes son 1.44 y 1.92, respectivamente). (Petre *et al*, 2003; Sobera *et al*, 2003; Nijemeisland *et al*, 2004)

La mayor diferencia entre el modelo RNG κ-ε y el κ-ε estándar se encuentra en el balance de ε, donde aparece un nuevo término fuente, R. Este término es función tanto de la energía cinética turbulenta y de su disipación. El término R en el modelo RNG κ-ε hace a la turbulencia sensible a la rapidez media de esfuerzo. Lo anterior permite que el modelo responda a los efectos de esfuerzo y curvatura de las líneas de flujo, característica que no existe en el modelo κ-ε original. La inclusión de estos términos hace al modelo RNG κ-ε más adecuado para flujos complejos en lechos fijos, en donde las líneas de flujo se curvan alrededor de las partículas.

#### **2.1.2.3 Componentes de la partícula de Biomasa**

La partícula de biomasa se considera compuesta de cinco fracciones: biomasa cruda, agua, volátiles, carbonizado y cenizas. La composición de la partícula se determina mediante la solución de ecuaciones como la ecuación (2.3), que son resueltas en cualquier tiempo para las fracciones de los componentes de la partícula  $y_p^{carbonizado}$ ,  $y_p^{biomasacruda}$ ,  $y_p^{volatiles}$ ,  $y_p^{agua}$ *volatiles p biomasacruda p*  $y_{p}^{carbonizado}, y_{p}^{biomasacruda}, y_{p}^{volatiles}, y_{p}^{agua}$  ). La fracción másica de las cenizas se calcula por diferencia a la unidad.

#### **2.1.2.4 Secado**

La biomasa contiene entre 10-80% de agua y, por lo tanto, una descripción del secado es esencial en los procesos de gasificación/combustión. Los factores que impactan los procesos de secado son tamaño de partícula, humedad inicial, temperatura, humedad relativa y la velocidad del gas circundante (Sasstamoinen *et al*, 1995). Cenkowski *et al* (1993) revisaron los diferentes modelos de secado de grano en lechos empacados. Los modelos son clasificados en: no equilibrio, equilibrio, y tipo logarítmico. En este estudio se utiliza un modelo de equilibrio, esto es, el líquido (agua libre y absorbida) se considera en equilibrio con la fase gaseosa local en los poros. Numéricamente, esta consideración se representa asumiendo una rapidez de secado.

El modelo de núcleo no expuesto se asume como una aproximación para describir el secado de la partícula de biomasa. La transferencia de masa juega un papel importante en el proceso aunque el secado no involucra reacciones químicas. Suponiendo que todos los cambios de fase ocurren en la interfase núcleo-envolvente, la rapidez de secado puede ser descrita por: (de Souza, 2004)

$$
\bar{r}_s = \frac{2}{d_{p,l}} \frac{\bar{P}_{\text{agua,sat}} - \bar{P}_{\text{agua,sat}}}{\sum_{1}^{3} U_{d,k}}
$$
\n(2.7)

donde

$$
U_{d,1} = \frac{1}{D_{\text{aguar},g} N_{\text{Sh}}} = U_{U,1}
$$

(para la capa límite de gas)

$$
U_{d,2} = \frac{1-a}{aD_{\text{agua},A}} = U_{U,2}
$$

(para la envolvente, que rodea al núcleo)

 $U_{d3} = 0$  (para el núcleo) *<sup>p</sup> <sup>I</sup> d* , , es el diámetro inicial de la partícula.

Con

$$
N_{sh} = \frac{\beta_g r_a}{D_{H_2O,gas}} \nD_{H_2O,gas} = 8.677 \times 10^{-5} \frac{T^{1.75}}{P} \nD_{H_2O,A} = D_{H_2O,gas} \zeta_A^2 \n\zeta_A = 1 - \frac{\rho_A}{P}
$$
\n(8)

eid and Sherwood, 2000)

$$
\zeta_A = 1 - \frac{\rho_A}{\rho_{p,real,I}}
$$
  
para secado  

$$
\rho_A = \rho_{p,app,I} (1 - w_{humedad})
$$

$$
a = (1 - f)^{1/(p+1)}
$$

$$
f = \text{humedad en el sólido poroso.}
$$

$$
d_{p,I} = \frac{\varphi d_{tamiz,I}}{3}
$$

#### **2.1.2.5 Pirólisis Primaria**

La descomposición térmica de la biomasa en ausencia de oxígeno, llamada pirólisis, tiene una fuerte influencia sobre el proceso total de gasificación/combustión, toda vez que la cantidad de volátiles puede ser hasta el 86% de la masa total de la biomasa. En el primer paso, la pirólisis primaria, el sólido se descompone térmicamente en gases, alquitranes y carbonizado. La conversión del alquitrán en gas y carbonizado se denomina como pirólisis secundaria (Di Blasi, 1993). Se han propuesto varios modelos para la pirólisis de la madera. Van Krevelen (1981) supuso la existencia de un metaplast y un semi carbonizado como productos intermedios y desarrolló un modelo complejo que consideraba reacciones consecutivas y reacciones competitivas. Liliedahl y Sjostrom (1994) presentaron un modelo empírico para la descomposición térmica. Una aproximación simplificada fue utilizada por Winter (1997), que supuso que la formación de todos los volátiles es igual, a través de una
reacción simple. Alves y Figueiredo (1989) y Antal *et al* (1980) utilizaron la aproximación de reacciones paralelas e independientes. En este trabajo se utilizó este modelo que puede describirse por

$$
C_xH_yO_z \to H_2O_{(g)} + CO_{(g)} + CO_{2(g)} + H_{2(g)} + CH_{4(g)} + tar_{(g)} + carbonizado_{(s)}
$$
 (2.8)

Donde cada producto j es generado de acuerdo con una rapidez de reacción independiente. La pérdida de masa del sólido es descrita por reacciones irreversibles de primer orden, donde las energías de activación Ej son diferentes para cada especie (Pitt, 1962). De modo que, la rapidez individual de pirólisis es

$$
r_{pyro,j} = k_{0,j} \exp^{(-E_j/RT_{par})} Y_{j,s} \rho_s \varepsilon_s \tag{2.9}
$$

Donde los términos  $Y_{i,s}\rho_s \varepsilon_s$  es la cantidad de gas de pirólisis no volatilizado remanente en la fase sólida. Las reacciones se detienen cuando las especies han alcanzado su máximo grado de volatilización específico. Los parámetros cinéticos utilizados en este estudio son tomados de medidas termogravimétricos (TGA) (Wurzenberger, 2002).

El calor de la pirólisis de la madera es relativamente pequeño y fue investigado por Rath *et al* (2002b), que reportaron una variabilidad del calor dependiendo del tipo de madera, tamaño de partícula y el contenido de carbonizado. Para abeto, el calor de pirólisis es de 150 kJ/kg. Una explicación de los cambios en el calor de pirólisis puede ser la ocurrencia simultánea la producción exotérmica primaria de carbonizado y la formación endotérmica de volátiles. En este trabajo se supone una pirólisis primaria térmicamente neutra. (Bliek, 1985; Wurzenberger, 2002)

Para la pirólisis primaria de la madera, se utilizan los valores de energía de activación y factor pre-exponencial de:  $A_{p1} = 1.516E03$  s<sup>-1</sup>,  $E_{p1} = 105$  kJ/mol, determinados para cilindros de abeto de 2 cm. de espesor (Di Blasi, 1993).

### **2.1.2.6 Pirólisis Secundaria**

La pirólisis primaria es seguida de una segunda descomposición térmica de los alquitranes, que es una mezcla de hidrocarburos condensados (Kalson y Briggs, 1985). Las reacciones de ruptura molecular ocurren homogéneamente en la fase gaseosa o heterogéneamente en la partícula de biomasa o carbonizado. En nuestro estudio se considera que el alquitrán sigue una reacción global, dada por la ecuación (2.10). Materiales como etano o propano, etc., están involucrados en la formación de metano.

$$
tar \to \overline{v}_{CO}CO(g) + \overline{v}_{CO_2}CO_2(g) + \overline{v}_{CH_4}CH_4(g) + \overline{v}_{H_2}H_2(g) + \overline{v}_{tar_{mer}}tar_{inert}(s)
$$
\n(2.10)

| Componente |           | Componente                 |         |
|------------|-----------|----------------------------|---------|
| CO         | 0.56333   | CO <sub>2</sub>            | 0.11093 |
| $H_2$      | 0.01733   | $\rm CH_{4}$               | 0.08840 |
| Alquitrán  | $-1.0000$ | Alquitrán <sub>inert</sub> | 0.22    |

Tabla 2.1. Productos de la Pirólisis del Alquitrán (Boronson and Howard, 1989)

Los coeficientes estequeométricos  $\overline{v}_i$  de cada especie se reportan en la Tabla 2.1 Para la rapidez de reacción  $r_{j,crack}$  (kg/kg/s), se utiliza el modelo cinético de Boroson y Howard (1989)

$$
r_{j,crack} = \overline{v}_j x 10^{4.98} \exp^{(-93.37/RT_{par})} (Y_{g,tar} \rho_g)
$$
\n(2.11)

Donde  $Y_{g,tar}$ ,  $\rho_g$  es la cantidad de alquitrán en la fase gaseosa. De acuerdo con la investigación experimental de Rath y Staudinger (2001), solamente el 78% del alquitrán inicial es pirolizado y el 22% permanece inerte (considerado en la Tabla 2.1).

### **2.1.2.7 Reacciones Heterogéneas**

Las reacciones heterogéneas son aquellas entre el carbonizado (residuo sólido de la pirólisis) con las especies en fase gaseosa (como  $O_2$ ,  $CO_2$ ,  $H_2O$ ). Estas reacciones complejas fueron investigadas por Fredersdorff y Elliot (1963), quienes asumieron una absorción química del oxígeno en los lugares activos de las aristas del carbón y para crear complejos C(O) y radicales libres O como productos intermedios. En un paso posterior de la reacción esta forma compleja C (O) forma CO y  $CO<sub>2</sub>$  libres. El mecanismo de la reacción carbonizado-  $CO_2$  y H<sub>2</sub>O es similar a la de carbonizado- $O_2$  (Llaurendeau, 1978). En este trabajo se utiliza un modelo simplificado de reacciones globales

$$
2\frac{\eta+1}{\eta+2}C+O_2 \quad \xrightarrow{k_{cl}} \quad \gamma^{\circ} \frac{2\eta}{\eta+2}CO + \frac{2}{\eta+2}CO_2
$$
\n
$$
\Delta H = 9.211 MJ/kg \tag{2.12}
$$

$$
C + CO2 \xrightarrow{kc_2} 2CO \qquad \Delta H = -14.372 MJ/kg \qquad (2.13)
$$

$$
C + H_2O \xrightarrow{k_{c3}} CO + H_2
$$
\n
$$
\Delta H = -14.609 MJ/kg \tag{2.14}
$$

La razón de producción  $\eta$  de CO a CO<sub>2</sub> cambia con la temperatura, como se muestra en la Tabla 2.2. En esta tabla  $(1-Xc)^{1.2}$  es la cantidad de carbón que no ha reaccionado y el exponente empírico 1.2 involucra el cambio de la superficie reactiva disponible durante las reacciones (Dutta *et al*, 1977; Di Blasi *et al*, 1999).

El orden aparente de las reacciones (2.12)-(2.14) es 1 (Bryden and Ragland, 1996; Fletcher *et al*, 2000; Di Blasi, 2000; Wurzenberger, 2002) y se calcula como sigue:

$$
r_{het} = \frac{3r_2}{D} k_{Ti} p_i \tag{2.15}
$$

con

$$
k_{Ti} = \frac{1}{(1/k_{ci}) + (1/k_{Di})}
$$
  $i = O_2, CO_2, H_2O, H_2$  (2.16)

donde *D* es el diámetro de la partícula;  $p_i$ , es la presión parcial de O<sub>2</sub>, CO<sub>2</sub>, y H<sub>2</sub>O;  $k_c$ , y  $k_p$  son las constantes cinéticas y de difusión, respectivamente. Los valores de  $k_c$  y  $k_p$  se calculan con las siguientes expresiones (ver Tabla 2. 2):

$$
k_c = A_h e^{-E h / RT_2}
$$
\n
$$
(2.17)
$$

$$
k_D = \frac{ShD_kMc}{RT_1D} \tag{2.18}
$$

donde *Sh* es el número de Sherwood;  $D_k$  el coeficiente de difusión de O<sub>2</sub>, CO<sub>2</sub>, y H<sub>2</sub>O (Reid y Sherwood, 2000), y *Mc* , es el peso molecular del carbón.

### **2.1.2.8 Tamaño de Partícula**

El tamaño de la partícula cambia durante el proceso de combustión/gasificación de la biomasa. Este cambio de tamaño es determinado por un método desarrollado por Fueyo *et al*, el cual es una extensión del método "shadow" de Spalding. En este método se utiliza un escalar adicional de la fase sólida,Φ*s* que representa el inverso de la fracción del sólido desaparecida debido a la transferencia de masa. Este método permite la selección de los procesos de transferencia de masa que contribuyen al cambio de la partícula (Fueyo *et al*, 1997). La variable Φ*<sup>s</sup>* , es calculada de una ecuación de transporte

$$
\frac{\partial(\rho_2 r_2 \Phi_s)}{\partial t} + \nabla(\rho_2 r_2 \Phi_s V_2) - \nabla(\Gamma_{r_2} \nabla r_2) = S_{\Phi_s}
$$
\n(2.19)

La ecuación (2.19) incluye las fuentes asociadas a la partícula en todos los procesos que no contribuyen al cambio del tamaño de la misma. En este trabajo únicamente se consideran las reacciones heterogéneas para los procesos de transferencia de masa, como contribuyentes a la reducción del tamaño de la partícula.

Después de que la variableΦ*s* es calculada, el diámetro local de la partícula es:

$$
D = D_i \Phi_s^{-\frac{1}{3}} \tag{2.20}
$$

donde *Di* es el diámetro inicial de la partícula, y *D* es el diámetro de la partícula.

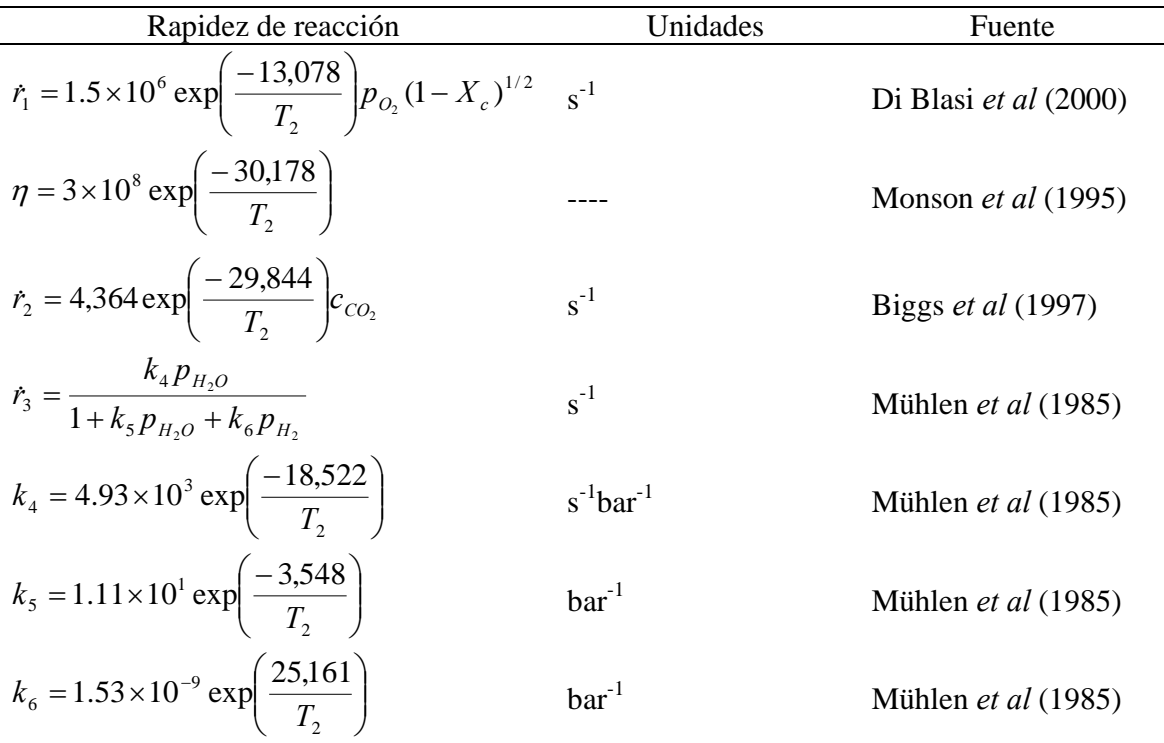

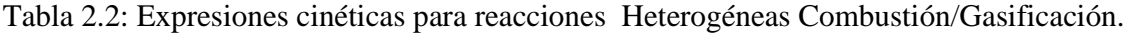

### **2.1.2.9 Componentes de la Fase Gaseosa**

La fase gaseosa es modelada como una mezcla de 7 especies químicas, representadas por sus fracciones másicas: oxígeno (YO2); vapor de agua (YH2O); monóxido de carbono (YCO); hidrógeno (YH2); dióxido de carbono (YCO2), un hidrocarburo genérico (YCH4) y nitrógeno (YN2). La ecuación de transporte (2.3) es resuelta para cada una de estas especies, el nitrógeno se obtiene por diferencia de la unidad.

### **2.1.2.10 Reacciones Homogéneas en fase Gaseosa.**

Durante la pirólisis de la biomasa se producen especies gaseosas reactivas, reaccionando entre sí (como el vapor de agua en la reacción de sustitución) o con el oxígeno del aire primario. El calor generado por las reacciones exotérmicas es importante para la pirólisis de los gases o ignición del carbonizado. En este estudio se consideran las siguientes cuatro reacciones homogéneas:

$$
CO + H_2O \xrightarrow{k_4} CO + 3H_2 \tag{2.21}
$$

$$
CO + 1/2O_2 \xrightarrow{k_5} CO_2 \tag{2.22}
$$

$$
H_2 + 1/2O_2 \xrightarrow{k_6} H_2O \tag{2.23}
$$

$$
CH_{1.522}O_{0.0228} + (0.8577)O_2 \xrightarrow{k_7} CO + (0.761)H_2O \tag{2.24}
$$

$$
CH_4 + H_2O \xrightarrow{k_8} CO + 3H_2
$$
\n
$$
(2.25)
$$

$$
CO + 3H_2 \xrightarrow{k_9} CH_4 + H_2O \tag{2.26}
$$

La reacción (2.21) es una reacción limitada por el equilibrio (Tabla 2.3). A temperaturas bajas favorece la producción de  $CO_2$  y  $H_2$ , y a temperaturas más altas CO y H<sub>2</sub>O. La constante de equilibrio *K* es calculada a partir de las entalpías libres Gibbs de la reacción. El equilibrio de las reacciones 2.22-2.26 es en dirección a los productos y, por lo tanto, la reacción inversa puede no ser considerada. Todos los parámetros cinéticos son tomados de la literatura como se muestra en la Tabla 2.3.

La rapidez de reacción para (2.21)-(2.25) se determina por:

$$
k = \min(k_{Ar}, k_{EBU}) \tag{2.27}
$$

donde  $k_{Ar}$  y  $k_{EBU}$  son cinéticas tipo Arrhenius la rapidez de mezclado turbulento,  $k_{EBU}$  se calcula con el modelo Eddy Break-up:

$$
k_{EBU} = C_{EBU} \frac{\varepsilon}{\kappa} \min \left( \frac{y_i^i}{S_i}, \frac{y_i^j}{S_j} \right) \tag{2.28}
$$

donde  $y_1^i$  y  $y_1^j$  son las dos fracciones másicas de las especies participantes en la reacción, *S<sub>i</sub>* y *S<sub>j</sub>* son los coeficientes estequiométricos asociados, κ y ε son la energía cinética turbulenta y su rapidez de disipación, respectivamente.

### **2.1.2.11 Transferencia de calor entre la partícula y la fase gaseosa**

La rapidez de transferencia de calor en la interfase sólido-gas es modelada (de Souza, 2004) como:

$$
q_{j \to i} = \frac{12.36r_2}{r_1 D_i} \rho_1 C p_1 u_1 \operatorname{Re}^{-0.575} \operatorname{Pr}^{-\frac{2}{3}} (T_j - T_i)
$$
 (2.29)

donde Re y Pr son los números de Reynolds y Prandtl para la fase gaseosa, respectivamente.

| Rapidez de Reacción                                                                                                    | Unidades              | Fuente                 |
|----------------------------------------------------------------------------------------------------|-----------------------|------------------------|
| $r_4 = 2.78 \times 10^{-3} \exp \left( \frac{-1,510}{T_a} \right) \left( y_{CO} y_{H_2O} - \frac{y_{CO_2} y_{H_2}}{K} \right) c_{mol}^2$ | $mol/m^3/s$           | de Souza-Santos (2004) |
| $K = 0.0265 \exp \left( \frac{-65.8}{RT} \right)$                                                                                        |                       | Yoon et al (1978)      |
| $r_5 = 3.98 \times 10^{14} \exp \left( \frac{-20,119}{T_1} \right) y_{CO} y_{O_2}^{0.25} y_{H_{102}}^{0.5} c_{mol}^{1.75}$               | mol/m <sup>3</sup> /s | Groppi et al (2000)    |
| $r_6 = 2.19 \times 10^{12} \exp \left( \frac{-13.127}{T} \right) y_{H_2} y_{O_2} c_{mol}^2$                                              | $mol/m^3/s$           | Groppi et al (2000)    |
| $\dot{r}_7 = 1.58 \times 10^{13} \exp \left( \frac{-24.343}{T} \right) y_{CH_4}^{0.7} y_{O_2}^{0.8} c_{mol}^{1.5}$                       | $mol/m^3/s$           | Groppi et al (2000)    |
| $r_{\rm s} = 3.21 \times 10^2 \exp \left( \frac{-468}{T} \right) y_{H2O}^{1.3} y_{CH4} c_{mol}^2$                                        | $mol/m^3/s$           | Zubrin et al (2000)    |
| $r_9 = 3.21 \times 10^2 \exp \left( \frac{-468}{T} \right) y_{H2}^{1.3} y_{CO} c_{mol}^2$                                                | $mol/m^3/s$           | Zubrin et al (2000)    |

Tabla 2.3: Expresiones cinéticas par alas reacciones homogéneas en la fase gaseosa.

### **2.1.2.12 Transferencia de momentum entre la fase gaseosa y la partícula**

La transferencia de momentum entre el gas y las partículas del lecho móvil en la interfase sólido-gas es modelada, en dirección axial mediante la siguiente ecuación: (Spalding and Zhubrin, 1998)

$$
f_{i \to j} = f_{j \to i} = \frac{1}{0.8D_i} \rho_1 C_D (W_1 - W_2)
$$
\n(2.30)

donde ( $W_1 - W_2$ ) es la velocidad relativa entre la partícula y el gas y C<sub>D</sub> es el coeficiente de

arrastre, calculado con:

$$
C_D = 1.75 + \frac{150\eta_1}{0.8D} \tag{2.31}
$$

donde  $\eta_1$  es la viscosidad cinemática del gas,  $D$  es el diámetro promedio de los sólidos en el lecho fijo.

### **2.1.2.13 Propiedades físicas**

Se requieren varias propiedades físicas, como densidad de la biomasa, termodinámicas y de transporte para la simulación del comportamiento de la gasificación de biomasa en un lecho móvil. Todas estas propiedades se calculan en función de la temperatura, presión y grado de descomposición de la biomasa, disponibles en la literatura (Tabla 2.4).

La densidad de la fase gaseosa se representa por el gas ideal (Eq. 2.32). Dependiendo del grado de devolatilización la densidad de la fase sólida cambia de la de la madera a la del carbonizado, incluyendo las cenizas. La entalpía y la capacidad calorífica del gas dependen de la temperatura y composición del gas. La capacidad calorífica de las partículas es un promedio entre el carbonizado y la madera y se supone constante durante el proceso. La entalpía  $h_k$  considera ambas la entalpía térmica y la química (Eq. 2.33):

$$
\rho = \frac{p}{RT \sum_{k=1}^{n} \frac{y_k}{w_k}}
$$
\n(2.32)

$$
h_k = \Delta h_{form,k} + \int_{T^0}^{T} C p_k dT \tag{2.33}
$$

donde  $\tau^{\circ}$  es la temperatura de referencia (298 K),  $Cp_k$  es la capacidad calorífica a presión constante k-ésima especie, y ∆*h*<sub>form,k</sub> es la entalpía de formación de la k-ésima especie, definida como el calor involucrado cuando se obtiene 1 kmol de sustancia a partir de sus elementos constituyentes en el estado estándar. Para la biomasa la densidad y la capacidad calorífica se consideran constantes; y la temperatura se determina a partir de su entalpía.

#### **2.1.2.14 Detalles numéricos**

EL gasificador estratificado de flujos paralelos es simétrico, simulado en coordenadas cilíndricas polares, suponiendo axisimetría y en dos dimensiones. Se emplea un método de volumen finito para resolver las ecuaciones de transporte, con un algoritmo IPSA (Spalding, 1981)) para resolver el acoplamiento presión-velocidad-volumen. Se usa una malla 5x20 (radial-axial). Los resultados son independientes del refinamiento de la malla.

| Propiedad                                                            | Correlación/Valor                                                                                      | Fuente                         |
|----------------------------------------------------------------------|----------------------------------------------------------------------------------------------------|--------------------------------|
| Coeficiente de transferencia de<br>calor convectivo                  | $h_{conv} = 2.06 \rho_1 c p_1 u_1 \text{ Re}^{-0.575} \text{ Pr}^{-\frac{2}{3}}$<br>$(Wm^{-2} K^{-1})$ | De Souza $(2004)$              |
| madera                                                               | Capacidad específica de la $Cp = 1112.0 + 4.85 (T - 273)$ (Jkg <sup>-1</sup> K <sup>-1</sup> )         | Koufopanos et al (1991)        |
| Capacidad<br>carbonizado                                             | específica del $Cp = 1003.2 + 2.09 (T - 273)$ (Jkg <sup>-1</sup> K <sup>-1</sup> )                     | Koufopanos et al (1991)        |
| madera                                                               | Conductividad térmica de la $k_B = 0.13 + 0.0003 (T - 273)$ (Wm <sup>-1</sup> K <sup>-1</sup> )        | Koufopanos et al (1991)        |
| Conductividad<br>térmica<br>carbonizado                              | del $k_B = 0.08 + 0.0001 (T - 273)$ (Wm <sup>-1</sup> K <sup>-1</sup> )                                | Koufopanos et al (1991)        |
| Conductividad térmica del aire                                       | $kg = 25.77 \times 10^{-3} (T - 273)$ (Wm <sup>-1</sup> K <sup>-1</sup> )                              | Koufopanos <i>et al</i> (1991) |
| Capacidad específica del gas                                         | $Cp = 1005+ (Temp1 - 300)Temp1$<br>$(Jkg^{-1} K^{-1})$                                                 | Koufopanos et al (1991)        |
| Densidad inicial dela madera                                         | $p_0 = 650 \text{ kgm}^{-3}$                                                                           | Koufopanos et al (1991)        |
| Difusividad térmica inicial de la<br>madera                          | $\delta = 1.79 \times 10^{-7} \text{ m}^2 \text{ s}^{-1}$                                              | Jalan et al (1999)             |
| Porosidad inicial del lecho                                          | $\epsilon = 0.5$                                                                                       | Fan <i>et al</i> (1977)        |
| Densidad del aire (298 K)                                            | $\rho_{\text{air}} = 1.18 \text{ kgm}^{-3}$                                                            | Zheng <i>et al</i> $(2001)$    |
| Viscosidad del aire                                                  | $\mu_{\text{air}} = 1.8 \times 10^{-5} \text{ Nm}^{-2} \text{s}^{-1}$                                  | Zheng et al $(2001)$           |
| Poder calorífico inferior de la LHV=15 MJkg <sup>-1</sup><br>biomasa |                                                                                                    | De Souza (2004)                |

Tabla 2.4- Valores y correlaciones utilizados en la simulación del modelo.

### 2.1.2.14.1 Condiciones de Frontera

El modelo será validado utilizando los datos experimentales obtenidos por Manurung *et al*  (1994) en la gasificación de cáscara de de arroz con aire, en un gasificador estratificado de flujos paralelos. Los datos de operación del gasificador se pueden observar en la Tabla 2.5

La simulación se realizó utilizando partículas de biomasa de 2.5E-02 m de diámetro, con un contenido de 80% de material volátil y 15% de humedad. El aire alimentado se considera compuesto de 77% mol de Nitrógeno y 21% de oxígeno en mol y una temperatura de 300K. Todos los restantes componentes de la fase gaseosa (YCH4, YH2, YCO, YCO2 y YH2O) tienen un valor inicial de 0 %.Se considera un gasificador de planta piloto (ID=0.50 m y altura de 0.50 m), con una porosidad constante de 0.5. Se considera una operación en estado permanente considerando las dos variables operacionales: la rapidez de alimentación de biomasa ( $B_f$ ) y la cantidad de aire por cada kilogramo de biomasa alimentada ( $A_f$ ). La rapidez de alimentación de biomasa se varió en el intervalo 5-25 kg/h, para una relación de aire combustible  $(A_f/B_f)$  de 1.5. También se estudió el efecto de la relación aire/ combustible variándolo de 1.2-2.25  $Nm^3$ /kg de biomasa alimentada, para una rapidez de alimentación de biomasa de 15 kg/h. Estas condiciones iniciales y de frontera pueden consultarse en el Apéndice 1. La Figura 2.5 muestra éstas condiciones. Las condiciones n las que se reaizó la simulación son muy similares a las experimentales (Manurung *et al*, 1994).

| Flujo volumétrico de aire ( $Nm3/h$ )             | 8.72  | 10.79 | 13.92 | 22.48 | 28.60 |
|---------------------------------------------------|-------|-------|-------|-------|-------|
| Rapidez de flujo de biomasa (kg/h)                | 9.50  | 10.50 | 12.20 | 19.10 | 23.10 |
| Fracción másica del carbón en la biomasa seca y   | 0.514 | 0.514 | 0.514 | 0.514 | 0.514 |
| libre de cenizas                                  |       |       |       |       |       |
| Fracción másica de hidrógeno en la biomasa seca y | 0.055 | 0.055 | 0.055 | 0.055 | 0.055 |
| libre de cenizas                                  |       |       |       |       |       |
| Fracción másica de oxígeno en la biomasa seca y   | 0.424 | 0.424 | 0.424 | 0.424 | 0.424 |
| libre de cenizas                                  |       |       |       |       |       |
| Fracción másica de nitrógeno en la biomasa seca y | 0.007 | 0.007 | 0.007 | 0.007 | 0.007 |
| libre de cenizas                                  |       |       |       |       |       |
| Fracción mol de nitrógeno en el aire              | 0.777 | 0.777 | 0.777 | 0.777 | 0.777 |
| Contenido de humedad en la biomasa, % en masa     | 14    | 13.3  | 14.1  | 13.8  | 13.9  |
| Temperatura del aire, K                           | 293   | 293   | 293   | 293   | 293   |
| Sección transversal del gasificador, $m2$         | 0.159 | 0.159 | 0.159 | 0.159 | 0.159 |
| Presión dentro del gasificador, bar               |       |       |       |       | 1     |

Tabla 2.5 Datos para la operación del gasificador (Manurung *et a*l, 1994).

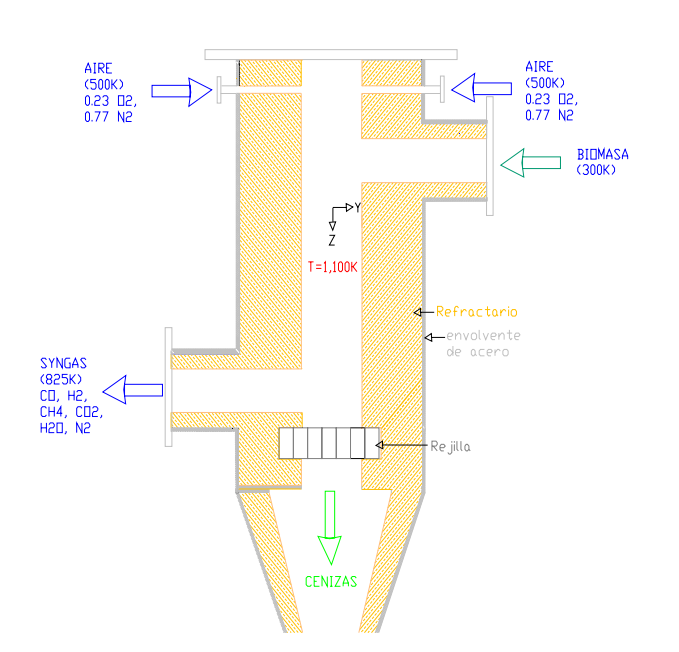

Figura 2.2 Condiciones de Frontera del modelo.

#### **Resultados y Discusión**

### **Validación del modelo**

### a) Perfiles de Temperatura

El secado, la pirólisis (devolatilización) y la combustión se encuentran concentrados en una región muy estrecha (de 0.075 m), en la parte superior del lecho (Di Blasi, 2000; Groeveneld *et al*, Manurung *et a*l, 1994). Por lo tanto, la zona de reducción es la que determina el comportamiento global del reactor. La Figura 2.3 muestra los perfiles de temperatura obtenidos con nuestro modelo, comparados con los datos experimentales (Manurung *et al*, 1994). Estos datos fueron obtenidos operando con una relación de aire a biomasa alimentada 1.5 Nm<sup>3</sup>/kg (N = normalizados) y 18 kg/h de biomasa. En la Figura 2.3 se puede observar que la temperatura del gas (Temp1) alcanza rápidamente su máximo en la zona de oxidación, debido a la reacción exotérmica de combustión del alquitrán (CH4) y el carbonizado. Subsecuentemente cae gradualmente, corriente abajo en el lecho, debido a las reacciones endotérmicas de gasificación y las pérdidas de calor a través de la pared del reactor. Hay un incremento en la temperatura de la fase gaseosa, cerca del fondo del lecho, porque la reacción exotérmica de reducción de CO causa un abatimiento de las concentraciones de CO y  $H_2$ , que son muy abundantes en esta región del dominio computacional. El modelo predice este comportamiento, excepto en el fondo del lecho, donde la curva de temperatura experimental es mayor en cerca de 100 K. Esta discrepancia puede deberse a las pérdidas de calor a través de la pared cilíndrica y la rejilla del fondo del lecho móvil. En la zona de oxidación (parte superior del lecho móvil) la temperatura de la fase gaseosa es de alrededor de 1300 K y a temperaturas inferiores a 1000 K, las reacciones de reducción son tan lentas que se abate la eficiencia de conversión de carbonizado.

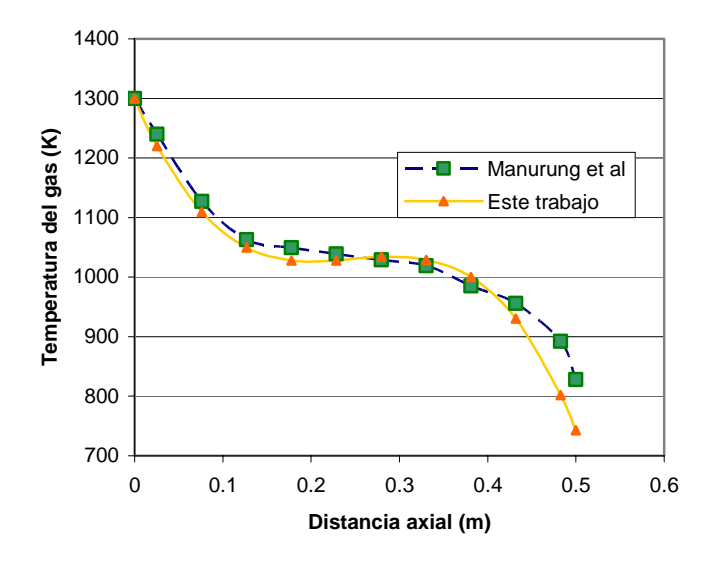

Figura 2.3: Comparación entre los datos experimentales y las predicciones del modelo para la temperatura de la fase gaseosa.

### b) Composición del syngas

Como puede observarse en la Figura 2.4 (variación bidimensional de la composición del syngas), el modelo predice adecuadamente los perfiles de composición de los constituyentes más relevantes del syngas (CO,  $H_2$ , CO<sub>2</sub>), la fracción másica del vapor de agua es ligeramente alta. Esta discrepancia puede deberse al alto contenido de agua de la biomasa. El oxígeno (YO<sub>2</sub>) es consumido rápidamente debido a las reacciones de combustión de los materiales volátiles y del carbonizado. El carbonizado también es consumido por las reacciones de gasificación con  $CO_2$  y  $H_2O$  para producir  $CO$  y  $H_2$ , la reacción de reformación con vapor de agua produce CO y H2. Las altas concentraciones de CO y H2 son reducidas por la reacción de sustitución, reacción de reducción de CO y la reacción de oxidación de H<sub>2</sub>. Como puede verse en la Tabla 2.6, utilizando datos experimentales como referencia, los valores predichos por nuestro modelo son muy cercanos a los valores de composición de syngas reportados por otros autores para gasificación de materiales biomásicos de madera. Jayah *et al* determinaron experimentalmente el perfil de temperaturas para la zona de gasificación de madera, solamente. Manurung *et al* consideraron a todo el dominio computacional del lecho (ID=0.5 m y 0.5 m de altura) para sus determinaciones de temperatura, manejando cáscara de arroz como combustible. Del mismo modo las simulaciones numéricas de Di Blasi *et al* (Tabla 2.6) consideraron todo el dominio computacional del gasificador (el mismo de Manurung y Beenhackers), pero Babu *et a*l, únicamente consideran la zona de gasificación (0.25 m de altura). Considerando estas circunstancias y que el presente modelo maneja trozos de madera de pino, puede considerarse que las predicciones numéricas del modelo son cualitativamente satisfactorias.

| % volume        |                         |              | Manurung et Di Blasi et Jayah et al Babu et al Este trabajo |            |            |
|-----------------|-------------------------|--------------|-------------------------------------------------------------|------------|------------|
|                 | <i>al.</i> (1994)       | al. (2000)   | (2002)                                                      | (2006)     |            |
|                 | Experimental Simulación |              | Experimental                                                | Simulación | Simulación |
| CO.             | $17-18$                 | 18.5-20.3    | 22                                                          | 23         | 17         |
| H <sub>2</sub>  | 12-135                  | $9.8 - 16.8$ | 20                                                          | 17         | 12.5       |
| CH <sub>4</sub> |                         | $2.4 - 4.5$  | $1-2$                                                       | $3-4$      | $9-10$     |
| CO <sub>2</sub> | $12 - 13$               | $10-16$      | 10                                                          | 12         | $4 - 7$    |
| N2              | $45 - 55$               | $43 - 60$    | 52                                                          | 51         | 53.5       |

Tabla 2.6 Comparación entre la composición del syngas, medida y predicha, para un gasificador estratificado de flujos paralelos.

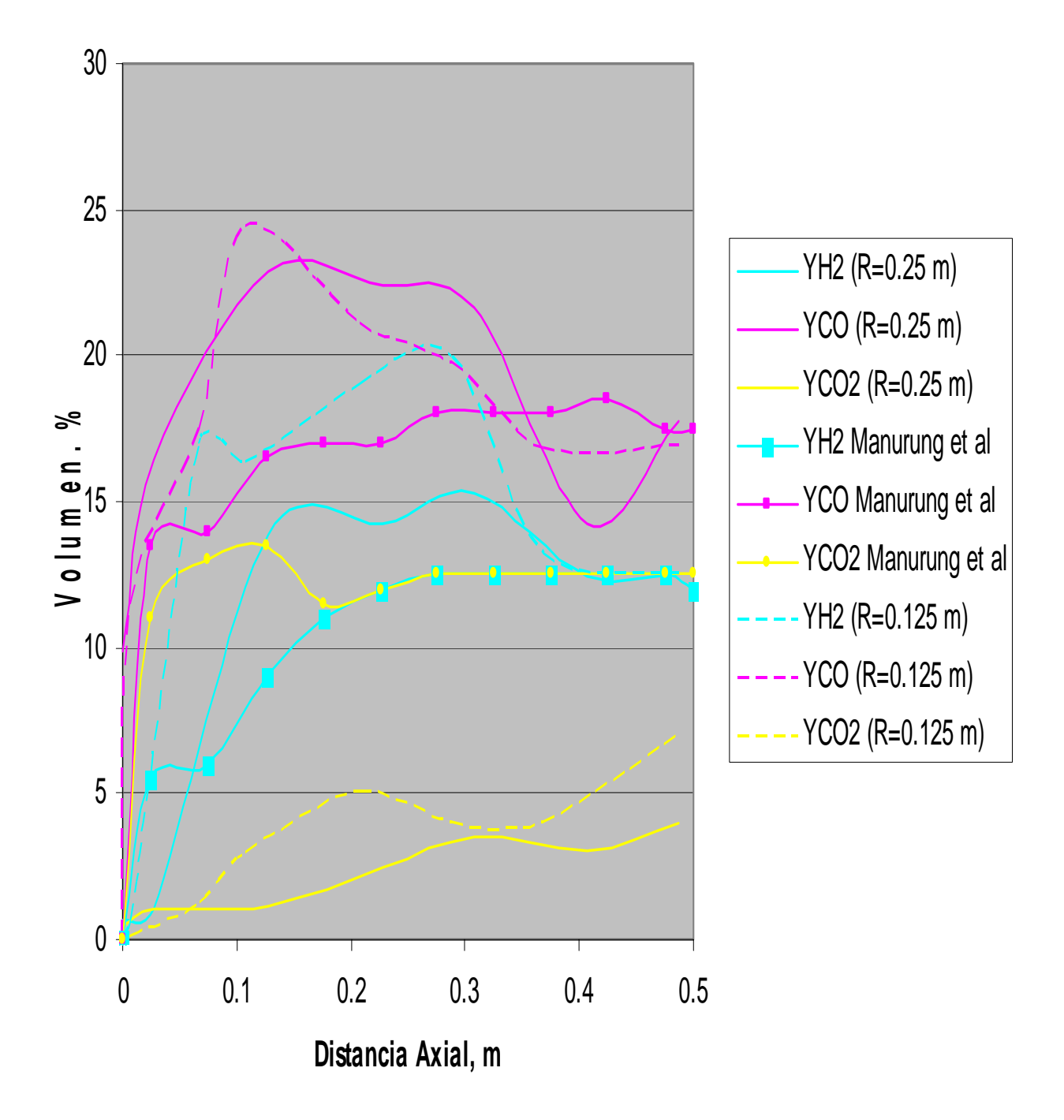

Figura 2.4 Variación Axial y Radial de la composición del syngas.

### **Simulación Numérica**

a) Poder calorífico del syngas.

En la Figura 2.5 se puede observar que el poder calorífico inferior del syngas (LHV) se mantiene entre 3.5 y 4.1 MJ/Nm<sup>3</sup> para una rapidez de alimentación de 7-20 kg/h de biomasa. Para valores mayores, disminuye drásticamente, probablemente debido al tiempo de residencia de los gases dentro del gasificador, menor de 1 segundo, que afecta a las velocidades de reacción tanto heterogéneas como homogéneas (velocidades de salida del reactor mayores de 1 m/s). En la Figura 2.6 se muestra la variación del LHV del syngas con la relación Nm<sup>3</sup> de aire/kg de masa alimentada, con valores de LHV de 3.5-4.0  $\text{MJ/Nm}^3$ , aceptables para alimentación al motor de combustión interna, en el intervalo de 1.3 y 1.7 (Rezaiyan and Cheremisinoff, 2005).

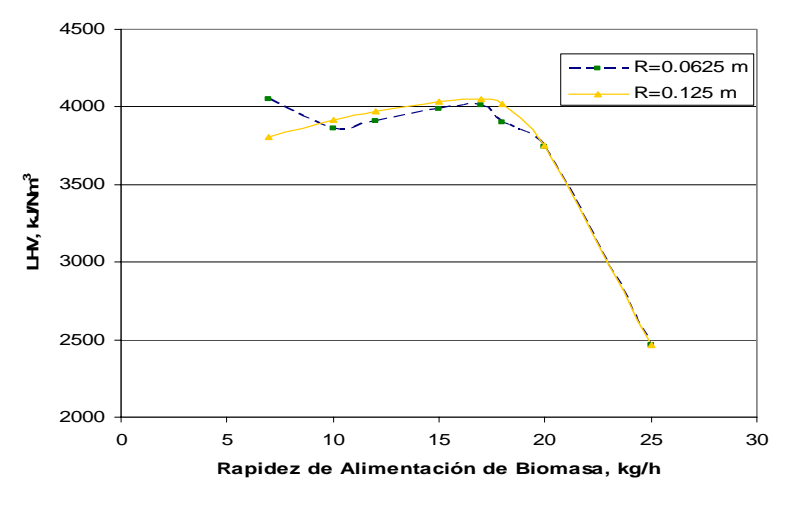

 Figura 2.5 Variación del Poder Calorífico del syngas (LHV) con la rapidez de alimentación de Biomasa, para 1.5 Nm<sup>3</sup> de aire/ kg de biomasa alimentada.

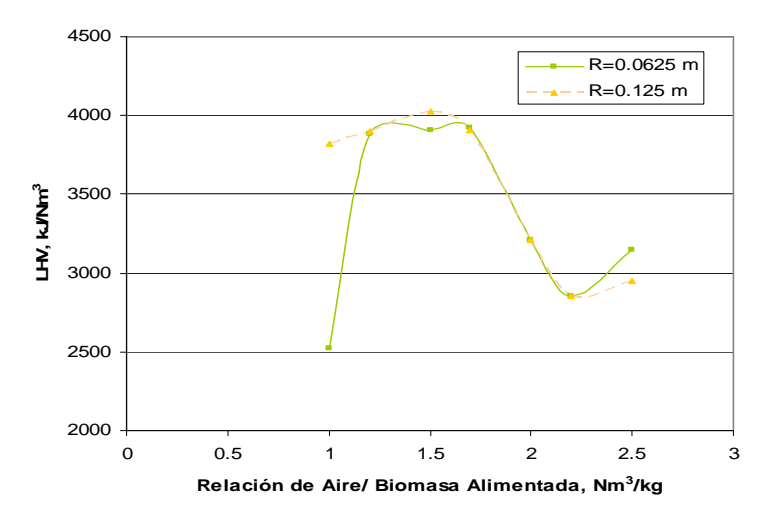

Figura 2.6 Variación de Poder Calorífico Inferior del syngas con la relación Aire/ biomasa alimentada, para 18 kg/h de biomasa.

### b) Tamaño de partícula

En la Figura 2.7 puede observarse que el radio de la partícula de biomasa, disminuye rápidamente de su valor inicial de 2.5E-02 m. hasta 6.5E-04, en una región de unos 6-7E-02 m a partir de la parte superior del gasificador, porque en esta región reducida ocurre el secado y la pirólisis de la partícula y puede perder hasta el 80% de su masa inicial. La Figura 2.8 muestra que la variación en la velocidad de pirólisis es de 3.67E-04 kg/s a 2.0E-09 kg/s en esta zona, en congruencia con lo ya mencionado.

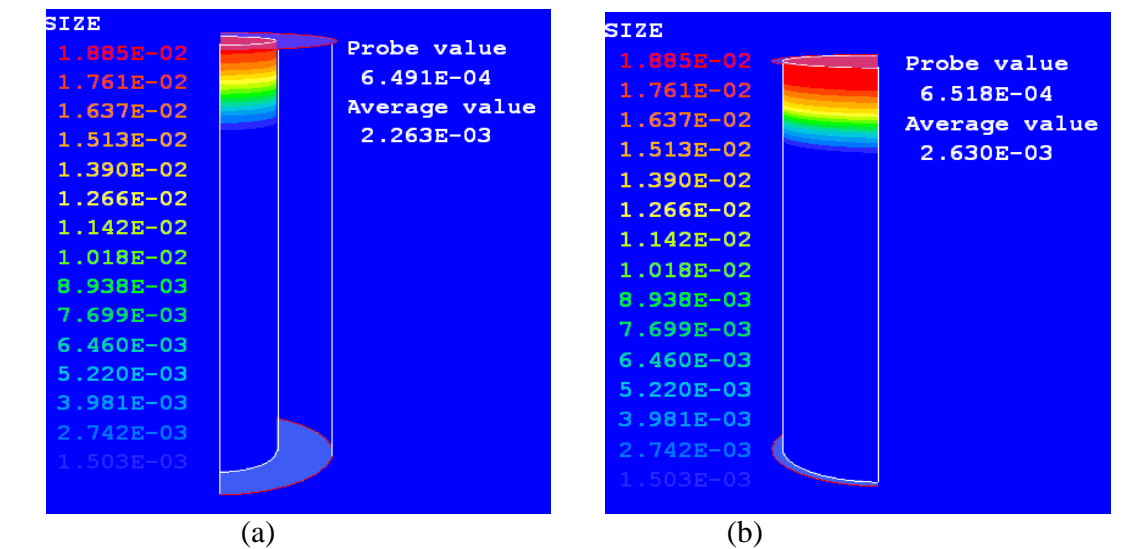

Figura 2.7. Variación del tamaño de partícula de biomasa. a) R=0.0625 m. y b) R=0.125 m.

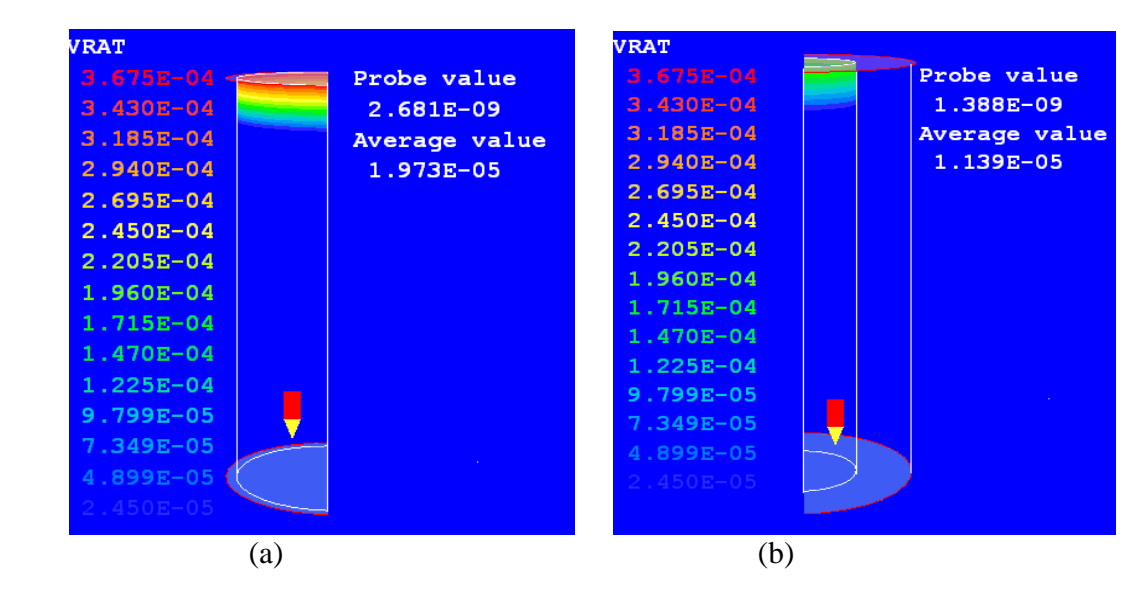

Figura 2.8 Velocidad de devolatilización: a) R=0.125 m. y b) R=0.0625 m.

### c) Perfil de velocidades

En la Figura 2.9 se muestra la variación de la velocidad de la fase gaseosa (vel1) que tiene valores mayores en la zona de oxidación, debido al aumento del volumen causado por las reacciones exotérmicas de combustión de volátiles y carbonizado, teniendo una velocidad de 0.42-0.44 m/s, a la salida del gasificador.

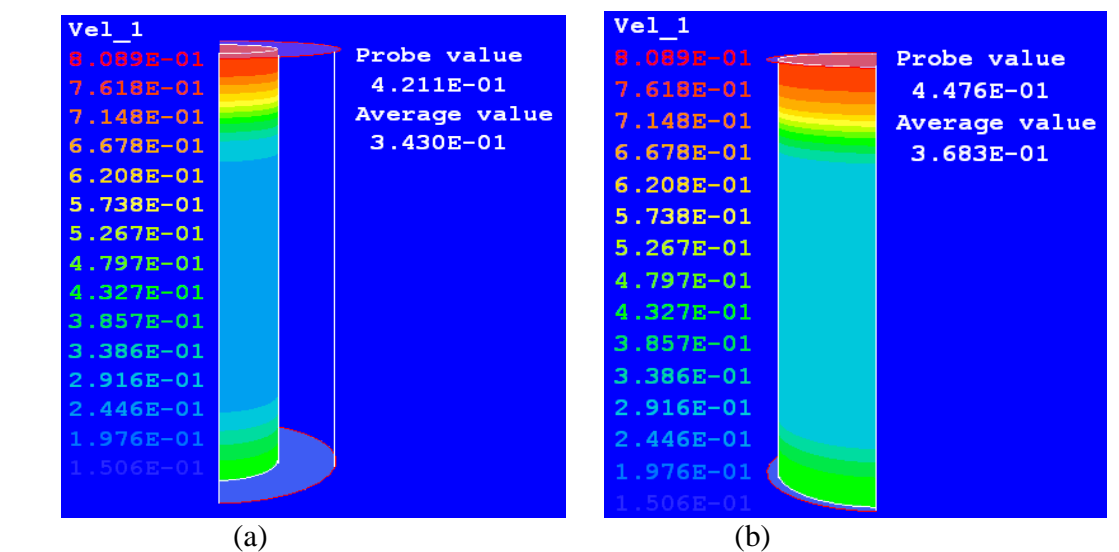

Figura 2.9 Perfil de velocidad de la fase gaseosa (vel1): a) R=0.0625 m. y b) R=0.125 m.

### d)Velocidades axiales

En la figura 2.10 puede apreciarse la variación de la velocidad a lo largo del reactor para la fase sólida (vel2), que es muy similar a la velocidad de la fase gaseosa pero con valores menores y una velocidad a la salida del reactor de 0.28-0.30 m/s.

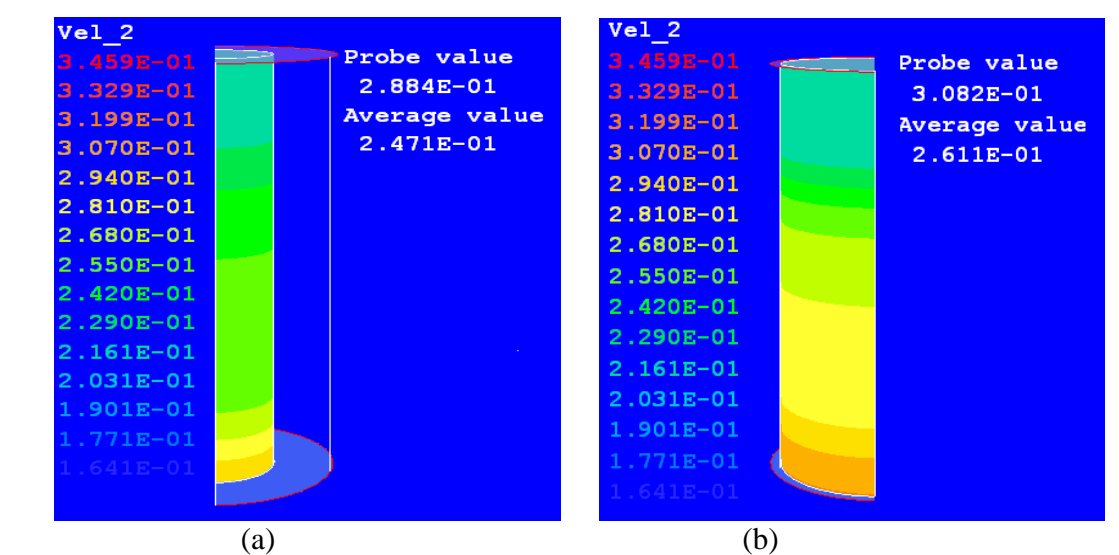

Figura 2.10 Perfil de velocidad de la fase sólida (vel2): a) R=0.0625 m. y b) R=0.125 m.

### f) Velocidades radiales

Los perfiles de las velocidades radiales mostrados en las Figuras 2.11 y 2.12: y-vel1 (fase gaseosa) y y-vel2 (fase sólida) tienen valores muy pequeños, del orden de E-02-E-03 y contribuyen muy poco a la velocidad total (vel1 y vel2), de modo que pudieran despreciarse, considerando únicamente la componente axial (z-vel1 y Z-vel2). Los valores negativos indican que algunas componentes tienen sentido contrario.

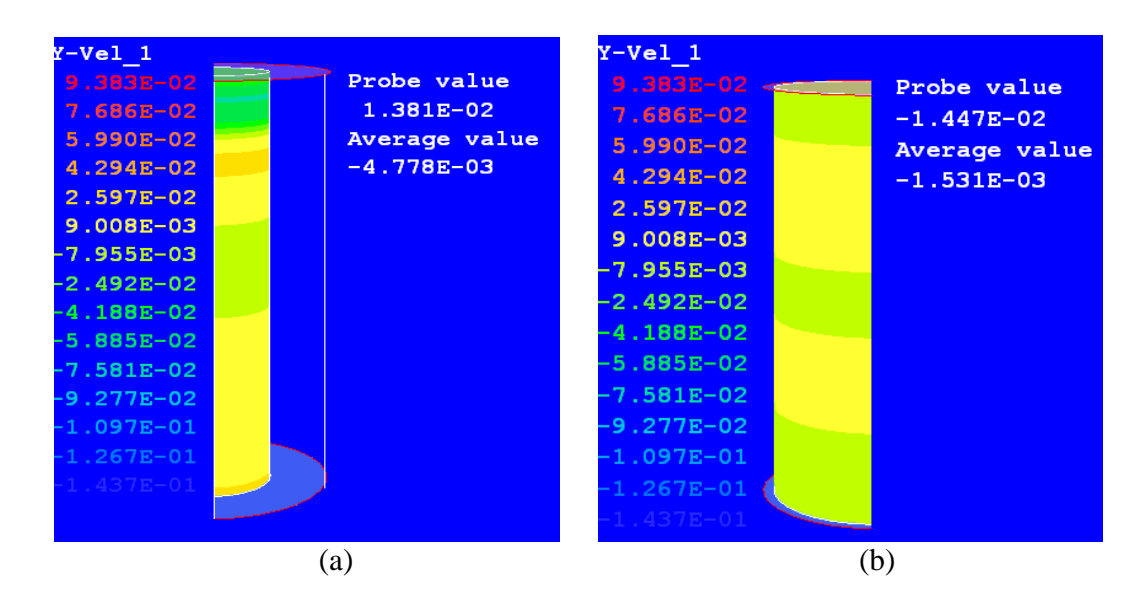

Figura 2.11 Perfil de velocidades radiales de la fase gaseosa: a) R=0.0625 m. y b) R=0.125m.

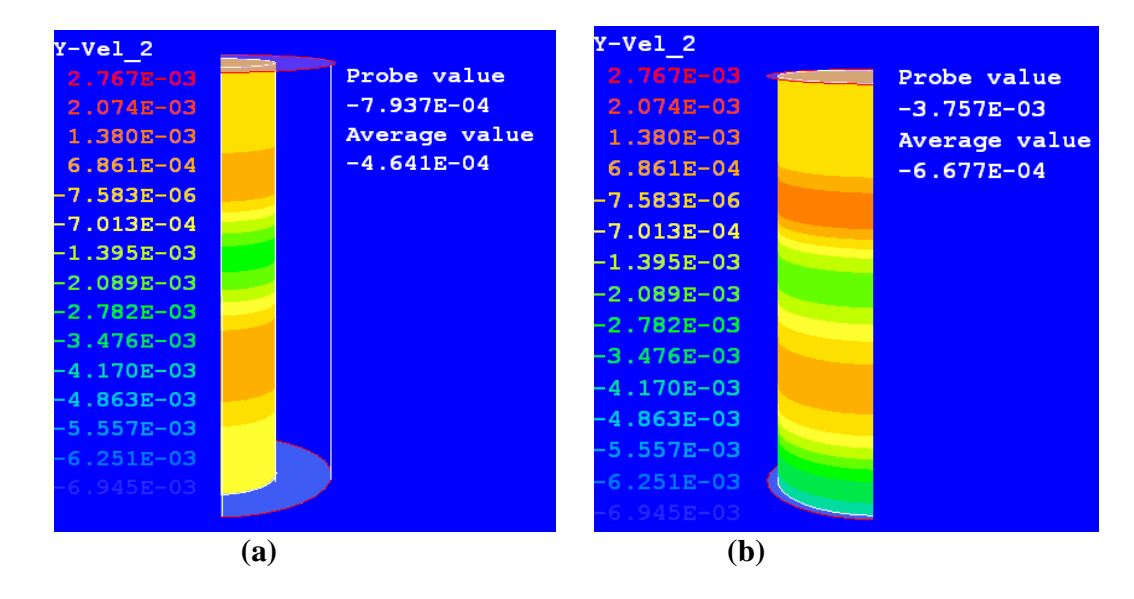

 Figura 2.12 Perfil de velocidades radiales de la fase sólida: a) R=0.0625 m y b)  $R=0.125m$ .

### g) Velocidades Axiales Resultantes

La componente axial de la velocidad de los gases (Z-vel1) y de la fase sólida (Z-vel2) son todos positivos y sus valores determinan los perfiles de velocidad de la fase gaseosa y de las partículas de biomasa. Figuras 2.13 y 2.14.

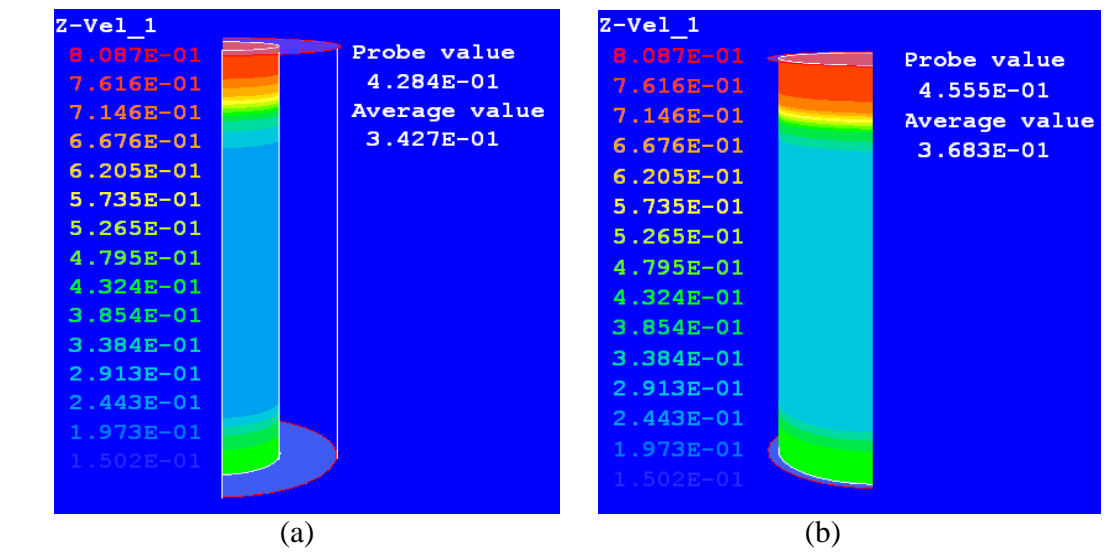

Figura 2.13 Perfil de velocidad axiales de la fase gaseosa (Z-vel1): a) R=0.0625 m. y b) R=0.125 m

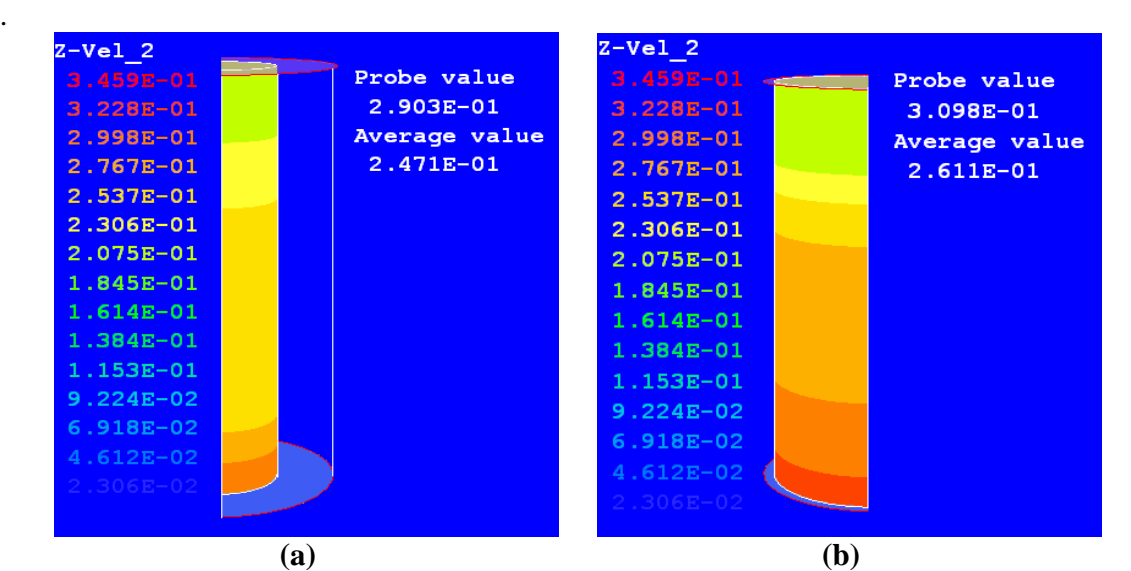

Figura 2.14 Perfil de velocidad axiales de la fase sólida (Z-vel2): a) R=0.0625 m. y b) R=0.125 m.

### h) Número de Reynolds

El número de Reynolds (Re) tiene una variación dentro del rango de 95-965, que apoya nuestra suposición de flujo turbulento de la fase gaseosa a través del gasificador (Figura 2.15).

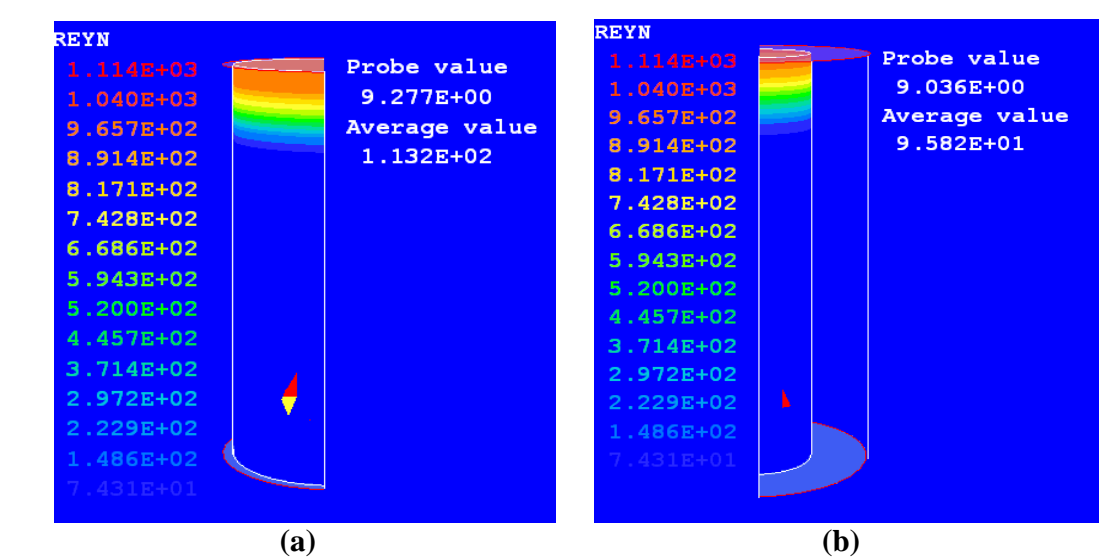

Figura 2.15 Variación del número de Reynolds (Re): a) R=0.125 m. y b) R0.0625 m.

### **Optimización del Modelo Matemático**

El modelo numérico validado requiere, para su optimización, de datos experimentales de:

1.- Poder calorífico inferior del combustible biomásico (LHV).

2.- Efecto de la rapidez de alimentación de la mezcla biomásica sobre el poder calorífico del syngas (de 5 kg/h a 25 kg/h), para una relación  $A_f/B_f$  constante.

3.- Efecto de la relación  $A_f/B_f$  sobre el poder calorífico del biogás, variando desde 1.0 a 2.5 metros cúbicos normales de aire por cada kg de biomasa alimentada.

4.- Efecto de la temperatura y presión (1 a 3 bar) de operación sobre el comportamiento del gasificador y el poder calorífico del syngas.

5.- Efecto del contenido de humedad de la mezcla biomásica alimentada sobre la calidad calorífica del syngas.

6.- Efecto del tamaño de partícula de biomasa sobre el comportamiento del gasificador y el poder calorífico del syngas.

7.- Efecto de altura y diámetro del gasificador sobre el comportamiento del gasificador y la calidad calorífica del syngas.

Para la obtención de los valores experimentales de las variables anteriores, se requiere de la operación de una Planta Piloto de Gasificación de materiales biomásicos.

# **CAPÍTULO 3**

### *La Planta Piloto de Gasificación de Biomasa*

### Introducción

Los gasificadores estratificados de flujos paralelos, que operan con biomasa, producen un gas combustible con bajo contenido de alquitranes y partículas sólidas y son apropiados para la producción de potencia a pequeña escala.

Para la validación y optimización del modelo numérico-experimental propuesto, se requiere de datos obtenidos por lo menos a nivel planta piloto, de ahí la necesidad de construirla. El comportamiento del gasificador fue simulado (Capítulo 2) obteniéndose criterios para su diseño y construcción.

La planta piloto consiste de un gasificador estratificado de flujos paralelos, un sistema de alimentación de biomasa, un sistema de limpieza del gas producido (syngas) y un motor de combustión interna (Diesel), adaptado para operar con mezclas de syngas y diesel, hasta trabajar completamente con el gas combustible producido en el gasificador. El objetivo es generar energía mecánica y/o eléctrica. La entrada térmica al gasificador es de 90 kWth, proporcionados por una alimentación 15 kg/h de trozos de madera de pino.

La idea central del presente trabajo es la optimización de un modelo matemático que describa el comportamiento de gasificadores estratificados que operan con biomasa y será resuelto utilizando un simulador de Dinámica de Fluidos Computacional (CFD), el PHOENICS. Este simulador utiliza un método de volumen finito para la solución de las ecuaciones gobernantes.

Al mismo tiempo, la intención es que esta planta piloto tenga la versatilidad parea ser transportada y armada en sitios rurales o de demostración, por lo que, con un peso aproximado de 4 toneladas, es totalmente desarmable.

La finalidad social de este trabajo es la generación de energía mecánica y eléctrica a partir de un gas combustible obtenido de la biomasa (syngas), en comunidades rurales que no cuentan con el suministro de electricidad por parte de la CFE.

Con fundamento en los resultados obtenidos en la planta piloto se pueden establecer normas y parámetros del comportamiento de gasificadotes estratificados, que permitan establecer directrices de desarrollo sustentable para la generación de energía a partir de fuentes renovables de biomasa.

Finalmente, se tiene contemplado, en un mediano plazo, añadir un reactor de lecho fluidizado, para aumentar considerablemente la capacidad de gasificación de la Planta Piloto.

### **3.1 El Gasificador**

### 3.1.1 Descripción del Proceso de Gasificación

La mezcla de biomasa y/o residuos municipales sólidos biomásicos (de 10-40 kg/h, para producir 15-50 kWe) se transporta mediante un tornillo sinfín desde la tolva almacenadora de biomasa a la boquilla de alimentación, desde la cual cae por gravedad hasta la cama de biomasa, que se encuentra 0.90 m abajo. El contenido de humedad en la mezcla biomásica alimentada debe ser de alrededor de 25% en peso, para obtener un gas combustible de un poder calorífico de 3-5 MJ/m<sup>3</sup>, como producto de la gasificación. (Figura 3.1)

El aire a una temperatura de 500° C, por intercambio de calor con los gases efluentes del gasificador, se alimenta a una presión de 3 bar, mediante un distribuidos circular que lo suministra a cuatro boquillas (0.0508 m. de diámetro) igualmente espaciadas alrededor del reactor, teniendo un medidor de flujo y válvula de control.

El gasificador cilíndrico tiene un diámetro interno de 0.25 m y 1.2 m de altura (Reed, 1999) con revestimiento de material refractario de alta alúmina DIDURIT 18 y un espesor de 0.254 m. Tiene 15 orificios para la medición de las temperaturas y 10 para las sondas de medición de presión y un orificio para control de temperatura del reactor. El lecho de biomasa está soportado por una rejilla de 0.3556 m, con perforaciones de 0.0254 m, a través de la cual salen las cenizas.

Los gases efluentes producidos en la gasificación (CO, CO<sub>2</sub>, H<sub>2</sub>, CH<sub>4</sub>, alquitranes) a una temperatura de 500-600° C, llegan por la tubería de salida del gasificador al recolector de polvos (separador ciclónico) en donde se separan los sólidos arrastrados por el gas de síntesis. La mezcla gaseosa procedente del ciclón se alimenta al lavador de gases y de allí a la zona de filtración, donde se continúa con la limpieza del syngas hasta alcanzar la composición requerida para ser alimentado a un motor de combustión interna.

Las cenizas o escoria, mezcla de compuestos inorgánicos, producidos durante la combustión de la biomasa, se descargan por gravedad mediante una válvula rotatoria que abre a intervalos de tiempo predeterminados, debido a la baja porción de cenizas por cada unidad de biomasa alimentada.

La temperatura dentro del reactor será medida con termoparestipo K. Las muestras del producto gaseosos se envían a un condensador y se enfrían mediante tres botellas de vidrio en baño de hielo hasta la temperatura de medición de gases, con el cromatógrafo de gases  $(GC)$ .

### 3.1.2 Diseño Mecánico

El gasificador cilíndrico de 0.25 m de diámetro y una altura de 1.2 m, está constituido de material refractario monolítico moldeable (DIDURIT 18), refractario de alta alúmina, debido a las condiciones corrosivas y altas temperaturas existentes en el interior del gasificador. Como la temperatura en la pared externa del refractario es de 200° C como

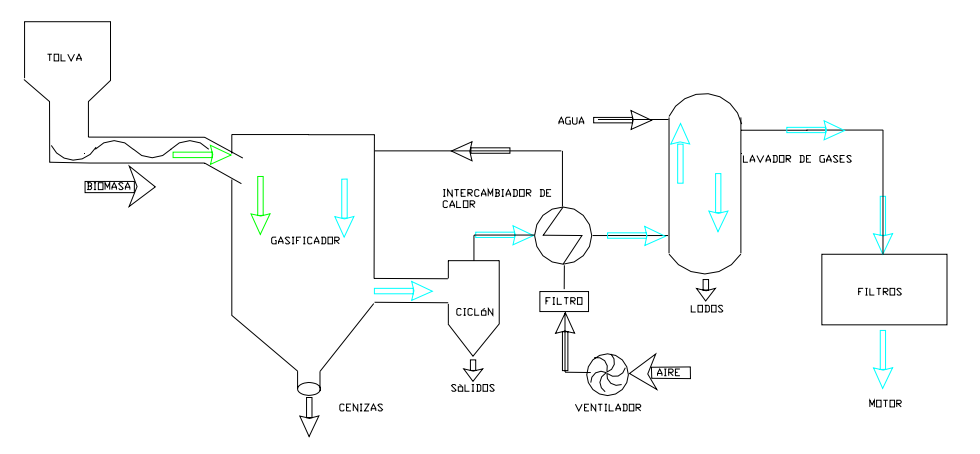

Figura 3.1. Diagrama de Flujo del Proceso de gasificación de Biomasa.

máximo y la presión interna de operación del gasificador es de 3 bar, se colocó una capa de papel cerámico entre la cara externa del monolito y la envolvente metálica, más exterior. Se selecciona el acero de baja aleación SA-515 (clasificación ASME) cuyo intervalo de trabajo recomendado es de 0 a  $\overline{482^{\circ}}$  C (6) y se determina su espesor de acuerdo con la Sección VIII del Código ASME, División 1 (recipientes de pared delgada) como sigue:

El espesor de diseño, t<sub>D</sub>

$$
t_D = PR/(2SE.0.6P) + C
$$

donde

 $t_D$  = espesor de diseño, Pulg.

 $R =$  Radio interno del Gasificador, pulg.

P = Presión de diseño = Presión de operación + 30, libras/pulg<sup>2</sup>

 $S =$  Esfuerzo de trabajo del material, libras/pulg <sup>2</sup>

 $E = E$ ficiencia de soldadura

 $C =$  Sobreespesor por corrosión, pulg.

De modo que

 $t_D = (75)(23.5)/(6\ 500)(0.7) - (0.6)(75) = 1762.5/4505 = 0.3911$  $t_D = 0.0.3911 + 0.25 = 0.645$  $t_N = 0.75$  pulgadas

 Que es el espesor requerido de la placa de acero al carbón de que está construida la envolvente externa del gasificador. La Figura 3.2 Muestra un esquema de los constituyentes del gasificador y la Figuras.3.3, 3.4, son fotografías del gasificador durante el proceso de erección y colocación de material refractario y diversos internos para anclaje y sujeción.

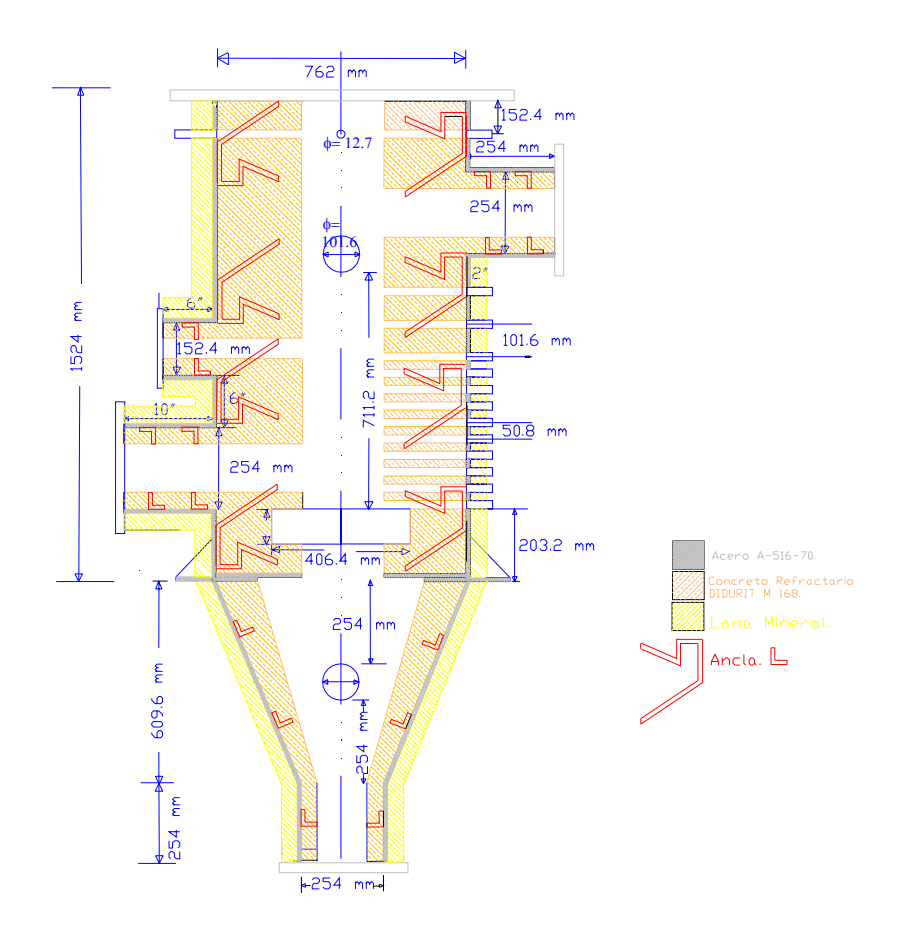

Figura 3.2 Esquema del Gasificdor de la Planta Piloto de Gasificación de Biomasa.

 La planta piloto de gasificación está montada en una plataforma metálica de 4m.X 6m.X 7 m., que es desarmable en elementos de longitud máxima de 4 m. Lo anterior con la finalidad de que pueda desensamblarse. En una primera etapa únicamente entrará en operación el gasificador estratificado. En la siguiente etapa se acoplará un gasificador de lecho fluidizado, que tiene mayores eficiencias de gasificación, por eso las dimensiones de la estructura.

### 3.2 Sistema de Alimentación de Biomasa y Aire

El equipo de alimentación de trozos de biomasa, con un diámetro equivalente de 2.5E-02 m., consta de una tolva a la cual se encuentra acoplado un tornillo sinfín, que accionado por un motor de velocidad variable, transporta los sólidos a la boquilla de alimentación del reactor. El intervalo de velocidades de alimentación de biomasa es de 5-50 kg/h, con una humedad del 25% en peso máxima. La tolva tiene una capacidad de 2.2 m<sup>3</sup> y una altura total de 1.75 m. y un diámetro de 1.4 m.

El aire a una temperatura de 500°C y una presión de 3 bar es alimentado mediante un anillo circular que alimenta a cuatro boquillas de 5.08 cm. de diámetro, que permiten

alimentar aire, requerido con una relación de 1.2-1.7  $Nm^3/kg$  biomasa alimentada, y una velocidad lineal de 0.15-0.25 m/s. El polvo y la humedad del aire son removidos por un filtro-secador y la presión del aire se reduce a 2 bar, con la cual se alimenta al gasificador. La cantidad de aire a cada boquilla es medida y controlada con un rotámetro y una válvula, respectivamente.

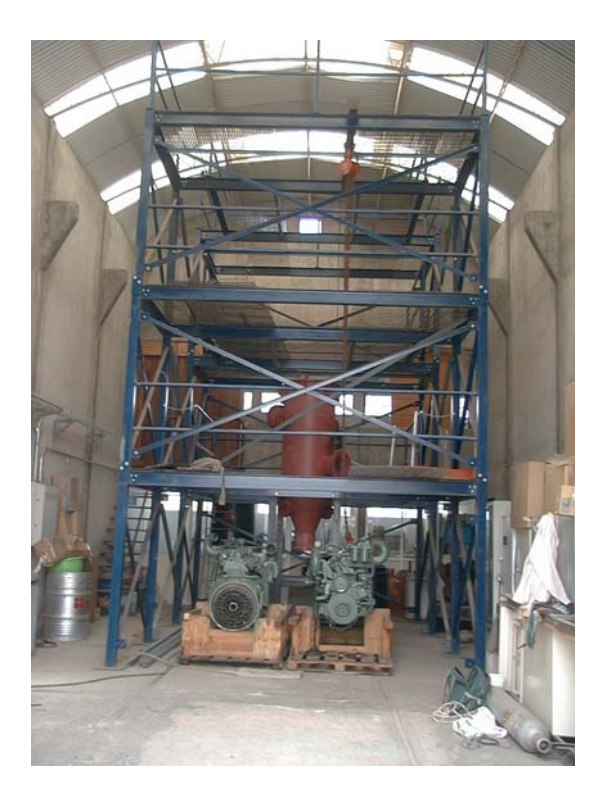

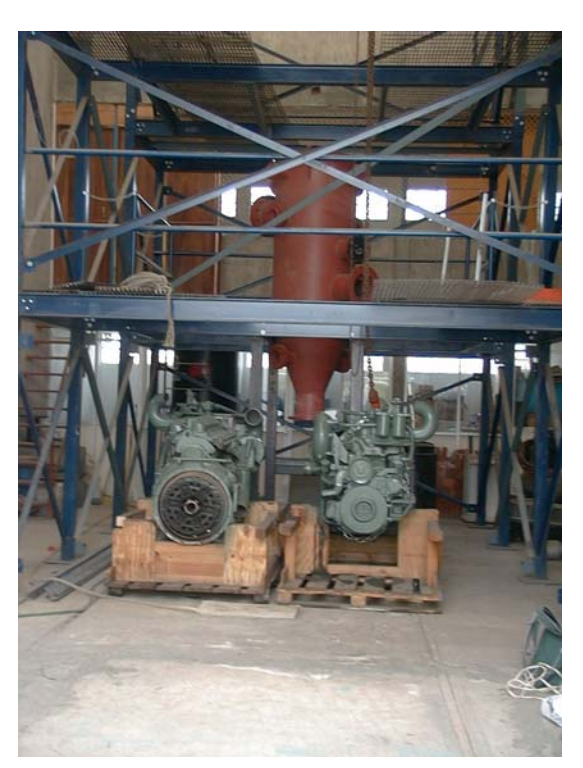

Figura 3.3 Vista abierta de planta piloto. Figura 3.4 Vista de Gasificador y motores.

### 3.3 Sistema de limpieza de Syngas

Los gases efluentes del gasificador son alimentados al separador ciclónico, con revestimiento refractario, donde se retiran la mayor cantidad de sólidos arrastrados por la corriente gaseosa. Los gases que salen del ciclón son enviados al lavador de gases, donde entran en contacto, a contracorriente, con el agua de lavado. En esta etapa se retiran sólidos remanentes y se abate la temperatura de la corriente gaseosa, la cual puede alcanzar los niveles requeridos corriente abajo. Finalmente se pasa a un sistema de filtración en caliente, con filtros de candela, de donde sale una corriente gaseosa con las especificaciones requeridas para ser alimentado a un motor de combustión interna, que nos producirá energía mecánica a partir del syngas (Proyecto CUenergía/2/27), dentro del Macroproyecto "LaCiudad Universitaria y la Energía".

### 3.4 Motores de combustión interna

En general, el motor Diesel o el motor Otto pueden ser adaptados para operar con combustibles gaseosos. Para asegurar una alta eficiencia y bajas emisiones se recomienda que el motor sea modificado de acuerdo con las propiedades de combustión específicas del nuevo combustible gaseoso, que pueden ser muy diferentes de las del diesel o la gasolina. La máquina diesel es más atractiva para su conversión a syngas, debido a que la reducción de potencia y eficiencia es menor que el motor Otto. Esto es debido a la relación de compresión mayor del ciclo diesel y a las condiciones de operación con altas relaciones de aire, que reducen la diferencia en el contenido de energía volumétrica de mezclas diesel/aire y syngas/aire.

Las mayores modificaciones para un motor diesel son la reducción de la relación de compresión y la instalación de un sistema de ignición. El sistema de ignición puede ser un sistema de chispa de encendido o un sistema que use combustible diesel en una precámara como fuente de ignición para el gas. Los motores de inyección directa de diesel son más adecuados para conversión a syngas que los motores con precámara, debido a la menor pérdida de calor hacia las paredes del cilindro, que afecta la ignición del gas. Actualmente, nos encontramos en el proceso de adaptación de dos motores diesel, para que puedan operar con syngas.

### 3.5 Metodología Experimental

### 3.5.1 Preparación de la Alimentación

Las diferentes características de los materiales biomásicos conducen a diferentes tipos de pretratamiento de los combustibles alimentados al gasificador. La necesidad de la preparación de los materiales combustibles es bien conocida pero probremente comprendida.

La preparación de los materiales combustibles es requerida para casi todos materialres biomásicos por la diversidad de sus características físicas, químicas y morfológicas. El grado de esta preparación depende de las especificaciones del gasificador, la planta, su capacidad, tipo de reactor (el gasificador de flujos paralelos requiere mauyor uniformidad del sólido aluimentado que los gasifivcadores de flujos a contracorriente).

Por lo anterior, para gasificadores de lecho móvil de pequeña escala se requiere triturar el material biomásico hasta 20-100 mm y de un tamizado para homogeneizar el tamaño de partícula. Los trozos de mayor tamaño se pueden utilizar para a plicaciones a mayor escala.

Para los gasificadoresde lecho fijo de media y gran escala, los materiales biomásicos producidos en la industria maderera y de procesos de madera, son triturados, molidos y tamizados.

El secado de los combustibles es recomendado cuando se recibe material fresco y húmedo

(contenido de humedad entre 50-60%), para ser alimentado al gasificador. Se utilizarán los gases de escape del motor y corriente de gas de síntesis para realizar el secado de la biomasa hasta un 15% en masa, como máximo.

Para aumentar la densidad de las partículas alimentadas se puede utilizar el paletizado y ladrillado, lo cual facilita el transporte, el almacenamiento y adaptabilidad al tipo de gasificador. El gasifcador de la planta piloto requiere una tonelada diaria para gasificación.

3.5.2 Arranque del Gasificador

El calentamiento del gasificador se inicia a temperatura ambiente, utilizando un quemador de gas LP y aumentado 50° C de temperatura cada hora. Una vez que la temperatura interna es de 500°C, se alimenta la biomasa con un 15% de humedad y la combustión de ésta aumenta la temperatura hasta 800°C. La temperatura de la parte superior del lecho de biomasa es medida continuamente y su valor determina si es necesario aumentar o disminuir el flujo de biomasa alimentada. La cantidad de oxígeno contenido en la corriente de aire, inicialmente, es la relación estequiométrica para la combustión de la biomasa alimentada durante la combustión total. Posteriormente es controlada por debajo de esta relación o sea de 1.5 metros cúbicos normales de aire por cada kilogramo de biomasa alimentada.

3.5.3 Medición de la Temperatura interna del gasificador

La temperatura interna del reactor es medida con 10 termopares (Tipo K). Para evitar canalizaciones los termopares son colocados a una profundidad de 0.05 m. La temperatura y presión del aire también son medidas. La Figura 3.5 muestra las localizaciones de las tomas de Temperaturas, alimentación de aire y alimentación de biomasa.

### 3.5.4 Análisis de la composición del syngas

Para tomar las muestras de gas para su análisis, se colocó una línea de acero inoxidable y tres botellas de vidrio colocadas en baño de hielo, un filtro de humedad (sílica gel), una bomba y un medidor de flujo de gas. Se toma una muestra de 0.5 ml. de la corriente gaseosa con una jeringa y se inyecta en un cromatógrafo de gases (SRI instruments, modelo 1910).

Los calores de combustión de los materiales biomásicos son de terminados utilizando una bomba de combustión de oxígeno (Parr 1108).

La Figura 3.6 representa la secuencia de la metodología experimental.

### 3.4. Medidas de seguridad

En caso de paro de emergencia del gasificador, una línea independiente proporciona una corriente de nitrógeno al gasificador para abatir la temperatura por debajo de los 600K.

El CO y el H2 son continuamente monitoreados y hay un extractor de aire dentro de la planta piloto.

Además, se cuenta con cuatro extinguidotes de fuego distribuidos adecuadamente.

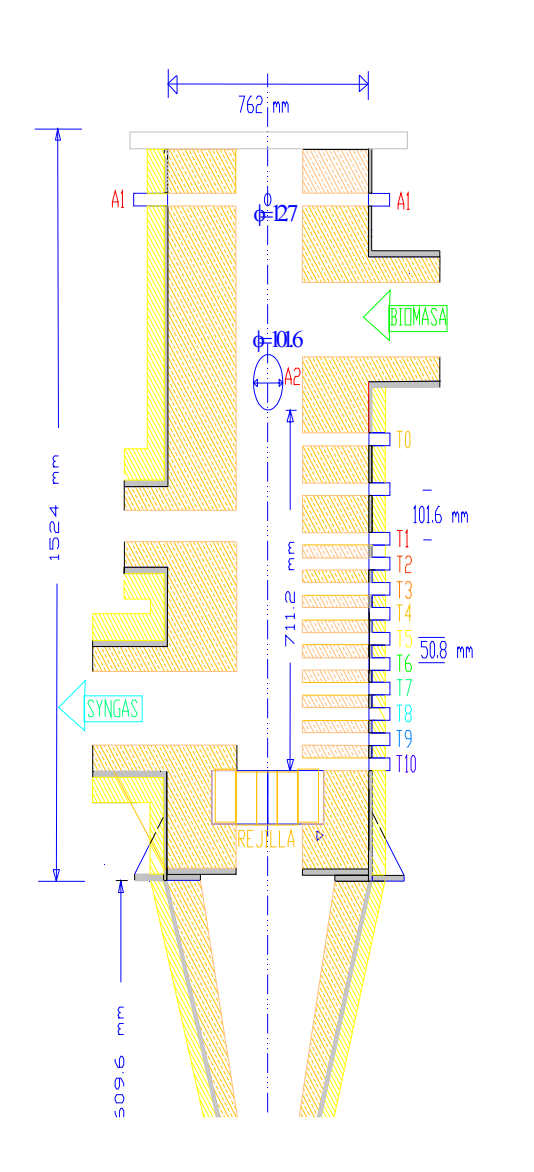

Figura 3.5 Alimentación de aire (A1, A2), Biomasa, Medición de Temperaturas (T1,., T10).

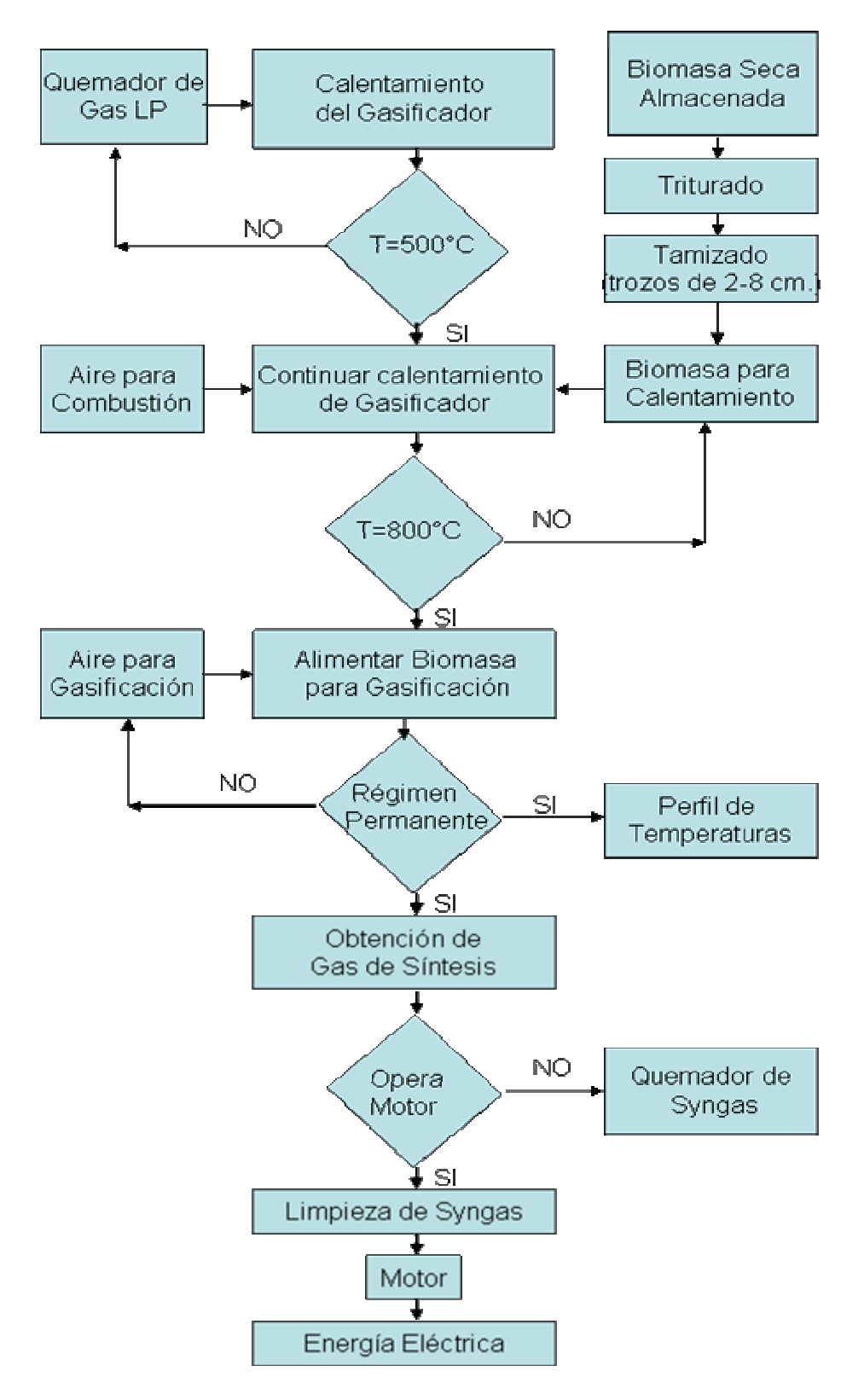

Figura 3.6 Diagrama de flujo de la Metodología Experimental.

# **CONCLUSIONES**

En este trabajo se describe la aplicación de una aproximación euleriana a un modelo matemático "1-D+2-D", que incluye los principales procesos químicos y físicos que se presentan en la gasificación de madera con aire, en un gasificador estratificado de flujos paralelos. El modelo está basado en ecuaciones de conservación transientes de masa, momentum y energía, cinética química, velocidades de transporte, energía cinética turbulenta y su disipación utilizando el modelo RNG κ-ε y relaciones termodinámicas, en coordenadas cilíndricas polares. El modelo fue resuelto numéricamente usando un código CFD comercial, el PHOENICS 3.5.

La simulación del proceso de gasificación de biomasa, utilizando un método de volumen finito, describe cuantitativamente, la composición del syngas producido, el perfil de temperatura de la fase gaseosa, el perfil de temperatura de la biomasa y el cambio de tamaño de la partícula de biomasa.

En una primera etapa, el modelo fue validado con datos obtenidos a partir la gasificación de cáscara de arroz en un reactor estratificado de flujos paralelos de 0.5 m de diámetro, con velocidad de alimentación de biomasa (15 kg/h), de aire (26.5 kg/h) y altura de lecho de 0.5 m. Se consideraron perfil de temperatura de la fase gaseosa, perfil de temperatura del sólido y la composición del syngas.

La pirólisis y la combustión parcial de volátiles y carbón fijo suceden en una región de 0.05-0.07 m. (en la parte superior del gasificador). En esta zona el oxígeno es completamente consumido (su concentración ulterior es de  $10<sup>-4</sup>$ ), que es congruente con las reacciones de oxidación anteriores.

La contribución de las velocidades radiales a las velocidades totales de ambas fases es muy pequeña (10-4), por lo que se considera la componente axial (z-vel1, z-vel2) casi igual a la velocidad resultante (VEL1, VEL2), justificando el flujo pistón tan utilizado.

Además, los perfiles de velocidad lineal del gas dentro del gasificador se encuentran el intervalo de 0.30-0.45 m/s los valores experimentales son del 0.25-0.35 m/s.

Es necesario considerar a la energía cinética turbulenta y su rapidez de disipación en el modelado de gasificadores de lecho móvil, toda vez que el número de Reynolds varía de 100-1000, por lo que se consideró la contribución de la velocidad de mezclado (EBU) a la velocidad de reacción de las reacciones homogéneas, en fase gaseosa.

El Valor Calorífico Inferior del syngas (LHV) se encuentra en el intervalo de 2.5- 4.1 MJ/Nm<sup>3</sup>, de acuerdo con los valores reportados en la literatura, para rapidez de alimentación de biomasa de 7-20 kg/h para una relación de aire de 1.5  $\text{Nm}^3/\text{kg}$  de biomasa alimentada y para una variación de 1.2-1.7 Nm<sup>3</sup> de aire/kg de biomasa, para una alimentación de biomasa de 18 kg/h, adecuado para alimentar el syngas a un motor de combustión interna.

El modelo validado se utilizó para diseñar el gasificador estratificado de flujos paralelos de la planta piloto del II, ubicada en el Jardín Botánico Exterior (CU), que tiene 0.25 m. de diámetro, la altura de lecho de 0.5 m, y mismas condiciones de flujos de madera de pino y aire.

Dentro de las limitaciones inherentes del modelo y la incertidumbre asociada con los complejos procesos de combustión/gasificación y la exactitud de las mediciones hechas en este ambiente difícil, la aproximación entre los valores predichos por el modelo y los datos experimentales disponibles es cualitativamente satisfactoria.

### **SUGERENCIAS**

Es necesario efectuar estudios sobre la cinética de pirólisis primaria y secundaria de gasificación de madera y desechos municipales sólidos biomásicos. Se puede ampliar la investigación a cosechas energéticas que tengan un mayor poder calorífico inicial.

Se puede realizar un estudio más profundo sobre la hidrodinámica de la gasificación considerando una distribución de partículas en el lecho móvil de biomasa y considerando la variación de la porosidad del lecho a lo largo del gasificador.

El modelo matemático propuesto se puede mejorar considerando los datos experimentales de los efectos de: relación aire/kg de biomasa alimentada, temperatura y presión de operación del gasificador, composición de la mezcla biomásica gasificada, contenido de humedad del combustible, relación L/D del gasificador, modelos cinéticos de gasificación de biomasa y tamaño de partícula sobre el poder calorífico del syngas.

Por último, puede adecuarse el proceso de gasificación para que se obtenga mayor cantidad de hidrógeno en el syngas y tener ingerencia en la economía de este gas.

# **ANEXO 1**

### *ARCHIVO Q1*

### $TALK=T;RUN(1,1)$

DISPLAY

Dry Biomass.

1 Kinetically released volatiles;

2 Combustion of:

\* Volatiles, CH4, by EBU with a provison for kinetic ;

\* Char, C(s), by harmonic blend of kinetic and diffusion and

\* Carbon monoxide, CO, by harmonic blend of kinetic and EBU.

3 Shift Reaction, steam reforming reaction, CO reduction reaction

4 Thermal NOX and

5 Fuel NOX formations.

6 Radiosity model for radiating particles

 ENDDIS PLANTBEGIN NAMSAT=MOSG PRNDTL(CRAD)=GRND <PRPT04> LAMPR(CRAD)=:ENUL:\*DEN1\*3./4.\*(0.5+5.e-1\*6.\*R2/SIZE)

 \* Interphase mass transfer VRAT-volatile release; BURN-char burning <PRPT01> INTMDT=VRAT+BURN+GAST+HIDT \* Phase temperatures <PRPT02> TEMP1=H1/(1059.+0.25\*(TMP1-300.)) <PRPT03> TEMP2=H2/1112. STORE(DEN1) <PRPT05> DEN1=WMIX\*(P1+PRESS0)/8314./TMP1

=========================================

\* Devolatilization related sources/sinks

# Reaction: 1kg Coal -> Ykg Vol +  $(1-Y)$ kg Char PATCH(PLSR1,CELL,1,NX,1,NY,1,NZ,1,LSTEP) \*\* Coal <SORC01> VAL=-VRAT/RHO2A COVAL(PLSR1,COL2,FIXFLU,GRND) \*\* Char <SORC02> VAL=VRAT\*(1.-RHO2A)/RHO2A

### COVAL(PLSR1,CHA2,FIXFLU,GRND)

 CH4-volatile oxidation \* YCH4 supply via volatile release PATCH(PLSR5,CELL,1,NX,1,NY,1,NZ,1,LSTEP) <SORC03> VAL=VRAT\*1.0 COVAL(PLSR5,YCH4,FIXFLU,GRND) Reaction: 2CH4 + 3O2 -> 2CO +4H2O PATCH(PLSR6,CELL,1,NX,1,NY,1,NZ,1,LSTEP) <SORC04> CO=96./32.\*VCOM/(YO2+tiny) COVAL(PLSR6,YO2,GRND,0.0) <SORC05> CO=VCOM/(YCH4+tiny) COVAL(PLSR6,YCH4,GRND,0.0) <SORC06> VAL=72./32.\*VCOM COVAL(PLSR6,YH2O,FIXFLU,GRND) <SORC07> VAL=56./32.\*VCOM COVAL(PLSR6,YCO,FIXFLU,GRND) ========================================== Carbon-Char oxidation Reaction:  $C(s) + (x+1)/2^*O2 \rightarrow xCO2 + (1-x)CO$  \* Sink of char,C(s), in a 2nd phase PATCH(PLSR8,CELL,1,NX,1,NY,1,NZ,1,LSTEP) <SORC08> VAL=-BURN COVAL(PLSR8,CHA2,FIXFLU,GRND) \* Sink/sources of 1st phase components PATCH(PLSR9,CELL,1,NX,1,NY,1,NZ,1,LSTEP) <SORC09> VAL=44./12.\*XXX\*BURN COVAL(PLSR9,YCO2,FIXFLU,GRND) <SORC10> VAL=28./12.\*(1.-XXX)\*BURN COVAL(PLSR9,YCO,FIXFLU,GRND) <SORC11> VAL=-32./12.\*(1.+XXX)/2.\*BURN COVAL(PLSR9,YO2,FIXFLU,GRND) ===========================================

======================================

 Carbon monoxide oxidation Reaction:  $2CO + O2 \rightarrow 2CO2$ PATCH(PLSR7,CELL,1,NX,1,NY,1,NZ,1,LSTEP) <SORC12> CO=CCOM/(YCO+tiny) COVAL(PLSR7,YCO,GRND,0.0) <SORC13> CO=CCOM\*32./56./(YO2+tiny) COVAL(PLSR7,YO2,GRND,0.0) <SORC14> VAL=CCOM\*88./56. COVAL(PLSR7,YCO2,FIXFLU,GRND)

 Steam Reforming Reaction  $\# CH4 + H2O = CO + 3H2$ PATCH(PLSR20,CELL,1,NX,1,NY,1,NZ,1,LSTEP)

==========================================

 <SORC15> CO=SRRT/(YCH4+TINY) COVAL(PLSR20,YCH4, GRND,0.0) <SORC16> CO=SRRT\*18./16./(YH2O+TINY) COVAL(PLSR20,YH2O,GRND,0.0) <SORC17> VAL=SRRT\*28./16. COVAL(PLSR20,YCO,FIXFLU,GRND) <SORC18> VAL=SRRT\*6./16. COVAL(PLSR20,YH2,FIXFLU,GRND) \*\*\*\*\*\*\*\*\*\*\*\*\*\*\*\*\*\*\*\*\*\*\*\*\*\*\*\*\*\*\*\*\*\*\*\*\*\*\*\*\*\*\*\*\*\*\*\*\*\*\*\*\*\*\*\*\*\*\* Shift Conversion Reaction # CO + H2O = CO2 + H2 PATCH(PLSR30,CELL,1,NX,1,NY,1,NZ,1,LSTEP) <SORC19> CO=SCRT/(YCO+TINY) COVAL(PLSR30,YCO,GRND,0.0) <SORC20> CO=SCRT\*18./28. COVAL(PLSR30,YH2O,GRND,0.0) <SORC21> VAL=SCRT\*44./28. COVAL(PLSR30,YCO2,FIXFLU,GRND) <SORC22> VAL=SCRT\*2./28. COVAL(PLSR30,YH2,FIXFLU,GRND) \*\*\*\*\*\*\*\*\*\*\*\*\*\*\*\*\*\*\*\*\*\*\*\*\*\*\*\*\*\*\*\*\*\*\*\*\*\*\*\*\*\*\*\*\*\*\*\*\*\*\*\*\*\*\*\*\*\*\* Carbon Monoxide Reduction reaction  $\# CO + 3H2 = CH4 + H2O$ PATCH(PLSR40,CELL,1,NX,1,NY,1,NZ,1,LSTEP) <SORC23> CO=CORT/(YCO+TINY) COVAL(PLSR40,YCO,GRND,0.0) <SORC24> CO=CORT\*6./28. COVAL(PLSR40,YH2,GRND,0.0) <SORC25> VAL=CORT\*16./28. COVAL(PLSR40,YCH4,FIXFLU,GRND) <SORC26> VAL=CORT\*18./28. COVAL(PLSR40,YH2O,FIXFLU,GRND) \*\*\*\*\*\*\*\*\*\*\*\*\*\*\*\*\*\*\*\*\*\*\*\*\*\*\*\*\*\*\*\*\*\*\*\*\*\*\*\*\*\*\*\*\*\*\*\*\*\*\*\*\*\*\*\*\*\*\* \*Carbon-Char CO2 gasification Reaction:  $C(s) + CO2 \rightarrow 2CO$  \* Sink of char,C(s), in a 2nd phase PATCH(PLSR11,CELL,1,NX,1,NY,1,17,1,LSTEP) {SORC50> VAL=-GAST COVAL(PLSR11,CHA2,FIXFLU,GRND) \* Sink/sources of 1st phase components PATCH(PLSR12,CELL,1,NX,1,NY,1,17,1,LSTEP) {SORC51> VAL=56./12.\*GAST COVAL(PLSR12,YCO,FIXFLU,GRND) {SORC52> VAL=-44./12.\*GAST COVAL(PLSR12,YCO2,FIXFLU,GRND) \*\*\*\*\*\*\*\*\*\*\*\*\*\*\*\*\*\*\*\*\*\*\*\*\*\*\*\*\*\*\*\*\*\*\*\*\*\*\*\*\*\*\*\*\*\*\*\*\*\*\*\*\*\*\*\*\*\*\* Carbon-Char H2O gasification

Reaction:  $C(s)$  + H2O -> CO + H2 \* Sink of char,C(s), in a 2nd phase PATCH(PLSR13,CELL,1,NX,1,NY,1,17,1,LSTEP) {SORC53> VAL=-HIDT COVAL(PLSR13,CHA2,FIXFLU,GRND) \* Sink/sources of 1st phase components PATCH(PLSR14,CELL,1,NX,1,NY,1,17,1,LSTEP) {SORC54> VAL=28./12.\*HIDT COVAL(PLSR14,YCO,FIXFLU,GRND) {SORC55> VAL=2./12.\*HIDT COVAL(PLSR14,YH2,FIXFLU,GRND) {SORC56> VAL=-18./12.\*HIDT COVAL(PLSR14,YH2O,FIXFLU,GRND) \*\*\*\*\*\*\*\*\*\*\*\*\*\*\*\*\*\*\*\*\*\*\*\*\*\*\*\*\*\*\*\*\*\*\*\*\*\*\*\*\*\*\*\*\*\*\*\*\*\*\*\*\*\*\*\*\*\*\* hydrogen oxidation  $# H2 + 0.5Q2 = H2Q$ PATCH(PLSR50,CELL,1,NX,1,NY,1,NZ,1,LSTEP) <SORC63> CO=RH2O/(YH2+TINY) COVAL(PLSR50,YH2,GRND,0.0) <SORC64> CO=RH2O\*16./2. COVAL(PLSR50,YO2,GRND,0.0) <SORC65> VAL=RH2O\*18./2. COVAL(PLSR50,YH2O,FIXFLU,GRND) \*\*\*\*\*\*\*\*\*\*\*\*\*\*\*\*\*\*\*\*\*\*\*\*\*\*\*\*\*\*\*\*\*\*\*\*\*\*\*\*\*\*\*\*\*\*\*\*\*\*\*\*\*\*\*\*\*\*\* \* Enthalpy sources due to heats of combustion # Volatiles PATCH(PLSR3,CELL,1,NX,1,NY,1,NZ,1,LSTEP) <SORC27> VAL=VCOM\*5.5e7+CCOM\*7.45e6 COVAL(PLSR3,H1,FIXFLU,GRND) # Char PATCH(PLSR10,CELL,1,NX,1,NY,1,NZ,1,LSTEP) <SORC28> VAL=BURN\*(XXX\*3.28e7+(1.-XXX)\*9.21e6) COVAL(PLSR10,H1,FIXFLU,GRND) \*Enthalpy Sources due to Heat of Reaction PATCH(PLSR21,CELL,1,NX,1,NY,1,NZ,1,LSTEP) <SORC29> VAL=SRRT\*CMDTA COVAL(PLSR21,H1,FIXFLU,GRND) PATCH(PLSR31,CELL,1,NX,1,NY,1,NZ,1,LSTEP) <SORC30> VAL=SCRT\*CMDTB COVAL(PLSR31,H1,FIXFLU,GRND) PATCH(PLSR42,CELL,1,NX,1,NY,1,NZ,1,LSTEP) <SORC31> VAL=CORT\*CMDTC COVAL(PLSR42,H1,FIXFLU,GRND) # CO2 Gasification PATCH(PLSR15,CELL,1,NX,1,NY,1,17,1,LSTEP) {SORC60> VAL=-GAST\*1.438E+07

COVAL(PLSR15,H1,FIXFLU,GRND) # H2O Gasification PATCH(PLSR16,CELL,1,NX,1,NY,1,17,1,LSTEP) {SORC61> VAL=-HIDT\*1.091E+07 COVAL(PLSR16,H1,FIXFLU,GRND) # HYDROGEN OXIDATION PATCH(PLSR51,CELL,1,NX,1,NY,1,NZ,1,LSTEP) <SORC57> VAL=RH2O\*CMDTD COVAL(PLSR51,H1,FIXFLU,GRND) PATCH(THERMNOX,VOLUME,1,NX,1,NY,1,NZ,1,1) <SORC97> VAL=RNOX COVAL(THERMNOX,YNOX,FIXFLU,GRND) PATCH(FUELHCN,CELL,1,NX,1,NY,1,NZ,1,LSTEP) <SORC98> VAL=27./18.\*(1.e-2\*VRAT+1.e-2\*BURN) COVAL(FUELHCN,YHCN,FIXFLU,GRND) PATCH(FUELNOX,PHASEM,1,NX,1,NY,1,NZ,1,LSTEP) <SORC99> CO=3.e12\*YHCN/EXP(2.5e8/(8314.\*AMAX1(300.,TMP1))) <SORC99> VAL=0.0333\*YO2 COVAL(FUELNOX,YNOX,GRND,GRND) PATCH(NOXRED,VOLUME,1,NX,1,NY,1,NZ,1,LSTEP) <SORC96> CO=6.\*R2/SIZE\*40./EXP(1.5e8/(8314.\*AMAX1(300.,TMP2))) COVAL(NOXRED,YNOX,GRND,0.0) \*\*\*\*\*\*\*\*\*\*\*\*\*\*\*\*\*\*\*\*\*\*\*\*\*\*\*\*\*\*\*\*\*\*\*\*\*\*\*\*\*\*\*\*\*\*\*\*\*\*\*\*\*\*\*\*\*\*\* \* Enthalpy sources due to interphase heat transfer PATCH(PLSR4,VOLUME,1,NX,1,NY,1,NZ,1,LSTEP) <SORC32> CO=HCOF/(1059.+0.25\*(TMP1-300.)) <SORC32> VAL=H2\*(1059.+0.25\*(TMP1-300.)) /1112. COVAL(PLSR4,H1,GRND,GRND) <SORC33> CO=HCOF/1112. <SORC33> VAL=1112./(1059.+0.25\*(TMP1-300.)) \*H1 COVAL(PLSR4,H2,GRND,GRND) \*\*\*\*\*\*\*\*\*\*\*\*\*\*\*\*\*\*\*\*\*\*\*\*\*\*\*\*\*\*\*\*\*\*\*\*\*\*\*\*\*\*\*\*\*\*\*\*\*\*\*\*\*\*\*\*\*\*\* \* Enthalpy sources due to radiation PATCH(RADSOR,VOLUME,1,NX,1,NY,1,NZ,1,LSTEP) <SORC95> VAL=4.\*0.5\*(CRAD-5.68e-8\*TMP1\*\*4) COVAL(RADSOR,H1,FIXFLU,GRND) <SORC93> VAL=4.\*5.e-1\*6.\*R2/SIZE\*(CRAD-5.68e-8\*TMP2\*\*4) COVAL(RADSOR,H2,FIXFLU,GRND) \* Radiosity source PATCH(RDIOSITY,VOLUME,1,NX,1,NY,1,NZ,1,LSTEP) <SORC94> CO=4.\*(5.e-1\*6.\*R2/SIZE+0.5) <SORC94> VAL=5.68e-8\*(5.e-1\*6.\*R2/SIZE\*TMP2\*\*4+0.5\*TMP1\*\*4 )/ \$  $(5.E-1*6.*R2/SIZE+0.5)$ 

### COVAL(RDIOSITY,CRAD,GRND,GRND)

=====================

```
 * Sources to counter the transfer to phase 1 
PATCH(PLSR90,CELL,1,NX,1,NY,1,NZ,1,LSTEP) 
  <SORC37> VAL=CMDO*COL2 
COVAL(PLSR90,COL2,FIXFLU,GRND) 
  <SORC38> VAL=CMDO*CHA2 
COVAL(PLSR90,CHA2,FIXFLU,GRND) 
 ===========================================
```

```
store(HCOF,VRAT,VCOM,VCOD,VCOK,CCOM,CCOD,CCOK,WMIX,KD,KC,KT,BU
RN) 
store(BRN1,BRN2,SRRE,SRRK,SRRT,SCRE,SCRK,SCRT,CORE,CORK,CORT) 
STORE(HIDT,GAST,GAKD,GAKC,GAKT,HIKD,HIKC,HIKT,HID1,HID,HID2,HIDT) 
STORE(RH21,RH2O,WATK,WATE) 
   # Char burning rate constants: 
      ** Mixture molecular mass 
 <SC0301> WMIX=28.8
      ** Diffusion 
  <SC0302> KD=1.55*NUSS*1.78e-5*12./8314./AMAX1(300.,TMP2)/SIZE 
      ** Kinetic 
  <SC0303> KC=0.1309/EXP(26850./4./AMAX1(300.,TMP2)) 
      ** Harmonic blending 
  <SC0304> KT=1./(1./KD+1./KC) 
  <SC0305> GAKD=2.0*NUSS*1.38e-5*12./8314./AMAX1(300.,TMP2)/SIZE 
      ** Kinetic 
  <SC0306> GAKC=3.4E+07/EXP(13531./AMAX1(300.,TMP2)) 
      ** Harmonic blending 
  <SC0307> GAKT=1./(1./GAKD+1./GAKC) 
      ** Diffusion H2O --> C 
  <SC0308> HIKD=2.0*NUSS*2.208e-5*12./8314./AMAX1(300.,TMP2)/SIZE 
      ** Kinetic 
  <SC0309> HIKC=9.35E+04/EXP(13832./AMAX1(300.,TMP2)) 
      ** Harmonic blending 
  <SC0310> HIKT=1./(1./HIKD+1./HIKC)
```
### # Rates:

 # Volatile release, kg/s <SC0901> VRAT=2.e3\*RHO2A\*COL2/EXP(2829./AMAX1(300.,TMP2))\* \$ RHO2\*R2\*VOL\*RHO2A # Volatile combustion, kg/s \*\* EBU <SC0902> VCOD=4.\*EPKE\*AMIN1(YCH4,32.\*YO2/96.)

\*\* Kinetic
<SC0921> VCOK=1.15e13\*DEN1\*YO2\*\*1.3/EXP(24444./AMAX1(300.,TMP1))/\$ (YCH4\*\*0.3+TINY)\*YO2\*\*0.8\*DEN1 \*\* Harmonic blending <SC0922> VCOM=0.5/(1./VCOD+1./VCOK)\*DEN1\*VOL # Carbon monoxide,CO, combustion, kg/s \*\* EBU <SC0903> CCOD=4.\*EPKE\*AMIN1(YCO,32.\*YO2/56.) \*\* Kinetic <SC0931> CCOK=5.42e13\*DEN1\*YCO\*YO2\*\*0.25\*YH2O\*\*0.5/ \$ EXP(15152./AMAX1(300.,TMP1)) \*\* Harmonic blending <SC0932> CCOM=0.5/(1./CCOD+1./CCOK)\*DEN1\*VOL # Char,C, burning out, kg/s <SC0904> BRN1=3./SIZE\*KT\*(P1+PRESS0)\*YO2\*WMIX/32.\*VOL <SC0941> BRN2=2.\*DEN1\*VOL\*EPKE\*AMIN1(CHA2\*MASS2/MASS1, \$  $12/(32.*(1.+XXX)/2.)*YO2)$  <SC0942> BURN=1./(1./BRN1+1./BRN2) # CO/CO2 of C-combustion store(MCCO) <SC0943> MCCO=2500.\*EXP(-6249./AMAX1(300.,TMP2)) <SC0944> XXX=1./(1.+44./28.\*MCCO) # Steam reforming reaction <SC0905> SRRE=4.\*DEN1\*EP/KE\*AMIN1(YCH4,16./18.\*YH2O) <SC0951> SRRK=3.21E2\*DEN1/EXP(468/TMP1)\*YH2O\*\*1.3\*YCH4 <SC0952> SRRT=0.5/(1./SRRE+1./SRRK)\*VOL\*DEN1 # Shift Conversion Reaction <SC0906> SCRE=4.\*DEN1\*EP/KE\*AMIN1(YCO,28./18.\*YH2O) <SC0961> SCRK=3.21E2\*DEN1/EXP(468/TMP1)\*YH2O\*\*1.3\*YCO <SC0962> SCRT=AMIN1(SCRE,SCRK)\*VOL\*DEN1 # Carbon Monoxide Reduction Reaction <SC0907> CORE=4.\*DEN1\*EP/KE\*AMIN1(YCO,28./6.\*YH2O) <SC0971> CORK=3.21E2\*DEN1/EXP(468/TMP1)\*YH2\*\*1.3\*YCO <SC0972> CORT=0.5/(1./CORE+1./CORK)\*VOL\*DEN1 <SC0975> RH21=5.42E9\*DEN1/EXP(15152/(TMP1+TINY))\*YH2 <SC0976> WATK=RH21\*(YO2+TINY)\*\*0.25\*YH2O\*\*0.5 {SC0977> WATE=4.0\*DEN1\*EP/KE\*AMIN1(YH2,YO2/8.0) {SC0978> RH2O=AMIN1(WATK,WATE) #Char,C,with H2O Gasification {SC0950> HIDT=3.0/SIZE\*HIKT\*(P1+PRESS0)\*YH2O\*WMIX/18.\*VOL {SC0953> HID=2.\*DEN1\*VOL\*EPKE {SC0954> HID2=HID\*AMIN1(CHA2\*MASS2/MASS1,12./(18.\*YH2O)) {SC0945> GAST=3.0/SIZE\*GAKT\*(P1+PRESS0)\*YCO2\*WMIX/44.\*VOL

# Interphase heat transfer coefficient

 <SC0908> NUSS=2.+0.65\*REYN\*\*0.5 <SC0909> HCOF=3.\*0.0458\*NUSS/SIZE\*\*2.

 # Ash contents of 2nd phase <SC0605> ASH2=1.-CHA2-COL2

```
 # Nitrogen contents of 1st phase 
  <SC0606> YN2=1.-YCH4-YO2-YCO-YCO2-YH2O-YH2 
store(FK1,MOX,RNOX) 
        *** Reaction constant 
 <SC0910> FK1=1.8e8*EXP(-38370./AMAX1(TMP1,300.)) 
        *** Mole O atom concentration 
 <SC0911> MOX=3.97e5*(YO2*DEN1/32./AMAX1(TMP1,300.))**.5 $ 
   *EXP(-31090./AMAX1(TMP1,300.)) 
        *** NOX reaction rate 
 <SC0912> RNOX=30.*2.*FK1*MOX*YN2*DEN1/28.
```
PLANTEND

 \*\*\*\*\*\*\*\*\*\*\*\*\*\*\*\*\*\*\*\*\*\*\*\*\*\*\*\*\*\*\*\*\*\*\*\*\*\*\*\*\*\*\*\*\*\*\*\*\*\*\*\*\*\*\*\*\*\*\*\* Group 1. Run Title and Number \*\*\*\*\*\*\*\*\*\*\*\*\*\*\*\*\*\*\*\*\*\*\*\*\*\*\*\*\*\*\*\*\*\*\*\*\*\*\*\*\*\*\*\*\*\*\*\*\*\*\*\*\*\*\*\*\*\*\*\* TEXT(GASIFICADOR ESTRATIFICADO DE BIOMASA2006) \*\*\*\*\*\*\*\*\*\*\*\*\*\*\*\*\*\*\*\*\*\*\*\*\*\*\*\*\*\*\*\*\*\*\*\*\*\*\*\*\*\*\*\*\*\*\*\*\*\*\*\*\*\*\*\*\*\*\*\*  $IRUNN = 1: LIBREF = 0$  \*\*\*\*\*\*\*\*\*\*\*\*\*\*\*\*\*\*\*\*\*\*\*\*\*\*\*\*\*\*\*\*\*\*\*\*\*\*\*\*\*\*\*\*\*\*\*\*\*\*\*\*\*\*\*\*\*\*\*\* Group 2. Time dependence  $STEADV = T$  \*\*\*\*\*\*\*\*\*\*\*\*\*\*\*\*\*\*\*\*\*\*\*\*\*\*\*\*\*\*\*\*\*\*\*\*\*\*\*\*\*\*\*\*\*\*\*\*\*\*\*\*\*\*\*\*\*\*\*\* Group 3. X-Direction Grid Spacing  $CARTES = F$  $NX = 1$  $XULAST = 3.141590E+00$  $XFRAC$  ( 1) = 1.000000E+00 \*\*\*\*\*\*\*\*\*\*\*\*\*\*\*\*\*\*\*\*\*\*\*\*\*\*\*\*\*\*\*\*\*\*\*\*\*\*\*\*\*\*\*\*\*\*\*\*\*\*\*\*\*\*\*\*\*\*\*\* Group 4. Y-Direction Grid Spacing  $NY = 5$  YVLAST = 1.250000E-01 YFRAC ( 1) = 2.000000E-01 ; YFRAC ( 2) = 4.000000E-01 YFRAC ( $3$ ) = 6.000000E-01; YFRAC ( $4$ ) = 8.000000E-01  $YFRAC$  ( 5) = 1.000000E+00 \*\*\*\*\*\*\*\*\*\*\*\*\*\*\*\*\*\*\*\*\*\*\*\*\*\*\*\*\*\*\*\*\*\*\*\*\*\*\*\*\*\*\*\*\*\*\*\*\*\*\*\*\*\*\*\*\*\*\*\* Group 5. Z-Direction Grid Spacing  $PARAB = F$  $NZ = 20$  $ZWLAST = 5.000000E-01$ ZFRAC ( $1$ ) = 5.000000E-02 ;ZFRAC ( $2$ ) = 1.000000E-01

```
ZFRAC (3) = 1.500000E-01;ZFRAC (4) = 2.000000E-01
ZFRAC (5) = 2.500000E-01;ZFRAC (6) = 3.00000E-01
ZFRAC (7) = 3.500000E-01 ;ZFRAC (8) = 4.000000E-01
ZFRAC (9) = 4.500000E-01; ZFRAC (10) = 5.000000E-01
 ZFRAC ( 11) = 5.500000E-01 ;ZFRAC ( 12) = 6.000000E-01 
 ZFRAC ( 13) = 6.500000E-01 ;ZFRAC ( 14) = 7.000000E-01 
 ZFRAC ( 15) = 7.500000E-01 ;ZFRAC ( 16) = 8.000000E-01 
 ZFRAC ( 17) = 8.500000E-01 ;ZFRAC ( 18) = 9.000000E-01 
ZFRAC (19) = 9.500000E-01 ;ZFRAC (20) = 1.000000E+00
 ************************************************************ 
 Group 6. Body-Fitted Coordinates 
  * X-cyclic boundaries switched 
 ************************************************************ 
 Group 7. Variables: STOREd, SOLVEd, NAMEd 
 ONEPHS = F 
EOUVEL = FNAME( 1) = P1 ; NAME( 3) = U1NAME( 4) = U2 ; NAME( 5) = V1
NAME( 6) = V2 ; NAME( 7) = W1
NAME( 8) = W2 ; NAME( 9) = R1NAME(10) =R2 ;NAME(11) =RS
NAME(12) =KE ;NAME(13) =EP
 NAME( 14) =H1 ;NAME( 15) =H2 
NAME(78) = AMIN ; NAME(79) = AMAX
NAME(80) =XXX ;NAME(81) =YN2
 NAME( 82) =ASH2 ;NAME( 83) =SIZE 
NAME( 84) = APRJ; NAME( 85) = REYNNAME( 86) = CD ; NAME( 87) = VREL NAME( 88) =NUSS ;NAME( 89) =TMP2 
 NAME( 90) =TMP1 ;NAME( 91) =CFIP 
 NAME( 92) =CMDO ;NAME( 93) =EL1 
NAME( 94) = ENUT; NAME( 95) = EPKE NAME( 96) =YNOX ;NAME( 97) =YHCN 
 NAME( 98) =CHA2 ;NAME( 99) =COL2 
NAME(100) = YCH4 ; NAME(101) = YO2 NAME(102) =YCO ;NAME(103) =YCO2 
 NAME(104) =YH2O ;NAME(105) =YH2 
NAME(106) = CRAD;NAME(107) = RNOXNAME(108) = MOS; NAME(109) = FK1NAME(110) = MCCO; NAME(111) = WATE NAME(112) =WATK ;NAME(113) =RH2O 
 NAME(114) =RH21 ;NAME(115) =HID2 
 NAME(116) =HID ;NAME(117) =HID1 
NAME(118) = HIKT; NAME(119) = HIKCNAME(120) = HIKD; NAME(121) = GAKTNAME(122) = GAKC : NAME(123) = GAKDNAME(124) = GAST : NAME(125) = HIDT
```
 $NAME(126) = CORT$ ; $NAME(127) = CORK$  $NAME(128) = CORE$ ;  $NAME(129) = SCRT$  $NAME(130) = SCRK$ ;  $NAME(131) = SCRE$  NAME(132) =SRRT ;NAME(133) =SRRK NAME(134) =SRRE ;NAME(135) =BRN2 NAME(136) =BRN1 ;NAME(137) =BURN  $NAME(138) = KT$ ;  $NAME(139) = KC$  $NAME(140) = KD$ ;  $NAME(141) = WMIX$  $NAME(142) = CCOK$ ; $NAME(143) = CCOD$  $NAME(144) = CCOM$ ; $NAME(145) = VCOK$  NAME(146) =VCOD ;NAME(147) =VCOM  $NAME(148) = VRAT$ ;  $NAME(149) = HCOF$  $NAME(150) = DEN1$  \* Y in SOLUTN argument list denotes: \* 1-stored 2-solved 3-whole-field \* 4-point-by-point 5-explicit 6-harmonic averaging SOLUTN(P1 ,Y,Y,Y,N,N,Y) SOLUTN(U1 ,Y,Y,N,N,N,Y) SOLUTN(U2 ,Y,Y,N,N,N,Y) SOLUTN(V1 ,Y,Y,N,N,N,Y) SOLUTN(V2 ,Y,Y,N,N,N,Y) SOLUTN(W1 ,Y,Y,N,N,N,Y) SOLUTN(W2 ,Y,Y,N,N,N,Y) SOLUTN(R1 ,Y,Y,N,Y,N,Y) SOLUTN(R2 ,Y,Y,N,Y,N,Y) SOLUTN(RS ,Y,Y,N,N,N,Y) SOLUTN(KE ,Y,Y,N,N,N,N) SOLUTN(EP ,Y,Y,N,N,N,N) SOLUTN(H1 ,Y,Y,N,N,N,Y) SOLUTN(H2 ,Y,Y,N,N,N,Y) SOLUTN(AMIN,Y,N,N,N,N,Y) SOLUTN(AMAX,Y,N,N,N,N,Y) SOLUTN(XXX ,Y,N,N,N,N,Y) SOLUTN(YN2 ,Y,N,N,N,N,Y) SOLUTN(ASH2,Y,N,N,N,N,Y) SOLUTN(SIZE,Y,N,N,N,N,Y) SOLUTN(APRJ,Y,N,N,N,N,Y) SOLUTN(REYN,Y,N,N,N,N,Y) SOLUTN(CD ,Y,N,N,N,N,Y) SOLUTN(VREL,Y,N,N,N,N,Y) SOLUTN(NUSS,Y,N,N,N,N,Y) SOLUTN(TMP2,Y,N,N,N,N,Y) SOLUTN(TMP1,Y,N,N,N,N,Y) SOLUTN(CFIP,Y,N,N,N,N,Y) SOLUTN(CMDO,Y,N,N,N,N,Y) SOLUTN(EL1 ,Y,N,N,N,N,Y) SOLUTN(ENUT,Y,N,N,N,N,Y)

 SOLUTN(EPKE,Y,N,N,N,N,Y) SOLUTN(YNOX,Y,Y,N,N,N,Y) SOLUTN(YHCN,Y,Y,N,N,N,Y) SOLUTN(CHA2,Y,Y,N,N,N,Y) SOLUTN(COL2,Y,Y,N,N,N,Y) SOLUTN(YCH4,Y,Y,N,N,N,Y) SOLUTN(YO2 ,Y,Y,N,N,N,Y) SOLUTN(YCO ,Y,Y,N,N,N,Y) SOLUTN(YCO2,Y,Y,N,N,N,Y) SOLUTN(YH2O,Y,Y,N,N,N,Y) SOLUTN(YH2 ,Y,Y,N,N,N,Y) SOLUTN(CRAD,Y,Y,N,N,N,Y) SOLUTN(RNOX,Y,N,N,N,N,Y) SOLUTN(MOX ,Y,N,N,N,N,Y) SOLUTN(FK1 ,Y,N,N,N,N,Y) SOLUTN(MCCO,Y,N,N,N,N,Y) SOLUTN(WATE,Y,N,N,N,N,Y) SOLUTN(WATK,Y,N,N,N,N,Y) SOLUTN(RH2O,Y,N,N,N,N,Y) SOLUTN(RH21,Y,N,N,N,N,Y) SOLUTN(HID2,Y,N,N,N,N,Y) SOLUTN(HID ,Y,N,N,N,N,Y) SOLUTN(HID1,Y,N,N,N,N,Y) SOLUTN(HIKT,Y,N,N,N,N,Y) SOLUTN(HIKC,Y,N,N,N,N,Y) SOLUTN(HIKD,Y,N,N,N,N,Y) SOLUTN(GAKT,Y,N,N,N,N,Y) SOLUTN(GAKC,Y,N,N,N,N,Y) SOLUTN(GAKD,Y,N,N,N,N,Y) SOLUTN(GAST,Y,N,N,N,N,Y) SOLUTN(HIDT,Y,N,N,N,N,Y) SOLUTN(CORT,Y,N,N,N,N,Y) SOLUTN(CORK,Y,N,N,N,N,Y) SOLUTN(CORE,Y,N,N,N,N,Y) SOLUTN(SCRT,Y,N,N,N,N,Y) SOLUTN(SCRK,Y,N,N,N,N,Y) SOLUTN(SCRE,Y,N,N,N,N,Y) SOLUTN(SRRT,Y,N,N,N,N,Y) SOLUTN(SRRK,Y,N,N,N,N,Y) SOLUTN(SRRE,Y,N,N,N,N,Y) SOLUTN(BRN2,Y,N,N,N,N,Y) SOLUTN(BRN1,Y,N,N,N,N,Y) SOLUTN(BURN,Y,N,N,N,N,Y) SOLUTN(KT ,Y,N,N,N,N,Y) SOLUTN(KC ,Y,N,N,N,N,Y) SOLUTN(KD ,Y,N,N,N,N,Y) SOLUTN(WMIX,Y,N,N,N,N,Y)

 SOLUTN(CCOK,Y,N,N,N,N,Y) SOLUTN(CCOD,Y,N,N,N,N,Y) SOLUTN(CCOM,Y,N,N,N,N,Y) SOLUTN(VCOK,Y,N,N,N,N,Y) SOLUTN(VCOD,Y,N,N,N,N,Y) SOLUTN(VCOM,Y,N,N,N,N,Y) SOLUTN(VRAT,Y,N,N,N,N,Y) SOLUTN(HCOF,Y,N,N,N,N,Y) SOLUTN(DEN1,Y,N,N,N,N,Y)  $DEN1 = 150$  $VIST = 94$  $TEMP1 = 90$  $TEMP2 = 89$ LEN $1 = 93$  \*\*\*\*\*\*\*\*\*\*\*\*\*\*\*\*\*\*\*\*\*\*\*\*\*\*\*\*\*\*\*\*\*\*\*\*\*\*\*\*\*\*\*\*\*\*\*\*\*\*\*\*\*\*\*\*\*\*\*\* Group 8. Terms & Devices \* Y in TERMS argument list denotes: \* 1-built-in source 2-convection 3-diffusion 4-transient

\* 5-first phase variable 6-interphase transport

 TERMS (P1 ,Y,Y,Y,N,Y,Y) TERMS (U1 ,Y,Y,Y,Y,Y,Y) TERMS (U2 ,Y,Y,Y,Y,N,Y) TERMS  $(V1, Y, Y, Y, Y, Y, Y)$  TERMS (V2 ,Y,Y,Y,Y,N,Y) TERMS (W1 ,Y,Y,Y,Y,Y,Y) TERMS (W2 ,Y,Y,Y,Y,N,Y) TERMS (R1 ,Y,Y,Y,Y,Y,Y) TERMS (R2 ,Y,Y,Y,Y,N,Y) TERMS (RS ,Y,Y,Y,Y,N,Y) TERMS (KE ,N,Y,Y,Y,Y,N) TERMS (EP ,N,Y,Y,Y,Y,N) TERMS (H1 ,N,Y,Y,Y,Y,Y) TERMS (H2 ,N,Y,Y,Y,N,Y) TERMS (YNOX,N,Y,Y,Y,Y,N) TERMS (YHCN,N,Y,Y,Y,Y,N) TERMS (CHA2,N,Y,Y,Y,N,N) TERMS (COL2,N,Y,Y,Y,N,N) TERMS (YCH4,N,Y,Y,Y,Y,N) TERMS (YO2 ,N,Y,Y,Y,Y,N) TERMS (YCO ,N,Y,Y,Y,Y,N) TERMS (YCO2,N,Y,Y,Y,Y,N) TERMS (YH2O,N,Y,Y,Y,Y,N) TERMS (YH2 ,N,Y,Y,Y,Y,N) TERMS (CRAD,N,N,Y,Y,Y,N) DIFCUT = 5.000000E-01 ;ZDIFAC = 1.000000E+00  $GALA = F:ADDDIF = F$  $NEWRH1 = T$ 

```
 NEWENT = T 
EODVDP = FISOLX = -1;ISOLY = -1;ISOLZ = -1 ************************************************************ 
 Group 9. Properties used if PRPS is not 
stored, and where PRPS = -1.0 if it is!
RHO1 = GRND ;TMP1 = GRND
ELI = GRNDATSURR = 0.000000E+00; TEMP0 = 0.000000E+00PRESS0 = 1.000000E+05DVO1DT = 0.000000E+00; DRH1DP = GRND5RHO1A = 0.000000E+00; RHO1B = 3.496503E-03RHO1C = 7.142857E-01TMP1A = 0.000000E+00; TMP1B = 0.000000E+00TMP1C = 0.000000E+00EMISS = 0.000000E+00 :SCATT = 0.000000E+00
RADIA = 0.000000E+00;RADIB = 0.000000E+00EL1A = 0.000000E+00;EL1B = 0.000000E+00EL1C = 0.000000E+00RHO2 = 6.500000E+02; TMP2 = GRND
EL2 = 0.000000E+00DVO2DT = 0.000000E+00;DRH2DP = 0.000000E+00TMP2A = 0.000000E+00; TMP2B = 0.000000E+00TMP2C = 0.000000E+00ENUL = 1.000000E-05; ENUT = GRND3ENUTA = 0.000000E+00 ; ENUTB = 0.000000E+00ENUTC = 0.000000E+00IENUTA = 0PHINT (U1) = -2.022000E+04; PHINT (U2) = -2.022000E+04PHINT (V1) = -2.022000E+04; PHINT (V2) = -2.022000E+04PHINT (W1) = -2.022000E+04; PHINT (W2) = -2.022000E+04PHINT (R1) = -2.022000E + 04; PHINT (R2) = -2.022000E + 04PHINT (RS ) = -2.022000E+04; PHINT (H1 ) = -2.022000E+04PHINT (H2 ) = -2.022000E+04PRNDTL(U1) = 1.000000E+00; PRNDTL(U2) = 1.000000E+00PRNDTL(V1) = 1.000000E+00;PRNDTL(V2) = 1.000000E+00PRNDTL(W1) = 1.000000E+00;PRNDTL(W2) = 1.000000E+00PRNDTL(R1 ) = 1.000000E+09 ; PRNDTL(R2 ) = 1.000000E+09PRNDTL(RS) = 1.000000E+00; PRNDTL(KE) = 1.000000E+00 PRNDTL(EP ) = 1.000000E+00 ;PRNDTL(H1 ) = 1.000000E+00 
PRNDTL(H2) = 1.000000E+00;PRNDTL(YNOX) = 1.000000E+00 PRNDTL(YHCN) = 1.000000E+00 ;PRNDTL(CHA2) = 1.000000E+00 
 PRNDTL(COL2) = 1.000000E+00 ;PRNDTL(YCH4) = 1.000000E+00 
PRNDTL(YO2) = 1.000000E+00; PRNDTL(YCO) = 1.000000E+00 PRNDTL(YCO2) = 1.000000E+00 ;PRNDTL(YH2O) = 1.000000E+00 
PRNDTL(YH2) = 1.000000E+00:PRNDTL(CRAD) = GRNDPRT (U1) = 1.000000E+00 :PRT (U2) = 1.000000E+00
```

```
PRT (V1) = 1.000000E+00; PRT (V2) = 1.000000E+00PRT (W1) = 1.000000E+00; PRT (W2) = 1.000000E+00PRT (R1) = 1.000000E+09; PRT (R2) = 1.000000E+09PRT (RS) = 1.000000E+00; PRT (KE) = 1.000000E+00PRT (EP) = 1.314000E+00; PRT (H1) = 1.000000E+00PRT (H2) = 1.000000E+00; PRT (YNOX) = 1.000000E+00 PRT (YHCN) = 1.000000E+00 ;PRT (CHA2) = 1.000000E+00 
 PRT (COL2) = 1.000000E+00 ;PRT (YCH4) = 1.000000E+00 
PRT (YO2) = 1.000000E+00; PRT (YCO) = 1.000000E+00 PRT (YCO2) = 1.000000E+00 ;PRT (YH2O) = 1.000000E+00 
 PRT (YH2 ) = 1.000000E+00 ;PRT (CRAD) = 1.000000E+09 
CP1 = 1.050000E+03; CP2 = 1.800000E+03 ************************************************************ 
 Group 10.Inter-Phase Transfer Processes 
CFIPS = GRND7RLOLIM = 1.000000E-09 ; CMDOT = GRND
CFIPA = 1.000000E-09 ; CFIPB = 2.500000E-02CFIPC = 1.000000E+02; CFIPD = 0.000000E+00CMDTA = 1.287200E+07; CMDTB = 1.467480E+06CMDTC = 7.355000E+06; CMDTD = 1.209000E+08CINT (P1 ) = 1.000000E+00;CINT (U1 ) = 1.000000E+00CINT (U2 ) = 1.000000E+00; CINT (V1 ) = 1.000000E+00CINT (V2 ) = 1.000000E+00;CINT (W1 ) = 1.000000E+00CINT (W2 ) = 1.000000E+00; CINT (R1 ) = 1.000000E+00CINT (R2 ) = 1.000000E+00;CINT (RS ) = 1.000000E+00CINT (H1 ) = 1.000000E-20 ;CINT (H2 ) = 1.000000E-20
PHINT (P1) = -2.022000E+04; PHINT (U1) = -2.022000E+04PHINT (U2) = -2.022000E+04; PHINT (V1) = -2.022000E+04PHINT (V2) = -2.022000E+04; PHINT (W1) = -2.022000E+04PHINT (W2) = -2.022000E+04; PHINT (R1) = -2.022000E+04PHINT (R2 ) = -2.022000E+04 ; PHINT (RS ) = -2.022000E+04
PHINT (H1) = -2.022000E+04; PHINT (H2) = -2.022000E+04 ************************************************************ 
 Group 11.Initial field variables (PHIs) 
FIINIT(P1) = 1.000000E-10; FIINIT(U1) = 1.000000E-10FIINIT(U2) = 1.000000E-10 :FIINIT(V1) = 1.000000E-10
FIINIT(V2) = 1.000000E-10 :FIINIT(W1) = 1.000000E-10
FIINIT(W2) = 1.000000E-10; FIINIT(R1) = 5.000000E-01FIINIT(R2 ) = 5.000000E-01; FIINIT(RS ) = 5.000000E-01FIINIT(KE) = 2.500000E-01 ;FIINIT(EP) = 2.050000E+00
FIINIT(H1) = 1.056851E+06; FIINIT(H2) = 1.800000E+06FINIT(AMIN) = 1.001000E-10;FINIT(AMAX) = 1.001000E-10FINIT(XXX) = 1.001000E-10;FINIT(YN2) = 1.001000E-10 FIINIT(ASH2) = 1.001000E-10 ;FIINIT(SIZE) = 1.001000E-10 
 FIINIT(APRJ) = 1.001000E-10 ;FIINIT(REYN) = 1.001000E-10 
 FIINIT(CD ) = 1.001000E-10 ;FIINIT(VREL) = 1.001000E-10 
 FIINIT(NUSS) = 1.001000E-10 ;FIINIT(TMP2) = 1.001000E-10
```

```
FINIT(TMP1) = 1.001000E-10; FINIT(CFIP) = 1.001000E-10 FIINIT(CMDO) = 1.001000E-10 ;FIINIT(EL1 ) = 1.001000E-10 
 FIINIT(ENUT) = 1.001000E-10 ;FIINIT(EPKE) = 1.001000E-10 
 FIINIT(YNOX) = 0.000000E+00 ;FIINIT(YHCN) = 0.000000E+00 
 FIINIT(CHA2) = 0.000000E+00 ;FIINIT(COL2) = 8.000000E-01 
FINIT(YCH4) = 0.000000E+00;FINIT(YO2) = 2.320000E-01FINIT(YCO) = 0.000000E+00;FINIT(YCO2) = 0.000000E+00FINIT(YH2O) = 0.000000E+00:FINIT(YH2) = 1.001000E-10 FIINIT(CRAD) = 0.000000E+00 ;FIINIT(RNOX) = 1.001000E-10 
 FIINIT(MOX ) = 1.001000E-10 ;FIINIT(FK1 ) = 1.001000E-10 
 FIINIT(MCCO) = 1.001000E-10 ;FIINIT(WATE) = 1.001000E-10 
 FIINIT(WATK) = 1.001000E-10 ;FIINIT(RH2O) = 1.001000E-10 
 FIINIT(RH21) = 1.001000E-10 ;FIINIT(HID2) = 1.001000E-10 
FINIT(HID) = 1.001000E-10;FINIT(HID1) = 1.001000E-10 FIINIT(HIKT) = 1.001000E-10 ;FIINIT(HIKC) = 1.001000E-10 
 FIINIT(HIKD) = 1.001000E-10 ;FIINIT(GAKT) = 1.001000E-10 
 FIINIT(GAKC) = 1.001000E-10 ;FIINIT(GAKD) = 1.001000E-10 
 FIINIT(GAST) = 1.001000E-10 ;FIINIT(HIDT) = 1.001000E-10 
 FIINIT(CORT) = 1.001000E-10 ;FIINIT(CORK) = 1.001000E-10 
 FIINIT(CORE) = 1.001000E-10 ;FIINIT(SCRT) = 1.001000E-10 
 FIINIT(SCRK) = 1.001000E-10 ;FIINIT(SCRE) = 1.001000E-10 
 FIINIT(SRRT) = 1.001000E-10 ;FIINIT(SRRK) = 1.001000E-10 
 FIINIT(SRRE) = 1.001000E-10 ;FIINIT(BRN2) = 1.001000E-10 
 FIINIT(BRN1) = 1.001000E-10 ;FIINIT(BURN) = 1.001000E-10 
FIINIT(KT) = 1.000000E-10; FIINIT(KC) = 1.001000E-10FINIT(KD) = 1.001000E-10;FINIT(WMIX) = 1.001000E-10 FIINIT(CCOK) = 1.001000E-10 ;FIINIT(CCOD) = 1.001000E-10 
 FIINIT(CCOM) = 1.001000E-10 ;FIINIT(VCOK) = 1.001000E-10 
 FIINIT(VCOD) = 1.001000E-10 ;FIINIT(VCOM) = 1.001000E-10 
 FIINIT(VRAT) = 1.001000E-10 ;FIINIT(HCOF) = 1.001000E-10 
FINIT(DEN1) = 1.001000E-10 No PATCHes yet used for this Group 
INIADD = FFSWEEP = 1NAMFI = CHAM ************************************************************ 
 Group 12. Patchwise adjustment of terms 
 Patches for this group are printed with those 
 for Group 13. 
 Their names begin either with GP12 or & 
 ************************************************************ 
 Group 13. Boundary & Special Sources 
 PATCH(SKIP ,PHASEM, 1, 1, 1, 5, 1, 20, 1, 1) 
 COVAL(SKIP ,KE , GRND4 , GRND4 ) 
 COVAL(SKIP ,EP , GRND4 , GRND4 )
```
 PATCH(SKIP ,CELL , 1, 1, 1, 5, 1, 20, 1, 1) COVAL(SKIP ,CHA2, FIXFLU , GRND ) COVAL(SKIP ,COL2, FIXFLU , GRND ) PATCH(SKIP ,CELL , 1, 1, 1, 5, 1, 20, 1, 1) COVAL(SKIP ,YCH4, FIXFLU , GRND ) PATCH(SKIP , CELL , 1, 1, 1, 5, 1, 20, 1, 1) COVAL(SKIP ,YCH4, GRND , 0.000000E+00) COVAL(SKIP ,YO2 , GRND , 0.000000E+00) COVAL(SKIP ,YCO , FIXFLU , GRND ) COVAL(SKIP ,YH2O, FIXFLU , GRND ) PATCH(SKIP ,CELL , 1, 1, 1, 5, 1, 20, 1, 1) COVAL(SKIP ,CHA2, FIXFLU , GRND ) PATCH(SKIP , CELL , 1, 1, 1, 5, 1, 20, 1, 1) COVAL(SKIP ,YO2 , FIXFLU , GRND ) COVAL(SKIP ,YCO , FIXFLU , GRND ) COVAL(SKIP ,YCO2, FIXFLU , GRND ) PATCH(SKIP , CELL , 1, 1, 1, 5, 1, 20, 1, 1) COVAL(SKIP ,YO2 , GRND , 0.000000E+00) COVAL(SKIP ,YCO , GRND , 0.000000E+00) COVAL(SKIP ,YCO2, FIXFLU , GRND ) PATCH(SKIP ,CELL, 1, 1, 1, 5, 1, 20, 1, 1) COVAL(SKIP ,YCH4, GRND , 0.000000E+00) COVAL(SKIP ,YCO , FIXFLU , GRND ) COVAL(SKIP ,YH2O, GRND , 0.000000E+00) COVAL(SKIP ,YH2 , FIXFLU , GRND ) PATCH(SKIP, CELL, 1, 1, 1, 5, 1, 20, 1, 1) COVAL(SKIP ,YCO , GRND , 0.000000E+00) COVAL(SKIP ,YCO2, FIXFLU , GRND ) COVAL(SKIP ,YH2O, GRND , 0.000000E+00) COVAL(SKIP ,YH2 , FIXFLU , GRND ) PATCH(SKIP , CELL , 1, 1, 1, 5, 1, 20, 1, 1) COVAL(SKIP ,YCH4, FIXFLU , GRND ) COVAL(SKIP ,YCO , GRND , 0.000000E+00) COVAL(SKIP ,YH2O, FIXFLU , GRND ) COVAL(SKIP ,YH2 , GRND , 0.000000E+00) PATCH(SKIP, CELL, 1, 1, 1, 5, 1, 17, 1, 1) COVAL(SKIP ,CHA2, FIXFLU , GRND )

 PATCH(SKIP ,CELL , 1, 1, 1, 5, 1, 17, 1, 1) COVAL(SKIP ,YCO , FIXFLU , GRND ) COVAL(SKIP ,YCO2, FIXFLU , GRND ) PATCH(SKIP ,CELL , 1, 1, 1, 5, 1, 17, 1, 1) COVAL(SKIP ,CHA2, FIXFLU , GRND ) PATCH(SKIP ,CELL, 1, 1, 1, 5, 1, 17, 1, 1) COVAL(SKIP ,YCO , FIXFLU , GRND ) COVAL(SKIP ,YH2O, FIXFLU , GRND ) COVAL(SKIP ,YH2 , FIXFLU , GRND ) PATCH(SKIP , CELL , 1, 1, 1, 5, 1, 20, 1, 1) COVAL(SKIP ,YO2 , GRND , 0.000000E+00) COVAL(SKIP ,YH2O, FIXFLU , GRND ) COVAL(SKIP ,YH2 , GRND , 0.000000E+00) PATCH(SKIP ,CELL , 1, 1, 1, 5, 1, 20, 1, 1) COVAL(SKIP ,H1 , FIXFLU , GRND ) PATCH(SKIP , CELL , 1, 1, 1, 5, 1, 20, 1, 1) COVAL(SKIP ,H1 , FIXFLU , GRND ) PATCH(SKIP ,CELL , 1, 1, 1, 5, 1, 20, 1, 1) COVAL(SKIP ,H1 , FIXFLU , GRND ) PATCH(SKIP , CELL , 1, 1, 1, 5, 1, 20, 1, 1) COVAL(SKIP ,H1 , FIXFLU , GRND ) PATCH(SKIP , CELL , 1, 1, 1, 5, 1, 20, 1, 1) COVAL(SKIP ,H1 , FIXFLU , GRND ) PATCH(SKIP , CELL , 1, 1, 1, 5, 1, 17, 1, 1) COVAL(SKIP ,H1 , FIXFLU , GRND ) PATCH(SKIP ,CELL, 1, 1, 1, 5, 1, 17, 1, 1) COVAL(SKIP ,H1 , FIXFLU , GRND ) PATCH(SKIP , CELL , 1, 1, 1, 5, 1, 20, 1, 1) COVAL(SKIP ,H1 , FIXFLU , GRND ) PATCH(SKIP ,VOLUME, 1, 1, 1, 5, 1, 20, 1, 1) COVAL(SKIP ,YNOX, FIXFLU , GRND ) PATCH(SKIP, CELL, 1, 1, 1, 5, 1, 20, 1, 1) COVAL(SKIP ,YHCN, FIXFLU , GRND )

 PATCH(SKIP ,PHASEM, 1, 1, 1, 5, 1, 20, 1, 1) COVAL(SKIP ,YNOX, GRND , GRND ) PATCH(SKIP ,VOLUME, 1, 1, 1, 5, 1, 20, 1, 1) COVAL(SKIP ,YNOX, GRND , 0.000000E+00) PATCH(SKIP ,VOLUME, 1, 1, 1, 5, 1, 20, 1, 1) COVAL(SKIP ,H1 , GRND , GRND ) COVAL(SKIP ,H2 , GRND , GRND ) PATCH(SKIP ,VOLUME, 1, 1, 1, 5, 1, 20, 1, 1) COVAL(SKIP ,H1 , FIXFLU , GRND ) COVAL(SKIP ,H2 , FIXFLU , GRND ) PATCH(SKIP ,VOLUME, 1, 1, 1, 5, 1, 20, 1, 1) COVAL(SKIP ,CRAD, GRND , GRND ) PATCH(SKIP , CELL , 1, 1, 1, 5, 1, 20, 1, 1) COVAL(SKIP ,CHA2, FIXFLU , GRND ) COVAL(SKIP ,COL2, FIXFLU , GRND ) PATCH(IN1, HIGH, 1, 1, 1, 1, 2, 2, 1, 1) COVAL(IN1 ,CRAD, 1.000000E+00, 1.420000E+02) PATCH(KESOURCE,PHASEM, 1, 1, 1, 5, 1, 20, 1, 1) COVAL(KESOURCE,KE , GRND4 , GRND4 ) COVAL(KESOURCE,EP , GRND4 , GRND4 ) PATCH(PLSR1 ,CELL , 1, 1, 1, 5, 1, 20, 1, 1) COVAL(PLSR1 ,CHA2, FIXFLU , GRND ) COVAL(PLSR1 ,COL2, FIXFLU , GRND ) PATCH(PLSR5 ,CELL , 1, 1, 1, 5, 1, 20, 1, 1) COVAL(PLSR5 ,YCH4, FIXFLU , GRND ) PATCH(PLSR6 ,CELL , 1, 1, 1, 5, 1, 20, 1, 1) COVAL(PLSR6 ,YCH4, GRND , 0.000000E+00) COVAL(PLSR6 ,YO2 , GRND , 0.000000E+00) COVAL(PLSR6 ,YCO , FIXFLU , GRND ) COVAL(PLSR6 ,YH2O, FIXFLU , GRND ) PATCH(PLSR8, CELL, 1, 1, 1, 5, 1, 20, 1, 1) COVAL(PLSR8 ,CHA2, FIXFLU , GRND ) PATCH(PLSR9 ,CELL , 1, 1, 1, 5, 1, 20, 1, 1) COVAL(PLSR9 ,YO2 , FIXFLU , GRND ) COVAL(PLSR9 ,YCO , FIXFLU , GRND )

COVAL(PLSR9 ,YCO2, FIXFLU , GRND )

 PATCH(PLSR7 ,CELL , 1, 1, 1, 5, 1, 20, 1, 1) COVAL(PLSR7 ,YO2 , GRND , 0.000000E+00) COVAL(PLSR7 ,YCO , GRND , 0.000000E+00) COVAL(PLSR7 ,YCO2, FIXFLU , GRND ) PATCH(PLSR20 ,CELL , 1, 1, 1, 5, 1, 20, 1, 1) COVAL(PLSR20 ,YCH4, GRND , 0.000000E+00) COVAL(PLSR20 ,YCO , FIXFLU , GRND ) COVAL(PLSR20 ,YH2O, GRND , 0.000000E+00) COVAL(PLSR20 ,YH2 , FIXFLU , GRND ) PATCH(PLSR30 ,CELL , 1, 1, 1, 5, 1, 20, 1, 1) COVAL(PLSR30 ,YCO , GRND , 0.000000E+00) COVAL(PLSR30 ,YCO2, FIXFLU , GRND ) COVAL(PLSR30 ,YH2O, GRND , 0.000000E+00) COVAL(PLSR30 ,YH2 , FIXFLU , GRND ) PATCH(PLSR40, CELL, 1, 1, 1, 5, 1, 20, 1, 1) COVAL(PLSR40 ,YCH4, FIXFLU , GRND ) COVAL(PLSR40 ,YCO , GRND , 0.000000E+00) COVAL(PLSR40 ,YH2O, FIXFLU , GRND ) COVAL(PLSR40 ,YH2 , GRND , 0.000000E+00) PATCH(PLSR11 ,CELL , 1, 1, 1, 5, 1, 17, 1, 1) COVAL(PLSR11 ,CHA2, FIXFLU , GRND ) PATCH(PLSR12, CELL, 1, 1, 1, 5, 1, 17, 1, 1) COVAL(PLSR12 ,YCO , FIXFLU , GRND ) COVAL(PLSR12 ,YCO2, FIXFLU , GRND ) PATCH(PLSR13 ,CELL , 1, 1, 1, 5, 1, 17, 1, 1) COVAL(PLSR13 ,CHA2, FIXFLU , GRND ) PATCH(PLSR14 ,CELL , 1, 1, 1, 5, 1, 17, 1, 1) COVAL(PLSR14 ,YCO , FIXFLU , GRND ) COVAL(PLSR14 ,YH2O, FIXFLU , GRND ) COVAL(PLSR14 ,YH2 , FIXFLU , GRND ) PATCH(PLSR50 ,CELL , 1, 1, 1, 5, 1, 20, 1, 1)  $\text{COVAL}(\text{PLSR50 },\text{YO2 },\text{GRND } , 0.000000\text{E+00})$  COVAL(PLSR50 ,YH2O, FIXFLU , GRND ) COVAL(PLSR50 ,YH2 , GRND , 0.000000E+00) PATCH(PLSR3, CELL, 1, 1, 1, 5, 1, 20, 1, 1) COVAL(PLSR3 ,H1 , FIXFLU , GRND )

 PATCH(PLSR10 ,CELL , 1, 1, 1, 5, 1, 20, 1, 1) COVAL(PLSR10 ,H1 , FIXFLU , GRND ) PATCH(PLSR21 ,CELL , 1, 1, 1, 5, 1, 20, 1, 1) COVAL(PLSR21 ,H1 , FIXFLU , GRND ) PATCH(PLSR31 ,CELL , 1, 1, 1, 5, 1, 20, 1, 1) COVAL(PLSR31 ,H1 , FIXFLU , GRND ) PATCH(PLSR42 ,CELL , 1, 1, 1, 5, 1, 20, 1, 1) COVAL(PLSR42 ,H1 , FIXFLU , GRND ) PATCH(PLSR15 ,CELL , 1, 1, 1, 5, 1, 17, 1, 1) COVAL(PLSR15 ,H1 , FIXFLU , GRND ) PATCH(PLSR16 ,CELL , 1, 1, 1, 5, 1, 17, 1, 1) COVAL(PLSR16 ,H1 , FIXFLU , GRND ) PATCH(PLSR51, CELL, 1, 1, 1, 5, 1, 20, 1, 1) COVAL(PLSR51 ,H1 , FIXFLU , GRND ) PATCH(THERMNOX,VOLUME, 1, 1, 1, 5, 1, 20, 1, 1) COVAL(THERMNOX,YNOX, FIXFLU , GRND ) PATCH(FUELHCN ,CELL , 1, 1, 1, 5, 1, 20, 1, 1) COVAL(FUELHCN ,YHCN, FIXFLU , GRND ) PATCH(FUELNOX ,PHASEM, 1, 1, 1, 5, 1, 20, 1, 1) COVAL(FUELNOX ,YNOX, GRND , GRND ) PATCH(NOXRED ,VOLUME, 1, 1, 1, 5, 1, 20, 1, 1) COVAL(NOXRED ,YNOX, GRND , 0.000000E+00) PATCH(PLSR4 ,VOLUME, 1, 1, 1, 5, 1, 20, 1, 1) COVAL(PLSR4 ,H1 , GRND , GRND ) COVAL(PLSR4 ,H2 , GRND , GRND ) PATCH(RADSOR ,VOLUME, 1, 1, 1, 5, 1, 20, 1, 1) COVAL(RADSOR ,H1 , FIXFLU , GRND ) COVAL(RADSOR ,H2 , FIXFLU , GRND ) PATCH(RDIOSITY,VOLUME, 1, 1, 1, 5, 1, 20, 1, 1) COVAL(RDIOSITY,CRAD, GRND , GRND ) PATCH(PLSR90, CELL, 1, 1, 1, 5, 1, 20, 1, 1) COVAL(PLSR90 ,CHA2, FIXFLU , GRND )

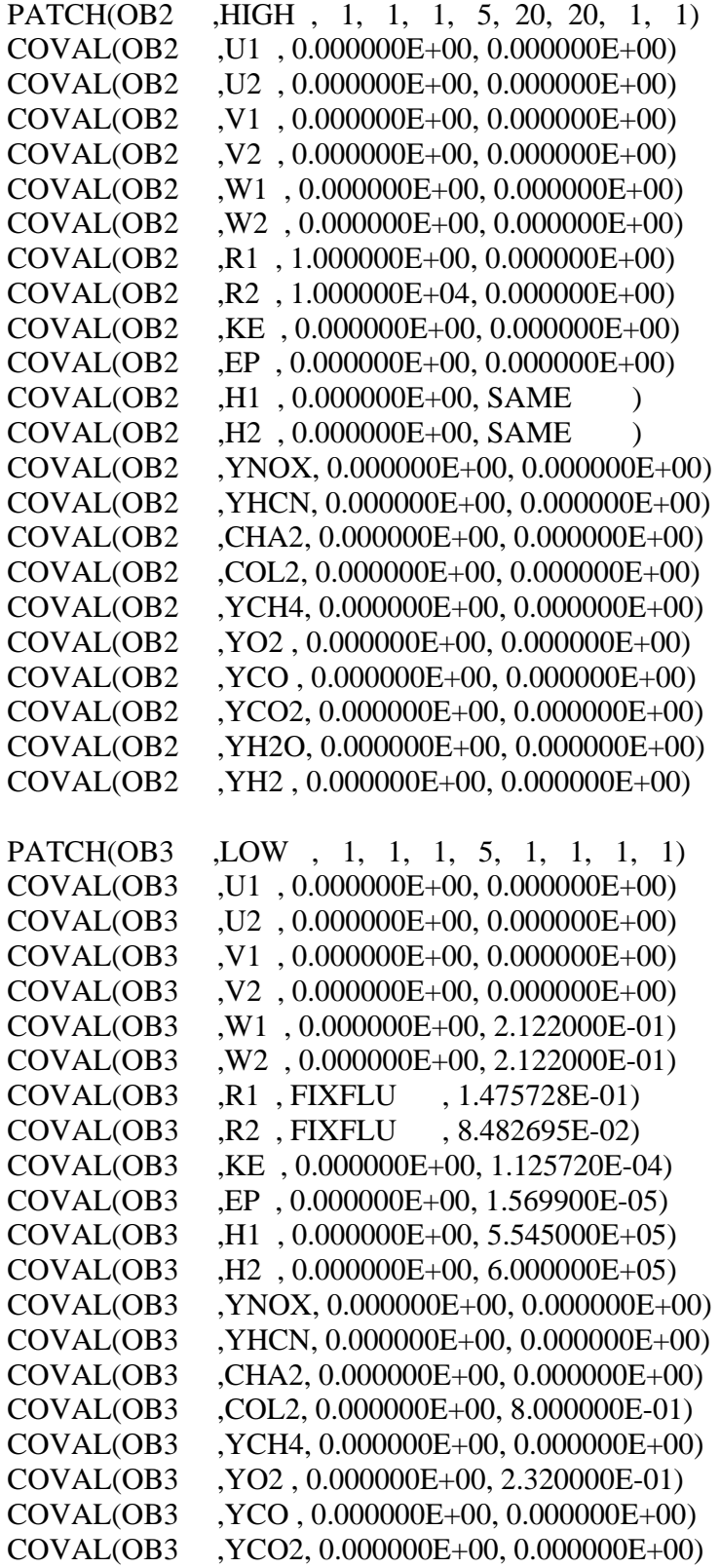

 COVAL(OB3 ,YH2O, 0.000000E+00, 0.000000E+00) COVAL(OB3 ,YH2 , 0.000000E+00, 0.000000E+00)  $XCYCLE = F$  $EGWF = F$  \*\*\*\*\*\*\*\*\*\*\*\*\*\*\*\*\*\*\*\*\*\*\*\*\*\*\*\*\*\*\*\*\*\*\*\*\*\*\*\*\*\*\*\*\*\*\*\*\*\*\*\*\*\*\*\*\*\*\*\* Group 14. Downstream Pressure For PARAB \*\*\*\*\*\*\*\*\*\*\*\*\*\*\*\*\*\*\*\*\*\*\*\*\*\*\*\*\*\*\*\*\*\*\*\*\*\*\*\*\*\*\*\*\*\*\*\*\*\*\*\*\*\*\*\*\*\*\*\* Group 15. Terminate Sweeps  $LSWEEP = 4000$ : $ISWC1 = 1$  $LITHYD = 1$ ; $LITFLX = 1$ ; $LITC = 1$ ; $ITHC1 = 1$  $ISWR1 = 1$ ;  $ISWR2 = 10000$  $SELREF = T$  $RESPACE = 1.000000E-03$  \*\*\*\*\*\*\*\*\*\*\*\*\*\*\*\*\*\*\*\*\*\*\*\*\*\*\*\*\*\*\*\*\*\*\*\*\*\*\*\*\*\*\*\*\*\*\*\*\*\*\*\*\*\*\*\*\*\*\*\* Group 16. Terminate Iterations LITER  $(P1) = 20$ :LITER  $(U1) = 10$ LITER  $(U2) = 10$  ; LITER  $(V1) = 10$ LITER  $(V2) = 10$ ; LITER  $(W1) = 10$ LITER (W2) =  $10$ ; LITER (R1) = 1 LITER  $(R2) = 1$ ; LITER  $(RS) = 1$ LITER (KE) =  $20$ ; LITER (EP) =  $20$ LITER  $(H1) = 20$ ; LITER  $(H2) = 20$ LITER  $(YNOX) = 20; LITER (YHCN) = 20$ LITER (CHA2) =  $20$ ; LITER (COL2) =  $20$ LITER (YCH4) =  $20$  ;LITER (YO2) =  $20$ LITER  $(YCO) = 20$ ; LITER  $(YCO2) = 20$ LITER (YH2O) =  $20$ ;LITER (YH2) =  $20$ LITER  $(CRAD) = 20$ ENDIT (P1 ) = 1.000000E-03 ; ENDIT (U1 ) = 1.000000E-03 ENDIT (U2 ) = 1.000000E-03 ; ENDIT (V1 ) = 1.000000E-03 ENDIT (V2 ) = 1.000000E-03; ENDIT (W1 ) = 1.000000E-03 ENDIT (W2) = 1.000000E-03; ENDIT (R1) = 1.000000E-03 ENDIT (R2 ) =  $1.000000E-03$ ; ENDIT (RS ) =  $1.000000E-03$  ENDIT (KE ) = 1.000000E-03 ;ENDIT (EP ) = 1.000000E-03 ENDIT (H1 ) =  $1.000000E-03$ ; ENDIT (H2 ) =  $1.000000E-03$  ENDIT (YNOX) = 1.000000E-03 ;ENDIT (YHCN) = 1.000000E-03 ENDIT (CHA2) = 1.000000E-03 ;ENDIT (COL2) = 1.000000E-03 ENDIT (YCH4) = 1.000000E-03 ;ENDIT (YO2 ) = 1.000000E-03 ENDIT (YCO ) = 1.000000E-03 ;ENDIT (YCO2) = 1.000000E-03 ENDIT (YH2O) = 1.000000E-03 ;ENDIT (YH2 ) = 1.000000E-03  $ENDIT (CRAD) = 1.000000E-03$  \*\*\*\*\*\*\*\*\*\*\*\*\*\*\*\*\*\*\*\*\*\*\*\*\*\*\*\*\*\*\*\*\*\*\*\*\*\*\*\*\*\*\*\*\*\*\*\*\*\*\*\*\*\*\*\*\*\*\*\* Group 17. Relaxation RELAX(P1 ,LINRLX, 5.000000E-01) RELAX(U1 ,FALSDT, 1.000000E-02) RELAX(U2 ,FALSDT, 1.000000E-02) RELAX(V1 ,FALSDT, 1.000000E-02)

 RELAX(V2 ,FALSDT, 1.000000E-02) RELAX(W1 ,FALSDT, 1.000000E-02) RELAX(W2 ,FALSDT, 1.000000E-02) RELAX(R1 ,LINRLX, 5.000000E-01) RELAX(R2 ,LINRLX, 5.000000E-01) RELAX(RS ,LINRLX, 4.000000E-01) RELAX(KE ,LINRLX, 2.000000E-01) RELAX(EP ,LINRLX, 2.000000E-01) RELAX(H1 ,FALSDT, 1.000000E-02) RELAX(H2 ,FALSDT, 1.000000E-02) RELAX(AMIN,LINRLX, 1.000000E+00) RELAX(AMAX,LINRLX, 1.000000E+00) RELAX(XXX ,LINRLX, 1.000000E+00) RELAX(YN2 ,LINRLX, 1.000000E+00) RELAX(ASH2,LINRLX, 1.000000E+00) RELAX(SIZE,LINRLX, 1.000000E+00) RELAX(APRJ,LINRLX, 1.000000E+00) RELAX(REYN,LINRLX, 1.000000E+00) RELAX(CD ,LINRLX, 1.000000E+00) RELAX(VREL,LINRLX, 1.000000E+00) RELAX(NUSS,LINRLX, 1.000000E+00) RELAX(TMP2,LINRLX, 1.000000E+00) RELAX(TMP1,LINRLX, 1.000000E+00) RELAX(CFIP,LINRLX, 1.000000E+00) RELAX(CMDO,LINRLX, 3.000000E-01) RELAX(EL1 ,LINRLX, 1.000000E+00) RELAX(ENUT,LINRLX, 1.000000E+00) RELAX(EPKE,LINRLX, 1.000000E+00) RELAX(YNOX,FALSDT, 1.000000E-02) RELAX(YHCN,FALSDT, 1.000000E-02) RELAX(CHA2,FALSDT, 1.000000E-02) RELAX(COL2,FALSDT, 1.000000E-02) RELAX(YCH4,FALSDT, 1.000000E-02) RELAX(YO2 ,FALSDT, 1.000000E-02) RELAX(YCO ,FALSDT, 1.000000E-02) RELAX(YCO2,FALSDT, 1.000000E-02) RELAX(YH2O,FALSDT, 1.000000E-02) RELAX(YH2 ,FALSDT, 1.000000E-02) RELAX(CRAD,FALSDT, 1.000000E+09) RELAX(RNOX,LINRLX, 1.000000E+00) RELAX(MOX ,LINRLX, 1.000000E+00) RELAX(FK1 ,LINRLX, 1.000000E+00) RELAX(MCCO,LINRLX, 1.000000E+00) RELAX(WATE,LINRLX, 1.000000E+00) RELAX(WATK,LINRLX, 1.000000E+00) RELAX(RH2O,LINRLX, 1.000000E+00) RELAX(RH21,LINRLX, 1.000000E+00)

```
 RELAX(HID2,LINRLX, 1.000000E+00) 
 RELAX(HID ,LINRLX, 1.000000E+00) 
 RELAX(HID1,LINRLX, 1.000000E+00) 
 RELAX(HIKT,LINRLX, 1.000000E+00) 
 RELAX(HIKC,LINRLX, 1.000000E+00) 
 RELAX(HIKD,LINRLX, 1.000000E+00) 
 RELAX(GAKT,LINRLX, 1.000000E+00) 
 RELAX(GAKC,LINRLX, 1.000000E+00) 
 RELAX(GAKD,LINRLX, 1.000000E+00) 
 RELAX(GAST,LINRLX, 1.000000E+00) 
 RELAX(HIDT,LINRLX, 1.000000E+00) 
 RELAX(CORT,LINRLX, 1.000000E+00) 
 RELAX(CORK,LINRLX, 1.000000E+00) 
 RELAX(CORE,LINRLX, 1.000000E+00) 
 RELAX(SCRT,LINRLX, 1.000000E+00) 
 RELAX(SCRK,LINRLX, 1.000000E+00) 
 RELAX(SCRE,LINRLX, 1.000000E+00) 
 RELAX(SRRT,LINRLX, 1.000000E+00) 
 RELAX(SRRK,LINRLX, 1.000000E+00) 
 RELAX(SRRE,LINRLX, 1.000000E+00) 
 RELAX(BRN2,LINRLX, 1.000000E+00) 
 RELAX(BRN1,LINRLX, 1.000000E+00) 
 RELAX(BURN,LINRLX, 1.000000E+00) 
 RELAX(KT ,LINRLX, 1.000000E+00) 
 RELAX(KC ,LINRLX, 1.000000E+00) 
 RELAX(KD ,LINRLX, 1.000000E+00) 
 RELAX(WMIX,LINRLX, 1.000000E+00) 
 RELAX(CCOK,LINRLX, 1.000000E+00) 
 RELAX(CCOD,LINRLX, 1.000000E+00) 
 RELAX(CCOM,LINRLX, 1.000000E+00) 
 RELAX(VCOK,LINRLX, 1.000000E+00) 
 RELAX(VCOD,LINRLX, 1.000000E+00) 
 RELAX(VCOM,LINRLX, 1.000000E+00) 
 RELAX(VRAT,LINRLX, 1.000000E+00) 
 RELAX(HCOF,LINRLX, 1.000000E+00) 
 RELAX(DEN1,LINRLX, 1.000000E+00) 
KELIN = 3OVRRLX = 0.000000E+00EXPERT = F ; NNORSL = F
 ************************************************************ 
 Group 18. Limits 
VARMAX(P1) = 1.000000E+05; VARMIN(P1) = -1.000000E+05VARMAX(U1) = 1.000000E+00; VARMIN(U1) = -1.000000E+00VARMAX(U2) = 1.000000E+00; VARMIN(U2) = -1.000000E+00VARMAX(V1) = 1.000000E+00; VARMIN(V1) = -1.000000E+00VARMAX(V2) = 1.000000E+00; VARMIN(V2) = -1.000000E+00VARMAX(W1) = 1.000000E+00; VARMIN(W1) = -1.000000E+00
```
 $VARMAX(W2) = 1.000000E+00; VARMIN(W2) = 1.000000E+00$ VARMAX(R1 ) =  $1.000000E+00$ ; VARMIN(R1 ) =  $1.000000E-06$  $VARMAX(R2 ) = 1.000000E+00; VARMIN(R2 ) = 1.000000E-09$  $VARMAX(RS) = 1.000000E+00; VARMIN(RS) = 1.000000E-06$  $VARMAX(KE) = 1.000000E+10; VARMIN(KE) = 1.000000E-10$  $VARMAX(EP) = 1.000000E+10; VARMIN(EP) = 1.000000E-10$  $VARMAX(H1) = 1.000000E+07$ ;  $VARMIN(H1) = 0.000000E+00$  $VARMAX(H2) = 1.000000E+06$ ;  $VARMIN(H2) = 0.000000E+00$  VARMAX(AMIN) = 1.000000E+10 ;VARMIN(AMIN) =-1.000000E+10 VARMAX(AMAX) = 1.000000E+10 ;VARMIN(AMAX) =-1.000000E+10  $VARMAX(XXX) = 1.000000E+10$ ;  $VARMIN(XXX) = 1.000000E+10$  $VARMAX(YN2) = 1.000000E+00; VARMIN(YN2) = 0.000000E+00$  VARMAX(ASH2) = 1.000000E+00 ;VARMIN(ASH2) = 0.000000E+00 VARMAX(SIZE) = 1.000000E+10 ;VARMIN(SIZE) =-1.000000E+10 VARMAX(APRJ) = 1.000000E+10 ;VARMIN(APRJ) =-1.000000E+10 VARMAX(REYN) = 1.000000E+10 ;VARMIN(REYN) =-1.000000E+10  $VARMAX(CD) = 1.000000E+10$ ;  $VARMIN(CD) = -1.000000E+10$  VARMAX(VREL) = 1.000000E+10 ;VARMIN(VREL) =-1.000000E+10 VARMAX(NUSS) = 1.000000E+10 ;VARMIN(NUSS) =-1.000000E+10  $VARMAX(TMP2) = 1.300000E+03$ ;  $VARMIN(TMP2) = 3.000000E+02$  $VARMAX(TMPI) = 1.300000E+03$ ;  $VARMIN(TMPI) = 3.000000E+02$  VARMAX(CFIP) = 1.000000E+10 ;VARMIN(CFIP) =-1.000000E+10 VARMAX(CMDO) = 1.000000E+10 ;VARMIN(CMDO) = 0.000000E+00  $VARMAX(EL1) = 1.000000E+10; VARMIN(EL1) = 1.000000E+10$  VARMAX(ENUT) = 1.000000E+10 ;VARMIN(ENUT) =-1.000000E+10 VARMAX(EPKE) = 1.000000E+10 ;VARMIN(EPKE) =-1.000000E+10 VARMAX(YNOX) = 1.000000E+00 ;VARMIN(YNOX) = 0.000000E+00 VARMAX(YHCN) = 1.000000E+00 ;VARMIN(YHCN) = 0.000000E+00 VARMAX(CHA2) = 1.200000E-01 ;VARMIN(CHA2) = 0.000000E+00 VARMAX(COL2) = 1.000000E+00 ;VARMIN(COL2) = 0.000000E+00 VARMAX(YCH4) = 1.000000E-01 ;VARMIN(YCH4) = 0.000000E+00  $VARMAX(YO2) = 1.000000E+00; VARMIN(YO2) = 0.000000E+00$  VARMAX(YCO ) = 3.000000E-01 ;VARMIN(YCO ) = 0.000000E+00 VARMAX(YCO2) = 1.000000E+00 ;VARMIN(YCO2) = 0.000000E+00 VARMAX(YH2O) = 1.000000E+00 ;VARMIN(YH2O) = 0.000000E+00  $VARMAX(YH2) = 2.000000E-01$ ;  $VARMIN(YH2) = 0.000000E+00$  $VARMAX(CRAD) = 1.000000E+10$  ;  $VARMIN(CRAD) = 1.000000E+10$  VARMAX(RNOX) = 1.000000E+10 ;VARMIN(RNOX) =-1.000000E+10  $VARMAX(MOX) = 1.000000E+10; VARMIN(MOX) = 1.000000E+10$  $VARMAX(FK1 ) = 1.000000E+10; VARMIN(FK1 ) = 1.000000E+10$  VARMAX(MCCO) = 1.000000E+10 ;VARMIN(MCCO) =-1.000000E+10 VARMAX(WATE) = 1.000000E+10 ;VARMIN(WATE) =-1.000000E+10 VARMAX(WATK) = 1.000000E+10 ;VARMIN(WATK) =-1.000000E+10 VARMAX(RH2O) = 1.000000E+10 ;VARMIN(RH2O) =-1.000000E+10  $VARMAX(RH21) = 1.000000E+10$ ;  $VARMIN(RH21) = -1.000000E+10$  $VARMAX(HID2) = 1.000000E+10$  :  $VARMIN(HID2) = 1.000000E+10$  $VARMAX(HID) = 1.000000E+10$ ;  $VARMIN(HID) = -1.000000E+10$ 

 $VARMAX(HID1) = 1.000000E+10; VARMIN(HID1) = 1.000000E+10$  VARMAX(HIKT) = 1.000000E+10 ;VARMIN(HIKT) =-1.000000E+10 VARMAX(HIKC) = 1.000000E+10 ;VARMIN(HIKC) =-1.000000E+10 VARMAX(HIKD) = 1.000000E+10 ;VARMIN(HIKD) =-1.000000E+10 VARMAX(GAKT) = 1.000000E+10 ;VARMIN(GAKT) =-1.000000E+10 VARMAX(GAKC) = 1.000000E+10 ;VARMIN(GAKC) =-1.000000E+10 VARMAX(GAKD) = 1.000000E+10 ;VARMIN(GAKD) =-1.000000E+10 VARMAX(GAST) = 1.000000E+10 ;VARMIN(GAST) =-1.000000E+10 VARMAX(HIDT) = 1.000000E+10 ;VARMIN(HIDT) =-1.000000E+10 VARMAX(CORT) = 1.000000E+10 ;VARMIN(CORT) =-1.000000E+10 VARMAX(CORK) = 1.000000E+10 ;VARMIN(CORK) =-1.000000E+10 VARMAX(CORE) = 1.000000E+10 ;VARMIN(CORE) =-1.000000E+10 VARMAX(SCRT) = 1.000000E+10 ;VARMIN(SCRT) =-1.000000E+10 VARMAX(SCRK) = 1.000000E+10 ;VARMIN(SCRK) =-1.000000E+10 VARMAX(SCRE) = 1.000000E+10 ;VARMIN(SCRE) =-1.000000E+10 VARMAX(SRRT) = 1.000000E+10 ;VARMIN(SRRT) =-1.000000E+10 VARMAX(SRRK) = 1.000000E+10 ;VARMIN(SRRK) =-1.000000E+10 VARMAX(SRRE) = 1.000000E+10 ;VARMIN(SRRE) =-1.000000E+10 VARMAX(BRN2) = 1.000000E+10 ;VARMIN(BRN2) =-1.000000E+10  $VARMAX(BRN1) = 1.000000E+10; VARMIN(BRN1) = 1.000000E+10$  $VARMAX(BURN) = 1.000000E+10; VARMIN(BURN) = 1.000000E+10$  $VARMAX(KT) = 1.000000E+10; VARMIN(KT) = -1.000000E+10$  $VARMAX(KC) = 1.000000E+10$ ;  $VARMIN(KC) = -1.000000E+10$  $VARMAX(KD ) = 1.000000E+10; VARMIN(KD ) = 1.000000E+10$  $VARMAX(WMIX) = 1.000000E+10$ :  $VARMIN(WMIX) = -1.000000E+10$  VARMAX(CCOK) = 1.000000E+10 ;VARMIN(CCOK) =-1.000000E+10 VARMAX(CCOD) = 1.000000E+10 ;VARMIN(CCOD) =-1.000000E+10 VARMAX(CCOM) = 1.000000E+10 ;VARMIN(CCOM) = 0.000000E+00 VARMAX(VCOK) = 1.000000E+10 ;VARMIN(VCOK) =-1.000000E+10 VARMAX(VCOD) = 1.000000E+10 ;VARMIN(VCOD) =-1.000000E+10 VARMAX(VCOM) = 1.000000E+10 ;VARMIN(VCOM) = 0.000000E+00 VARMAX(VRAT) = 1.000000E+10 ;VARMIN(VRAT) =-1.000000E+10 VARMAX(HCOF) = 1.000000E+10 ;VARMIN(HCOF) =-1.000000E+10 VARMAX(DEN1) = 1.500000E+00 ;VARMIN(DEN1) = 0.000000E+00 \*\*\*\*\*\*\*\*\*\*\*\*\*\*\*\*\*\*\*\*\*\*\*\*\*\*\*\*\*\*\*\*\*\*\*\*\*\*\*\*\*\*\*\*\*\*\*\*\*\*\*\*\*\*\*\*\*\*\*\*

```
 Group 19. Data transmitted to GROUND 
USEGRD = T : USEGRX = T NAMSAT =MOSG 
GENK = TASAP = T SPEDAT(SET,OBJNAM,!OB1,C,INLET) 
 SPEDAT(SET,IGESTYPE,!OB1,C,INLET) 
 SPEDAT(SET,OBJNAM,^OB2,C,OUTLET) 
 SPEDAT(SET,IGESTYPE,^OB2,C,OUTLET) 
 SPEDAT(SET,OBJNAM,!IN1,C,IN1) 
 SPEDAT(SET,IGESTYPE,!IN1,C,USER_DEFINED) 
 SPEDAT(SET,OBJNAM,!OB2,C,OB1)
```
 SPEDAT(SET,IGESTYPE,!OB2,C,OUTLET) SPEDAT(SET,OBJNAM,!OB3,C,^OB2) SPEDAT(SET,IGESTYPE,!OB3,C,INLET) \*\*\*\*\*\*\*\*\*\*\*\*\*\*\*\*\*\*\*\*\*\*\*\*\*\*\*\*\*\*\*\*\*\*\*\*\*\*\*\*\*\*\*\*\*\*\*\*\*\*\*\*\*\*\*\*\*\*\*\* Group 20. Preliminary Printout  $ECHO = T$  \*\*\*\*\*\*\*\*\*\*\*\*\*\*\*\*\*\*\*\*\*\*\*\*\*\*\*\*\*\*\*\*\*\*\*\*\*\*\*\*\*\*\*\*\*\*\*\*\*\*\*\*\*\*\*\*\*\*\*\* Group 21. Print-out of Variables  $INIFLD = F ; SUBWGR = F$  \* Y in OUTPUT argument list denotes: \* 1-field 2-correction-eq. monitor 3-selective dumping \* 4-whole-field residual 5-spot-value table 6-residual table OUTPUT(P1 ,Y,Y,Y,Y,Y,Y) OUTPUT(U1 ,Y,Y,Y,N,Y,Y) OUTPUT(U2 ,Y,Y,Y,N,Y,Y) OUTPUT(V1 ,Y,Y,Y,N,Y,Y) OUTPUT(V2 ,Y,Y,Y,N,Y,Y) OUTPUT(W1 ,Y,Y,Y,Y,Y,Y) OUTPUT(W2 ,Y,Y,Y,Y,Y,Y) OUTPUT(R1 ,Y,Y,Y,Y,Y,Y) OUTPUT(R2 ,Y,Y,Y,Y,Y,Y) OUTPUT(RS ,Y,N,Y,Y,Y,Y) OUTPUT(KE ,Y,N,Y,Y,Y,Y) OUTPUT(EP ,Y,N,Y,Y,Y,Y) OUTPUT(H1 ,Y,N,Y,Y,Y,Y) OUTPUT(H2 ,Y,N,Y,Y,Y,Y) OUTPUT(AMIN,Y,N,Y,N,N,N) OUTPUT(AMAX,Y,N,Y,N,N,N) OUTPUT(XXX ,Y,N,Y,N,N,N) OUTPUT(YN2 ,Y,N,Y,N,N,N) OUTPUT(ASH2,Y,N,Y,N,N,N) OUTPUT(SIZE,Y,N,Y,N,N,N) OUTPUT(APRJ,Y,N,Y,N,N,N) OUTPUT(REYN,Y,N,Y,N,N,N) OUTPUT(CD ,Y,N,Y,N,N,N) OUTPUT(VREL,Y,N,Y,N,N,N) OUTPUT(NUSS,Y,N,Y,N,N,N) OUTPUT(TMP2,Y,N,Y,N,N,N) OUTPUT(TMP1,Y,N,Y,N,N,N) OUTPUT(CFIP,Y,N,Y,N,N,N) OUTPUT(CMDO,Y,N,Y,N,N,N) OUTPUT(EL1 ,Y,N,Y,N,N,N) OUTPUT(ENUT,Y,N,Y,N,N,N) OUTPUT(EPKE,Y,N,Y,N,N,N) OUTPUT(YNOX,Y,N,Y,Y,Y,Y) OUTPUT(YHCN,Y,N,Y,Y,Y,Y) OUTPUT(CHA2,Y,N,Y,Y,Y,Y)

 OUTPUT(COL2,Y,N,Y,Y,Y,Y) OUTPUT(YCH4,Y,N,Y,Y,Y,Y) OUTPUT(YO2 ,Y,N,Y,Y,Y,Y) OUTPUT(YCO ,Y,N,Y,Y,Y,Y) OUTPUT(YCO2,Y,N,Y,Y,Y,Y) OUTPUT(YH2O,Y,N,Y,Y,Y,Y) OUTPUT(YH2 ,Y,N,Y,Y,Y,Y) OUTPUT(CRAD,Y,N,Y,Y,Y,Y) OUTPUT(RNOX,Y,N,Y,N,N,N) OUTPUT(MOX ,Y,N,Y,N,N,N) OUTPUT(FK1 ,Y,N,Y,N,N,N) OUTPUT(MCCO,Y,N,Y,N,N,N) OUTPUT(WATE,Y,N,Y,N,N,N) OUTPUT(WATK,Y,N,Y,N,N,N) OUTPUT(RH2O,Y,N,Y,N,N,N) OUTPUT(RH21,Y,N,Y,N,N,N) OUTPUT(HID2,Y,N,Y,N,N,N) OUTPUT(HID ,Y,N,Y,N,N,N) OUTPUT(HID1,Y,N,Y,N,N,N) OUTPUT(HIKT,Y,N,Y,N,N,N) OUTPUT(HIKC,Y,N,Y,N,N,N) OUTPUT(HIKD,Y,N,Y,N,N,N) OUTPUT(GAKT,Y,N,Y,N,N,N) OUTPUT(GAKC,Y,N,Y,N,N,N) OUTPUT(GAKD,Y,N,Y,N,N,N) OUTPUT(GAST,Y,N,Y,N,N,N) OUTPUT(HIDT,Y,N,Y,N,N,N) OUTPUT(CORT,Y,N,Y,N,N,N) OUTPUT(CORK,Y,N,Y,N,N,N) OUTPUT(CORE,Y,N,Y,N,N,N) OUTPUT(SCRT,Y,N,Y,N,N,N) OUTPUT(SCRK,Y,N,Y,N,N,N) OUTPUT(SCRE,Y,N,Y,N,N,N) OUTPUT(SRRT,Y,N,Y,N,N,N) OUTPUT(SRRK,Y,N,Y,N,N,N) OUTPUT(SRRE,Y,N,Y,N,N,N) OUTPUT(BRN2,Y,N,Y,N,N,N) OUTPUT(BRN1,Y,N,Y,N,N,N) OUTPUT(BURN,Y,N,Y,N,N,N) OUTPUT(KT ,Y,N,Y,N,N,N) OUTPUT(KC ,Y,N,Y,N,N,N) OUTPUT(KD ,Y,N,Y,N,N,N) OUTPUT(WMIX,Y,N,Y,N,N,N) OUTPUT(CCOK,Y,N,Y,N,N,N) OUTPUT(CCOD,Y,N,Y,N,N,N) OUTPUT(CCOM,Y,N,Y,N,N,N) OUTPUT(VCOK,Y,N,Y,N,N,N)

```
 OUTPUT(VCOD,Y,N,Y,N,N,N) 
 OUTPUT(VCOM,Y,N,Y,N,N,N) 
 OUTPUT(VRAT,Y,N,Y,N,N,N) 
 OUTPUT(HCOF,Y,N,Y,N,N,N) 
 OUTPUT(DEN1,Y,N,Y,N,N,N) 
 ************************************************************ 
 Group 22. Monitor Print-Out 
IXMON = 1 :IYMON = 3 :IZMON = 20NPRMON = 100000;NPRMNT = 1;TSTSWP = -1UWATCH = T : USTER = THIGHLO = F ************************************************************ 
 Group 23.Field Print-Out & Plot Control 
NPRINT = 100000; NUMCLS = 5NYPRIN = -1;IYPRF = 1;IYPRL = 10000NZPRIN = 1:IZPRF = 1:IZPRL = 10000XZPR = F; YZPR = FIPLTF = 1;IPLTL = -1;NPLT = -1ISWPRF = 1; ISWPRL = 100000ITABL = 1; IPROF = 1 ABSIZ = 5.000000E-01 ;ORSIZ = 4.000000E-01 
NTZPRF = 1; NCOLPF = 50ICHR = 2; NCOLCO = 45; NROWCO = 20 No PATCHes yet used for this Group 
 ************************************************************ 
 Group 24. Dumps For Restarts 
SAVE = T; AUTOPS = F; NOWIPE = T
 NSAVE =CHAM 
STOP
 </strong></pre></body></html>
```
# **ANEXO 2**

# *El Código (CFD) PHOENICS*

### **Introducción**

PHOENICS (por sus siglas en Inglés **P**arabolic **H**yperbolic **O**r **E**lliptic **N**umerical **I**ntegration **C**ode **S**eries) es un paquete de software de propósitos generales, que predice cuantitativamente la forma en que los fluidos fluyen en o alrededor de: máquinas, equipo de proceso, edificios, cuerpo humano, lagos, ríos, océanos, los cambios de composición química y cambios físicos, los esfuerzos en los sólidos sumergidos, etc. PHOENICS es utilizado por científicos, ingenieros, ambientalistas, maestros y estudiantes interesados en la Mecánica de Fluidos Computacional (CFD).

#### **2.1 Los componentes de PHOENICS**

PHOENICS realiza tres funciones:

 1.- **Definición del problema** (pre-procesamiento) en donde el usuario establece la situación que va a ser simulada y las preguntas que espera sean contestadas;

 2.- **Simulación** (procesamiento de datos), mediante la computación, en la que las leyes científicas son aplicadas.

 3.- **Presentación** (post-procesamiento) de los resultados de la computación, mediante desplegados gráficos, tablas numéricas y otros medios.

Para realizar las funciones arriba mencionadas, PHOENICS, como muchos códigos CFD, tiene módulos de programas computacionales distintos o conjuntos de módulos.

Los tres módulos (conjuntos de) de PHOENICS son llamados (Figura 2.1):

- 1.- SATELLITE (incorpora al editor y visor de realidad virtual).
- 2.- EARTH (el módulo resolvedor) y
- 3.- PHOTON (incorpora al graficador AUTOPLOT).

2.1.1 El pre-procesador SATELLITE (se activa con el comando **runsat**)

Prepara los datos de entrada para la simulación y traduce las instrucciones del archivo Q1 (ver sección 2.2.1) a lenguaje entendible por el procesador central EARTH. Es decir, SATELLITE es un intérprete de las instrucciones proporcionadas por el usuario y crea un archivo de datos llamado EARDAT y, para problemas de BFC (Body Fitted Coordinates)

otro archivo llamado XYZ, ambos archivos contienen instrucciones que EARTH puede entender y obedecer.

SATELLITE puede recibir instrucciones del usuario en varias formas, como:

- Leyendo el archivo de instrucciones Q1, proporcionada por el usuario;
- Cargando un archivo de instrucciones de la Librería de PHOENICS;
- Recibiendo entradas desde el teclado o el ratón durante una sesión interactiva con el usuario, y
- Algunas combinaciones de las anteriores.

 SATELLITE tiene una subrutina codificada en Fortran llamada SATLIT, en la cual el usuario puede insertar sus propias secuencias codificadas en Fortran (estructurada en 24 grupos similar a Q1, ver sección 2.2.1) y otra llamada MAIN, que permite el cambio de dimensiones de los arreglos (DIMENSION). Son necesarios la recompilación y la liga para que los cambios sean efectuados.

SATELLITE también proporciona acceso a:

- POLIS (PHOENICS On- Line Information System;
- A la Librería de archivos de entrada:
- A los tutoriales en línea.

Además, SATELLITE contiene a los archivos: SATCON. Que es leído por varios de los módulos ejecutables de PHOENICS para información de la ubicación y naturaleza de los archivos que son accesados durante una corrida; SATEAR, archivo Fortran COMMON, que contiene variables utilizadas por SATELLITE y EARTH; SATGRD, archivo Fortran COMMON, que contiene variables utilizadas por SATELLITE y GROUND.

2.1.2 El procesador EARTH (se activa con el comando **runear**)

EARTH lee el archivo EARDAT proporcionado por SATELLITE y ejecuta las instrucciones correspondientes; genera un archivo de salida llamado RESULT, entendible por el usuario y, también, un segundo archivo llamado PHI, que puede ser leído por los módulos de desplegado gráfico PHOTON y AUTOPLOT, por el módulo de manejo de archivos PINTO o por el propio EARTH, cuando inicia una nueva corrida.

Las partes del código fuente del programa central de PHOENICS, EARTH, que son accesibles directamente por el usuario son:

1. MAIN, utilizada para redimensionar parámetros:

 El arreglo F (F-array), mediante: PARAMETER (NFDIM=600000)  El máximo número de variables, que es preestablecido a 50 PARAMETER (NUMPHI=60)

- El máximo número de PATCHes PARAMETER (NPNAM=300)
- La dimensión de datos para arreglos en GROUND PARAMETER (NLG=50, NIG=50, NRG=100, NCG=10)

 La dimensión de datos para arreglos en GREX PARAMETER (NLSG=50, NISG=50, NRSG=100, NCSG=10)

Los arreglos correspondientes en el archivo MAIN de GROUND y El archivo MAIN de SATELLITE, deben tener las mismas dimensiones.

Se tiene que recompilar el archivo GROUND.FTN y religar EARTH, para crear un nuevo módulo y los cambios se guarden.

- 2. GROUND (ver sección 2.6), puede ser utilizada para establecimiento de códigos proporcionados por el usuario, para aplicaciones específicas del problema que se simula.
- 3. La subrutina GREX3, que contiene la codificación básica para la simulación de problemas de flujo de fluidos.
- 4. Las subrutinas GX….. asociadas para calcular propiedades de los fluidos, de turbulencia, fricción, transferencia de calor, velocidades, entalpías, número de Prandtl, número de Rynolds, etc.

2.1.3 El post-procesador PHOTON (**PHOENICS O**u**T**put optiON)

Es un programa gráfico interactivo, escrito en Fortran, que puede ser usado para desplegar los resultados de la simulación de flujo de fluidos generados por PHOENICS o por otro código que produzca archivos en formato de PHOENICS, para mallas en coordenadas cartesianas, polares o BFC.

PHOTON lee los archivos PHI (o PHIDA) escritos por EARTH y, en respuesta a instrucciones desde el teclado, movimiento del ratón o del ambiente PHOTON, representa la malla y las trayectorias del flujo y a color en la pantalla.

PHOTON puede dibujar:

- Mallas o contornos de mallas, sobre el dominio computacional completo;
- Los campos vectoriales de las velocidades, fluxes de calor u otra cantidad;
- Gráficas de contornos para variables escalares, como temperatura, presión, concentraciones o energía cinética turbulenta y su disipación, etc.
- Líneas de flujo y trayectorias de partícula.

AUTOPLOT programa de computadora interactivo para generar gráficas de datos numéricos, mostrando la variación de una o más variables contra otra variable independiente. Permite ajustes de escalas, posiciones y anotaciones en las gráficas, para mayor claridad e impacto.

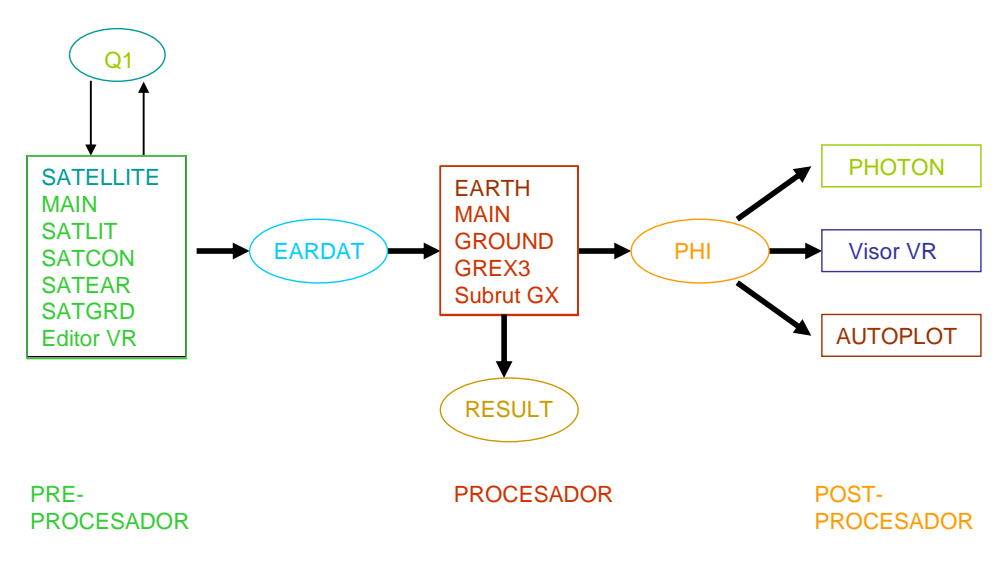

Figura 2.1 Estructura de PHOENICS.

2.1.4 Otros módulos

Hay otros módulos que es apropiado mencionar:

- 1. ShapeMaker, Es un programa ejecutable que puede ser usado para la creación de archivos correspondientes a una gran variedad de formas definidas matemáticamente. Estos archivos tienen un formato que es aceptado por el editor y el visor de Realidad Virtual. Es decir, facilita la creación de objetos, alrededor de los cuales se puede computar el flujo y que pueden desplegarse en la interfase de realidad virtual. Los parámetros de las formas pueden ser longitud, radio de curvatura, número de caras, etc., que pueden establecerse en forma interactiva y guardados con la extensión .geo y el cuerpo resultante puede ser importado como un objeto.
- 2. AC3D. Es un programa para modelado en tres dimensiones, que produce archivos (con extensión .dat) compatibles con la Realidad Virtual de PHOENICS; también, puede crear objetos, a partir de formas básicas (esferas cilindros, polígonos) o pueden ser importados de una gran variedad de formatos (incluyendo a Shapemaker, 3D Studio, DXF, LightWave, etc.).
- 3. Facet-Fixer, una utilidad que crea archivos con extensión .dat, utilizables en la interfase de realidad virtual del usuario y posiblemente con archivos STL producidos por CAD y paquetes arquitectónicos.
- 4. El menú PLANT, que facilita la selección y creación de fórmulas que son traducidas a Fortran por la utilidad PLANT de SATELLITE (ver sección 2.7).

Aún cuando hay varios paquetes comerciales que realizan muchas de las funciones de PHOENICS, este último tiene varios paquetes auxiliares para tópicos como

- 1. Espacio multicompartido (MUSES), que permite a varios fluidos fluir dentro del mismo espacio (SAFIR).
- 2. El traductor automático de Fortran (PLANT), que traduce, recompila y liga creando el nuevo ejecutable, a partir de datos introducidos en Q1, para diferentes opciones.
- 3. **In**troducción de datos mediante **Fórm**ulas (In-Form), que permite la comunicación entre Q1 y EARTH, sin códigos especiales (GROUND).
- 4. Introducción de datos mediante el **E**ditor de **R**ealidad **V**irtual (VRE), que permite la introducción de datos de manera interactiva y en forma muy sencilla.
- 5. PARSOL, permite el uso de superficies curvas en coordenadas cartesianas o polares cilíndricas.
- 6. MOFOR, permite el manejo de objetos en movimiento a través de la malla cartesiana.
- 7. La opción parabólica.
- 8. Análisis simultáneo de fluido, calor y esfuerzos.
- 9. Refinamiento de la malla.
- 10. Transferencia de calor radiativo.
- 11. Modelos de turbulencia LVEL y MFM.
- 12. Reacciones químicas.
- 13. COSP, el resolvedor inverso de problemas.

# **2.2 Archivos de intercomunicación**

Los cuatro archivos dentro de elipses en la Figura 2.1 son usados para la comunicación entre módulos, de la manera siguiente:

2.2.1 **Q1**, el archivo de datos de entrada accesible al usuario, que está escrito en PIL (PHOENICS Input Lenguaje), y es la expresión principal de lo que el usuario desea simular.

2.2.1.1 Estructura del archivo Q1

Es en el archivo Q1 donde el usuario establece las condiciones en que se realizará la simulación de su problema. Está estructurado en 24 grupos, en cada uno de estos grupos se

establecen comandos y datos que son requeridos para la resolución numérica de las distintas variables del problema de la siguiente manera:

Grupo 1 se establece el nombre de la corrida: con un máximo de 40 caracteres alfanuméricos (por ejemplo GASIFICADOR ESTRATIFICADO DE BIOMASA2006).

Grupo 2 Si el régimen es transiente aquí se establece el periodo temporal y el tamaño de paso de tiempo. Si el régimen es estable el valor preestablecido es STEADY=T.

Grupo 3 Para establecer el tamaño del dominio computacional en dirección X (en metros para sistema cartesiano y en radianes para coordenadas cilíndricas polares) así como el número de regiones y celdas en esta dimensión. Ejemplo (ver anexo)

Grupo 4 aquí se establece el tamaño del dominio computacional en dirección Y (en m para coordenadas cartesianas y la dimensión radial en metros para sistemas cilíndricos polares) así como el número de regiones y celdas en cada región en esta dirección. Ejemplo (ver anexo).

Grupo 5 se establece el tamaño del dominio computacional en dirección Z (en m para sistemas cartesianos y en metros para coordenadas cilíndricas polares) así como el número de regiones y celdas en esta dirección. Ejemplo (ver anexo).

Grupo 6 para establecimientos cuando se usan, sistema de coordenadas curvas "body fitted coordinates".

Grupo 7 aquí se definen los nombres de las variables, las variables almacenadas y las variables a resolver. Ejemplo (ver anexo 1)

Group 8. Terms & Devices

- \* Y in TERMS argument list denotes:
- \* 1-built-in source 2-convection 3-diffusion 4-transient
- \* 5-first phase variable 6-interphase transport

Aquí se establecen los términos de la ecuación gobernante (sección 1.2) que se consideran en la resolución y las fuentes. 1) si la fuente es generada internamente por PHOENICS (Y) o es proporcionada por el usuario a través de "ground" (N), 2) si se considera el término convectivo en la ecuación de la variable a resolver (Y), 3)si se considera el término difusivo de la ecuación gobernante de la variable a resolver (Y), 4)si el régimen es transiente (Y), 5) si la variable pertenece a la fase gaseosa (Y), si existe transferencia en la interfase de la variable (Y). Ejemplo (ver anexo).

Grupo 9 para establecer las propiedades de los fluidos como densidad, viscosidad laminar y turbulenta, temperaturas, temperatura de referencia (TEMP0), presión de referencia (PRESS0), número de Prandtl, cantidades auxiliares para el cálculo de calores específicos, etc. Ejemplo (ver anexo)

Grupo 10 para cantidades para transferencia entre las fases: factores de fricción (CFIP), coeficientes de transferencia de calor (QDOT), coeficientes de transferencia de masa (CMDOT) y cantidades relacionadas con estos coeficientes. Ejemplo (ver anexo)

Grupo 11 para establecer los valores iniciales de cada variable almacenada o resuelta por PHOENICS.

 Group 12. Patchwise adjustment of terms Patches for this group are printed with those

 Grupo 13 aquí se establecen las condiciones de frontera. Flujos de las fases presentes, fracciones volumétricas, valores de entrada de cada variable a resolver, regiones de aplicación de estas condiciones mediante comandos PATCH y COVAL, fuentes para cada variable (PHI).

Grupo 14. Aquí se establece si el flujo es parabólico.

 Grupo 15. aquí se establece el número total de ciclos externos que barren el dominio computacional total (LSWEEP), el número de iteraciones hidrodinámicas (LITHYD), el valor de referencia para variación del valor de la variables de iteración a iteración (SELREF), el valor residual de referencia (RESFAC).

 Grupo 16. Número de iteraciones para cada variable resuelta (LITER) y el valor para terminación de iteración (ENDIT). Ejemplo (ver anexo).

 Grupo 17. Para establecer el tipo dee relajación aplicada a la resolución: lineal LINRLX) o de falso paso de tiempo (FALSDT). Ejemplo (ver anexo).

Grupo 18. Aquí se establecen los límites de las variables. Ejemplo (ver anexo)

Grupo 19. Datos trasmitidos a GROUND

Grupo 20. Para impresión preliminar

Grupo 21. Para impresión de variables

 $INIFLD = F : SUBWGR = F$ 

\* Y in OUTPUT argument list denotes:

\* 1-field 2-correction-eq. monitor 3-selective dumping

\* 4-whole-field residual 5-spot-value table 6-residual table

 Grupo 22. Para establecer celda de Monitor y forma de presentación de datos, tamaño de gráfica. Ejemplo (ver anexo).

Grupo 23.Field Print-Out & Plot Control

Grupo 24. Dumps For Restarts

2.2.1.2 Construcción del archivo Q1

Por lo expuesto en los 24 grupos anteriores, la construcción del archivo Q1, es la tarea principal y determinante, para el usuario de PHOENICS, de los resultados de la simulación, ya que si las condiciones de frontera no son las adecuadas, los resultados de la simulación pueden estar muy lejanos de la situación real que se quiso representar (la otra parte esencial es el archivo GROUND, sección ). El archivo Q1 puede construirse:

a.- Tomándolo de la extensa librería de archivos de entrada (Input File Library), parte de la instalación de PHOENICS.

b.- Crearlo mediante un editor de texto, quizás modificando algún Q1 de la librería.

c.- Construido como parte de una sesión interactiva en SATELLITE, introduciendo comandos PIL a través del teclado.

d.- Generado, sin el uso de PIL, mediante el Editor VR, con su sistema asociado de menú.

2.2.2 **EARDAT,** un archivo ASCII, que expresa en forma entendible para EARTH lo que el usuario ha establecido mediante Q1.

2.2.3 **PHI,** archivo escrito por EARTH, en un formato que permite a PHOTON, AUTOPLOT y el visor VR, desplegar gráficamente los resultados de la simulación.

2.2.4 **RESULT,** que es un archivo ASCII que expresa los resultados en forma tabular y una gráfica de las variables simuladas.

2.2.5 Otros archivos de importancia, en orden alfabético son:

1.- CHAM:INI, en donde los usuarios pueden insertar decisiones acerca del modo de operación como tamaño de hoja, fuente, separación entre líneas, color de fondo de pantalla, inicio de ciclo externo (sweep), pausa, figuras, etc., que desean modificar muy raras veces.

2.- Los archivos CONFIGuration son leídos por los distintos módulos ejecutables de PHOENICS para información de la ubicación y naturaleza de los archivos que deben ser

accesados durante la ejecución del programa. Hay un archivo CONFIGuration para cada programa de PHOENICS. Se advierte a los usuarios que no hagan ninguna modificación en estos archivos.

3.-FACETDAT, que es creado por SATELLITE y contiene la información de la geometría de los objetos que son descritos mediante facetas.

4.- GROUND.HTM, un archivo Fortran que es accesible a los usuarios, y contiene espacios para la inserción de secuencias codificadas propias del usuario (ver sección 2.6).

5.- PHOLOG. Guarda las secuencias durante una sesión de PHOTON, en caso de ser repetidas.

6.- PBCL.DAT. Es creado por EARTH y se usa para guardar información, útil para resultados gráficos, acerca de celdas parcialmente bloqueadas.

7.- Q1EAR. Es creado al final de una corrida de SATELLITE y guarda, en formato estandarizado, todos los datos del archivo Q1, para una corrida particular.

9.- XYZ, que contiene las coordenadas de todas las esquinas de las celdas de una malla de " body fitted coordinate".

## **2.3 Modos de Operación**

 Los módulos de PHOENICS pueden ser operados de varias maneras, la elección depende de la preferencia del usuario, su experiencia, sus necesidades y circunstancias. Se puede operar con:

- 1. comandos
- 2. con Q1
- 3. texto interactivo
- 4. menú interactivo
- 5. usando PLANT
- 6. con codificación propia
- 7. con entradas de CAD
- 8. entradas con paquetes generadores de malla
- 9. mezclados

1.- El modo de comandos, se refiere a la introducción de comandos en el teclado de DOS o UNIX y solo se espera la ejecución del programa.

2.- El modo Q1 es rápido, certero, libre y permite explotar los diferentes comandos para ciclos, bloques "if-then-else", PHOTON use ENDUSE, GO TO …LABEL, READVU, MESG( ), etc. (ver anexo). La desventaja es que es necesario conocer el PIL (PHOENICS Input LENGUAGE) para alimentar las instrucciones para propiedades físicas, coeficientes de interfase, condiciones de frontera, fuentes, formatos de salida e impresión, etc.

3.- El modo de texto interactivo, para correr en modo tal que una vez que el Q1 existente ha sido interpretado, el programa espera la entrada de más establecimientos PIL, mediante el teclado. Los nuevos establecimientos, si no contienen errores, son aceptados y añadidos o reemplazan a los existentes y son añadidos al final del archivo Q1. Este modo también permite la introducción, modificación o eliminación de líneas que no son inmediatamente interpretadas, para lo cual tiene un editor interno de Q1.

4.- El modo de Menú Interactivo, el segundo modo de especificación del problema en forma interactiva es vía el menú SATELLITE, que esta asociada, algunas veces, con el Editor VR, que representa visualmente los datos que han sido aceptados. Este modo puede operarse: desde los comandos DOS o UNIX, desde el modo de texto interactivo mediante los comandos PIL apropiados, desde el Ambiente, haciendo "click "en el botón apropiado.

5.- El modo usando PLANT, para aquellos usuarios cuyas necesidades rebasan las utilidades proporcionadas por PHOENICS, el siguiente recurso es introducir fórmulas PLANT en el archivo Q1 y, así, permitir a SATELLITE: Interpretarlas, convertirlas en la secuencia Fortran equivalente y escribir el archivo GROUND correspondiente. Después de que el archivo GROUND es compilado, construido el nuevo EARTX.EXE, y la corrida ejecutada sin intervención posterior del usuario. Las Líneas PLANT pueden ser introducidas en el archivo Q1 en dos formas: editando directamente, lo que requiere conocimientos de la terminología y sintaxis de la formulación PLANT; mediante la interacción menú PLANT, no disponible.

6.- El modo de codificación propia del usuario en Fortran. El usuario necesita aprender como los códigos GROUND interactúan con EARTH, apoyándose en los componentes abierto de PHOENICS que proporcionan muchos ejemplos que el usuario puede seguir (ejemplo GREX3, subrutinas GX…). Además PHOENICS esta equipado con numerosas subrutinas de "servicio", las cuales pueden ser llamadas dentro de la codificación del usuario.

# **2.4 Versiones de PHOENICS para Propósitos Especiales**

La lista de programas para propósitos específicos es la siguiente:

ESTER. (**E**lectrolytic **S**mel**TER**), Permite simular los fenómenos que ocurren en los Fundidores elctrolíticos de aluminio del tipo " Hall-cell"; involucran interacciones complejas de: una capa de burbujas de oxígeno en la vecindad del ánodo, una capa fluida superior de electrolito fundido, una capa fluida inferior de aluminio líquido, un contenedor tipo tina hecho de carbón, corrientes eléctricas y campos magnéticos y la fuerza gravitacional que asegura, usualmente, que el metal líquido no toque el ánodo.

FLAIR. Diseñado para proporcionar un ambiente integral de realidad virtual para el análisis, mediante CFD, del flujo de aire, transferencia de calor y la distribución de la contaminación (humo) dentro de los edificios y otros espacios cerrados. Este programa es ampliamente utilizado por ingenieros HVAC ( calor, ventilación y aire acondicionado).

HOTBOX. Proporciona un ambiente integral de realidad virtual para el análisis del funcionamiento correcto del equipo electrónico, que debe mantenerse frío. Por lo tanto la predicción de temperaturas (especialmente temperaturas pico) es de gran importancia para los diseñadores.

ROSA. Los derrame de aceites en ríos y otras aguas naturales ocurre muy frecuentemente, causando daños severos al medio ambiente. ROSA es el programa especial de PHOENICS que simula el desarrollo y movimiento del derrame de aceite, ha sido validado en la ex Unión Soviética.

SAFIR, Los hornos de soplo de oxígeno para fundición de mineral férrico y otros hornos de tiro de la industria siderúrgica involucran el flujo e interacción de (al menos) cuatro fases: El gas que se mueve hacia arriba (efluente), partículas de carbón o gotas de aceite arrastradas por el gas, partículas de coke y mineral férrico moviéndose hacia abajo y arrabio líquido y escorias moviéndose hacia abajo rápidamente. Este proceso es simulado por el programa SAFIR dentro del programa EC llamado OSIRIS.

TACT, Las torres de enfriamiento de tiro natural son componentes importantes de las estaciones de poder de carbón y combustóleo, donde un grado de diferencia en la temperatura del agua de enfriamiento, que las torres proporcionan, puede significar diferencias significativas en la eficiencia térmica de la estación. El programa de propósito especial TACT permite la predicción en torres de enfriamiento de tiro natural y tiro forzado de: temperatura del aire, humedad del aire, velocidad del viento y su dirección, dimensiones de la torre, altura, espesor y configuración del empaque y la distribución de la velocidad de flujo del agua.

#### **2.5 Plataformas**

 2.4.1 WinDF PHOENICS, Puede ser proporcionado para computadoras personales que tengan sistema operativo Windows/98/2000/NT o XP. Para estos sistemas PHOENICS emplea el compilador Fortran Digital/Compaq.

2.4.2 Estaciones de trabajo UNIX y Plataformas Paralelas.

#### **2.6 La Estructura de GROUND**

PHOENICS tiene dos módulos Fortran accesibles para el usuario en programa MAIN de EARTH y la subrutina Ground-Station, cuyas funciones son: modificación de las dimensiones de los arreglos (MAIN) y la introducción, en Fortran de secuencias de codificación adicionales a las existentes en GREX o modificaciones de las mismas, para cálculos de variables de propiedades, fuentes, condiciones de frontera, velocidades de reacción cinéticas, de transporte, etc., que EARTH llama , con localización apropiada, durante el proceso de resolución de las ecuaciones gobernantes para cada variable. Solo hay un programa MAIN en EARTH, sin embargo, puede haber tantas subrutinas GROUND como sean necesarias. Dos de estas subrutinas son GREX (GRound EXamples), que es una Ground-Station ejemplo, proporcionada por PHOENICS, que contiene la codificación necesaria para realizar corridas de simulación de flujo de fluidos y GROUND, un módulo limpio en el que el usuario puede insertar su propia secuencia de codificación (Figura 2.2).

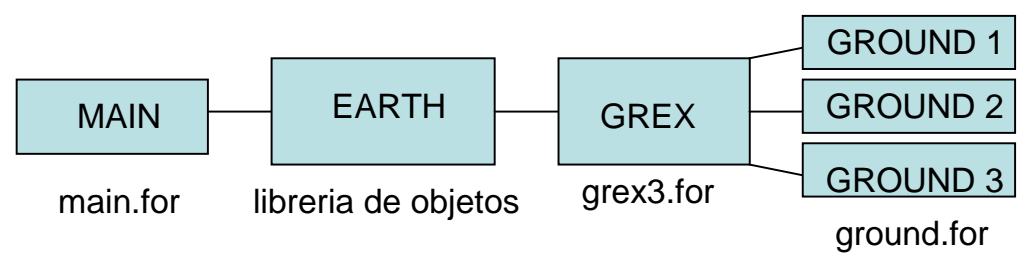

Figura 2.2 EARTH llama a GREX y GREX llama a GROUND.

Controlando a GRound Station.

GREX es llamado desde EARTH en etapas muy bien definidas durante la computación. Entonces, GREX actúa como una caja de unión, que determina que "ground stations" están activos y las llama. Pueden utilizarse tres variables PIL en el archivo Q1, para activar (desactivar) las "ground-stations": La variable lógica USEGREX activa, cuando es verdadero (T), el uso de GREX. La variable lógica USEGRD activa, cuando es verdadera (T), el uso de GROUND. La forma limpia donde el usuario puede insertar sus secuencias de codificación. La variable de carácter NAMGRD, que permite la activación de otras "ground-station" diferentes a GREX o GROUND.

El Arreglo por grupos y Control de Flujo.

La subrutina "Ground-Station" está arreglada en grupos, con la misma estructura del archivo de entrada Q1 (ver Anexo). Estos grupos son visitados en tiempos específicos durante el proceso computacional. Algunos de ellos son visitados siempre, otros, solamente cuando el usuario instruye a PHOENICS para que lo haga, mediante establecimientos en el archivo Q1. El grupo y la sección que debe ser visitada (o), es controlado en "ground" vía número de grupo (IGR) y el número de sección (ISC). Los grupos y sus Funciones

 Grupo 1 de GROUND es visitado siempre, al inicio de cada corrida. La sección 1 es utilizada para la inicialización de las variables locales y, en general, para cualquier operación que deba ser ejecutada solamente al principio de la computación.

 Grupo 2 es visitado cuando el régimen es transiente (introduciendo valores para TLAST, intervalo de tiempo; DT, tamaño de paso de tiempo).

El grupo3, para establecer número de celdas y dimensiones del dominio en dirección X (angular para Coordenadas cilíndricas polares, radianes). Ejemplo (ver anexo.

El grupo 4, para establecer número de celdas y dimensiones en dirección Y (radial pata coordenadas cilíndricas polares, m).

El grupo 5, para establecer número de celdas i dimensiones en la dirección Z, m. El grupo 6, para coordenadas curvilíneas.

El Grupo 7, Para definir variables almacenadas, resueltas y sus nombres.

El Grupo 8, para establecer términos a resolver en la ecuación gobernante y cambio de variables entre las fases.

El Grupo 9, para establecer códigos para el cálculo de propiedades de las fases como densidad, temperatura, capacidad calorífica. Como hay un gran número de propiedades este grupo es subdividido en varias secciones, una para cada propiedad. Cada sección es visitada, UNICAMENTE, instruyendo a PHOENICS para ello, normalmente mediante instrucciones en Q1 del tipo: Propiedad=GRNDn. Este grupo está dentro del "loop IZ" de EARTH, lo que significa que PHOENICS espera que los valores para toda la rebanada estén determinados aquí.

El Grupo 10, dedicado a los procesos de transferencia en la interfase, la fricción interfase, los coeficientes de transferencia de calor, la velocidad de transferencia de masa, se calculan aquí, en una sección separada y si la variable fue enviada a GRNDn en Q1.

El grupo 11, para establecer valores iniciales de las variables a resolver y almacenadas y porosidad del dominio computacional.

El grupo 13 para establecer condiciones de frontera, mediante los comandos PIL PATCH/COVAL.

Grupos 14, 15, 16, 17 y 18 similar a archivo Q1 (ver sección 2.2.1).

El grupo 19, es siempre visitado, puesto que varias llamadas especiales desde el interior de EARTH, que toman lugar en etapas bien definidas durante el proceso computacional. Un uso común del grupo 19 es para calcular parámetros y velocidades de reacción, valores por diferencia, etc. El orden de llamado es el siguiente:

DO ISTEP=1, LSTEP ciclo transiente

- ¡ Visita Sec. 1: inicio de paso de tiempo
- ¡ DO ISWEEP=1, LSWEEP ciclo externo de iteración
- ¡ ¡ Visita Sec. 2: inicio de sweep
- ¡ ¡ DO IZ=1, NZ ciclo de rebanada
- ¡ ¡ ¡ Visita Sec. 3: inicio de rebanada IZ
- ¡ ¡ ¡ DO ITHYD=1, LITHYD ciclo hidrodinámico
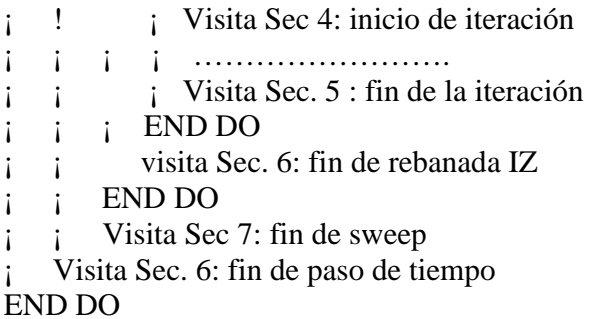

El Grupo 20 (impresión de salida preliminar es visitado al principio de la corrida, después de visitar al Grupo 1, Sección 1. Los Grupos 23 y 24 son visitados al final de la corrida.

Grupos 21, 22, 23, y 24 similar a archivo Q1 (ver sección 2.2.1).

# **2.7 Opciones de Comunicación entre Q1 y EARTH**.

a) Codificación Propia del Usuario

La primera y más antigua, aunque muy aplicable actualmente es mediante la construcción, utilizando el "Ground" limpio, de secuencias de codificación, utilizando PIL, para cada propiedad, condición de frontera y otros parámetros necesarios en la simulación. Este es un procedimiento para expertos programadores de PHOENICS. El "ground" nuevo se tiene que compilar y ligar para crear el nuevo ejecutable. No olvidar que siempre se utilizará la subrutina GREX, la cual llamará a otras subrutinas "ground" activas.

b) La Utilidad PLANT

Una segunda opción para insertar codificación en el "GROUND" limpio, es mediante PLANT. Esta utilidad permite introducir fórmulas, siguiendo las reglas de Fortran, en el archivo Q1, para diversas propiedades, condiciones de frontera, parámetros cinéticos y de transporte, coeficientes de transferencia en la interfase, etc.

PLANT extiende la capacidad de PHOENICS, proporcionando un lenguaje para el establecimiento de datos que definen a un problema, que requieren una codificación en Fortran para ser añadidos al GROUND.

El usuario inserta dentro del archivo Q1 unas pocas líneas, escritas en lenguaje con sintaxis de Fortran, que al ser interpretado por SATELLITE es suficiente para crear las mucho más largas secuencias de líneas Fortran, que la subrutina GROUND necesita, para expresar los establecimientos de datos que el usuario requiere. Después, PLANT compila automáticamente esta subrutina y liga a su archivo objeto con el ejecutable del revolvedor PHOENICS-EARTH. PLANT crea el código automáticamente, tan pronto como se completa la corrida de SATELLITE, requiriendo solamente que el archivo Q1 contenga la línea MOSG=T, donde la variable PIL MOSG es el acrónimo de (maker of special ground). La compilación (compile) necesaria de la subrutina GROUND, con su código Fortran implantado, la subsecuente liga (bldear) y la activación del módulo revolvedor, suceden automáticamente.

Usualmente, las relaciones no lineales son proporcionadas por PLANT, porque las relaciones lineales pueden ser introducidas usando PIL. Las relaciones codificadas son usadas normalmente en todo el dominio computacional. Aunque pueden estar restringidas a un subdominio específico y/o controladas por condiciones lógicas o relacionales, por los comandos REGION o PLACE o IF.

Sintaxis de los Establecimientos PLANT

El suscrito "labs">PLANT lee las líneas de establecimientos en el archivo Q1 que empiezan con las etiquetas:

- {SCTS??} que significa paso de tiempo}
- {SCXS??} que significa paso en dirección X
- {SCYS??} que significa paso en dirección Y
- {SCZS??} que significa paso en dirección Z
- {MXYZ??}que significa Hacer XYZ
- {SCUF??} que significa velocidad U1
- {SCUS??} que significa velocidad U2
- {SCVF??} que significa velocidad V1
- {SCVS??} que significa velocidad V2
- {SCWF??} que significa velocidad W1
- {SCWS??} que significa velocidad W2
- {PRPT??} que significa Propiedad
- {INIT??} que significa campos iniciales
- {SORC??} que significa fuente
- {SCnn??} que significa Grupo 19 sección nn.

Los signos de interrogación representan una secuencia de números (sección consecutiva) y van de 1 hasta 99, nn es el número de la sección del grupo 19 de "GROUND" hacia donde se envía el establecimiento ( de 01 hasta 10, ver grupo 19).

# *Las líneas deben comenzar en la Columna 3 o subsecuentes, de modo que SATELLITE las tome como comentarios. El signo de dólar (\$ ) como carácter último en una línea, es interpretado como símbolo de continuación de la línea.*

PLANT, también lee las líneas que contienen PATCH, COVAL, REGION, PLACE e IF:

PLANT continúa la lectura de las líneas entre PLANTGEGIN…….. PLANTEND hasta el final del archivo Q1. Después, PLANT edita el archivo GROUD.FOR para incluir la codificación Fortran generada automáticamente y sin errores, requeridas para las expresiones y condiciones especificadas. Esta operación la ejecuta de acuerdo con las

reglas de interacción de GROUND-EARTH. Posteriormente, el nuevo GROUND es compilado, un nuevo ejecutable debe ser creado, el nuevo EARTH debe correrse para efectuar los cálculos de la simulación del flujo, estas tres operaciones son ejecutadas automáticamente. Cualquier GROUND.FOR existente es copiado a GROUND.SAV y un nuevo GROUND.FOR limpio es utilizado como punto de partida de la edición. Una copia del código insertado está disponible en el archivo PLTEMP.

PLANT permite la especificación de expresiones en el archivo Q1 para:

- Temperaturas de las fases
- Escalas de longitud
- Calores específicos
- Densidades
- Compresibilidades
- Viscosidades cinemáticas laminares y turbulentas
- Número de Prandtl y/o difusividades
- Coeficientes de interfase

Estas cantidades pueden ser establecidas para todo el dominio computacional o para regiones espaciales y temporales especificadas por el usuario mediante los comandos REGION o PLACE. La condición lógica puede ser introducida por medio el comando IF.

Para introducir relaciones especiales de propiedades de los fluidos, el usuario debe proporciona, en el Grupo 9 del archivo Q1, líneas que empiecen con la etiqueta: {PRPT??). Ejemplos pueden verse en el anexo, que es un ejemplo de archivo Q1 con establecimientos realizados con PLANT, como los siguientes:

```
PRNDTL(CRAD)=GRND 
   <PRPT04> LAMPR(CRAD)=:ENUL:*DEN1*3./4.*(0.5+5.e-1*6.*R2/SIZE) 
   * Phase temperatures 
   <PRPT02> TEMP1=H1/(1059.+0.25*(TMP1-300.)) 
   <PRPT03> TEMP2=H2/1112. 
STORE(DEN1) 
   <PRPT05> DEN1=WMIX*(P1+PRESS0)/8314./TMP1
```
También, existen ejemplos de expresiones para el transporte en la interfase, mediante {PRPT??}.

\* Interphase mass transfer

 VRAT-volatile release; BURN-char burning <PRPT01> INTMDT=VRAT+BURN+GAST+HIDT

Las variables de inicialización y porosidades, también se establecen en la siguiente forma:

PATCH(INIT, INIVAL,1, NX,1,NY,1,NZ,1,LSTEP)

 {INIT01> VAL=XG2D+YG2d INIT ( INIT,C1,0.0,GRND)

#### Condiciones de Frontera y Fuentes no Lineales

PLANT facilita la construcción de Fuentes no lineales y condiciones de frontera, mediante fórmulas para computar el coeficiente (CO) y el Valor (VAL), celda por celda y barrido por barrido, durante el proceso de simulación. Se establecen en el archive Q1 con líneas que empiezan con la etiqueta {SORC??>, como los siguientes ejemplos:

Carbon-Char H2O gasification Reaction:  $C(s)$  + H2O -> CO + H2 \* Sink of char, C (s), in a 2nd phase PATCH(PLSR13,CELL,1,NX,1,NY,1,17,1,LSTEP) {SORC53> VAL=-HIDT COVAL(PLSR13,CHA2,FIXFLU,GRND) \* Sink/sources of 1st phase components PATCH(PLSR14,CELL,1,NX,1,NY,1,17,1,LSTEP) {SORC54> VAL=28./12.\*HIDT COVAL(PLSR14,YCO,FIXFLU,GRND) {SORC55> VAL=2./12.\*HIDT COVAL(PLSR14,YH2,FIXFLU,GRND) {SORC56> VAL=-18./12.\*HIDT COVAL(PLSR14,YH2O,FIXFLU,GRND)

PLANT, también permite la introducción de códigos dentro de las secciones del Grupo 19 de GROUND, permitiendo la recalculación de variables selectas y preparación de salidas especiales. Estas pueden aplicarse para todo el dominio o una región específica, utilizando REGION o PLACE. o pueden ser controladas condicionalmente, por medio del comando IF. Para introducir cálculos especiales, el usuario debe proporcionar, en cualquier lugar del archivo Q1, líneas de establecimiento que empiecen con:

- {SC01??} que significa Grupo 19, Sección 1 (inicio de paso de tiempo)
- {SC02??} que significa Grupo 19, Sección 2 (Inicio de ciclo exterior o sweep)
- {SC03??} que significa Grupo 19, Sección 3 (Inicio de rebanada IZ)
- {SC04??} que significa Grupo 19, sección 4 (Inicio de iteración)
- {SC05??} que significa Grupo 19, sección 5 (Fin de iteración)
- {SC06??} que significa Grupo 19, sección 6 (fin de rebanada IZ)
- {SC07??} que significa Grupo 19, Sección 7 (fin de ciclo exterior)
- {SC08??} que significa Grupo 19, Sección 8 (fin de paso de tiempo)
- {SC09??} que significa Grupo 19, sección 9 (Inicio de la solución)
- {SC10??} que significa Grupo 19, Sección 10 (Fin de la solución)

Cuando el código resultante es plantado en la sección 6, por ejemplo, corresponde al final de todas las operaciones sobre la rebanada IZ, esto permite al usuario la construcción de arreglos propios e imprimirlos gráficamente o revisarlos en la pantalla. Ejemplos extraídos del anexo

```
1) ** Diffusion H2O --> C
  <SC0308> HIKD=2.0*NUSS*2.208e-5*12./8314./AMAX1(300.,TMP2)/SIZE 
      ** Kinetic 
  <SC0309> HIKC=9.35E+04/EXP(13832./AMAX1(300.,TMP2)) 
     ** Harmonic blending 
  <SC0310> HIKT=1./(1./HIKD+1./HIKC)
```

```
2) # Steam reforming reaction 
  <SC0905> SRRE=4.*DEN1*EP/KE*AMIN1(YCH4,16./18.*YH2O) 
  <SC0951> SRRK=3.21E2*DEN1/EXP(468/TMP1)*YH2O**1.3*YCH4 
 <SC0952> SRRT=0.5/(1./SRRE+1./SRRK)*VOL*DEN1
```
- 3) # Ash contents of 2nd phase <SC0605> ASH2=1.-CHA2-COL2
- 4) # Nitrogen contents of 1st phase <SC0606> YN2=1.-YCH4-YO2-YCO-YCO2-YH2O-YH2

También pueden establecerse mediante PLANT líneas para residuos referenciales, valores de relajación, límites de variables, sumas globales y de salida.

## c) IN-FORM (INtroduction of FORMulae)

La tercera y más reciente opción para la introducción de datos en PHOENICS es IN-FORM (INtroduction of FORMulae), que no requiere de una codificación Fortran para comunicarse desde el archivo Q1 con EARTH. Mediante datos especiales (SPEDAT) se establecen en el archivo Q1 los requerimientos de la simulación y SATELLITE, mediante el archivo EARDAT, los hace interpretables para EARTH.

## **2.8 Flujo Bifásico en PHOENICS**

Los flujos multifásicos tienen gran importancia práctica en muchas aplicaciones ambientales y de ingeniería como:

- 1.- Generadores de vapor y condensadores, turbinas de vapor
- 2.- Hornos de carbón, gas y/o biomasa
- 3.- Reactores de lecho fludizado
- 4.- Espreado de líquidos

5.- Separación de contaminantes de un fluido de arrastre

6.- flujos sobre superficie libre, donde existes interfases rugosas

7.- etc.

Los flujos multifásicos están caracterizados por dos o más fluidos en movimiento relativo. Los fluidos tienen, usualmente, diferentes propiedades, temperatura, densidad, conductividad, etc.

2.8.1 Métodos de solución

La predicción de los fenómenos multifásicos involucra el cálculo de valores de:

a.- hasta tres componentes de velocidad para cada fase.

- b.- una fracción volumétrica para cada fase y probablemente
- c.- temperatura
- d.- composición química
- e.- tamaño de partícula
- f.- cantidades de turbulencia
- g.- presión
- para cada fase

Los procedimientos específicos de solución son:

Técnicas Euleriana- Euleriana utilizando una malla fija y empleando el concepto de continua interpenetrante, para resolver un conjunto de ecuaciones para cada fase presente. Este método está estructurado como Algoritmo de fricción entre fases (IPSA)

Una técnica alternativa es considerar a las partículas individuales en un marco Lagrangiano. Esta técnica esta estructurada en (GENTRA), fuera de nuestro contexto.

Se considera que cada fase tiene sus propios componentes de velocidad pero las velocidades de las fases están ligadas por la transferencia de momentum entre fases, fuerzas de fricción, películas de fricción superficial, etc.

Cada fase puede tener su propia temperatura, entalpía y fracción másica de especies químicas. Las temperaturas de las fases están ligadas por la transferencia de calor. Las concentraciones de las especies están ligadas por la transferencia de masa.

Por lo anterior, la tarea es proporcionar ecuaciones, de la solución de las cuales se puedan obtener valores de las propiedades anteriores. Estas ecuaciones involucran expresiones matemáticas para las velocidades de los procesos de transporte entre las fases descritas arriba. Estas son llamadas algunas veces, ecuaciones constitutivas. Las expresiones son a menudo empíricas o, principalmente, provienen de la experimentación.

Las ecuaciones que describen el estado de una fase son básicamente las ecuaciones de Navier-Stokes, generalizadas para permitir que: cada fase ocupe solamente una parte del espacio, dada por su fracción volumétrica y las fases intercambien masa, energía, momemtum, etc. (para mayor claridad ver las ecuaciones de continuidad de fase, conservación de fase en el capítulo 3).

IPSA ha sido implementada en PHOENICS para dos fases termodinámicas solamente. El tratamiento en EARTH es imparcial entre las fases. Si la fracción volumétrica de cualquiera de las fases es 1.0, la ecuación para esa fase se reduce a una sola fase. Los términos transiente, convectivo y difusivo contienen el término multiplicativo de la fracción volumétrica, promediado si se requiere. Las ligas entre las transferencias de masa, calor y momentum entre las fases, son introducidas mediante una fuente de interfase.

IPSA es activada mediante el establecimiento PIL:

ONEPHS=F (el valor preestablecido es T)

Seguida por el comando SOLVE (solución de las variables requeridas para cada fase) Por ejemplo: SOLVE (P1, U1, U2, V1, V2, W1, W2, R1, R2, H1, H2, C1, C2, …..).

Una técnica numérica llamada Algoritmo de Eliminación Parcial (PEA), se utiliza para procurar la convergencia para fases fuertemente ligadas. El PEA está activo entre pares de variables resueltas como: U1 y U2, V1 y V2, W1 y W2, H1 y H2, C1 y C2, etc., notando que las variables con subíndice non pertenecen a la fase uno (gas) y aquellas con subíndice par a la fase sólida (dos).

El comando TERMS, puede ser utilizado para intercambiar variables entre las fase o para determinar que términos de la ecuación gobernante serán considerados en la resolución de cada variable.

2.8.2 Condiciones de Frontera.

Se deben especificar las condiciones de frontera para cualquier fase afectada por el PATCH en cuestión. Para los flujos de masa, la práctica es usar P1 para el flujo másico de la fase uno y P2 para el flujo de masa de la fase dos. Una especificación de entrada típica, cuando ambas fases entran al dominio computacional es:

INLET (IN, HIGH, 1, NX, 1, NY, 1, NZ, 1, LSTEP) VALUE(IN, P1, R1in\*RHO1in\*W1in) VALUE(IN, P2, R2in\*RHO2in\*W2in) VALUE(IN,W1, W1in) VALUE(IN,W2, W2in)

Si solamente una fase es la que sale del dominio, entonces se debe usar el PATCH con los COVALs para P1 y P2 PATCH(OUT, LOW, 1, NX, 1, NY, 1, NZ, 1, LSTEP) COVAL( OUT, P1, 1E3, Pext) Si solo sale la fase dos el establecimiento es similar.

El comando WALL asume que la fase uno es la fase continua, y solo genera funciones de pared para esta fase.

2.8.3 Difusión dentro de la fase

El coeficiente de difusión para cada fase se escribe

$$
\Gamma_{\phi i} = RHOi^*(ENUL/PRNDTL(\phi) + ENUT/PRT(\phi))
$$
\n(2.8.1)

El término incluye el mezclado laminar y turbulento. Si una de las fases, normalmente la fase dos, está dispersa en forma de gotas o partículas, entonces n o hay efecto de turbulencia dentro de la fase.

La fuente en la interfase contiene la liga difusiva (es decir, fricción, transferencia de calor) y la liga convectiva (relativa a la transferencia de masa) entre las fases. Es formulada en forma general como

$$
S_{IP} = (f_{\phi,i} + \langle m_{ji} \rangle)(\phi_{i,int} - \phi i)
$$
 (2.8.2)

Donde

 $f_{\phi,i}$  = coeficiente de transferencia en la interfase (difusivo), kg/s  $m_{ii}$  = velocidad neta de transferencia de masa entre las fases, kg/s  $\le$  = máximo entre 0.0 y la cantidad encerrada  $\phi$ <sub>i,int</sub> = valor de phi en la interfase  $\phi$ i = es el valor en la fase de la variable conservada  $\phi$ .

Nota: las unidades de  $S_{IP}$  son (kg/s)x(unidades de  $\phi$ ); si  $\phi$  es la velocidad, m/s, las unidades de S<sub>IP</sub> son Newtons, si  $\phi$  es la entalpía, J/kg, las unidades de S<sub>IP</sub> son Watts.

## 2.8.4Coeficiente de transferencia en la Interfase-CFIP

 $f_{\phi,i}$ , kg/s, considerado en S<sub>IP</sub> es el flux en la interfase por celda, por unidad de la diferencia de la variable conservada. Para el tratamiento interno, los fluxes específicos en la interfase son proporcionales a FIP, que se denomina coeficiente de referencia para la transferencia en la interfase. Entonces, FIP, kg/s=Ns/m, es la fuerza por celda por unidad de diferencia en la velocidad. Aparece como multiplicador en todas las formulaciones construidas dentro de PHOENICS de  $f_{\phi, i}$  y m<sub>ji</sub>. Se introduce este multiplicador debido a la analogía entre la transferencia de fricción, calor y masa.

Coeficiente de referencia para el transporte en la interfase

El coeficiente FIP es controlado por la variable PIL CFIPS. Si CFIPS es cualquier constante diferente de 1-10, FIP se determina como sigue:

 $FIP = CFIPSxRHO1xR1xR<sup>2</sup>xVol, para CFIPS > 0.0$  (2.8.3)

$$
FIP = CFIPSxRHO1xR1xR2xVol, para CFIPS > 0.0
$$
\n(2.8.4)

Donde  $R^1$  y  $R^2$  es el valor máximo entre Ri y RLOLIM. De esta forma se asegura, toda vez que RLOLIM>0.0, que el coeficiente de referencia para el transporte en la interfase permanezca finito, aún cuando la fracción volumétrica de cualquiera de las fases sea cero.

Opciones existentes en PHOENICS para la fricción en la interfase

Ignorando la transferencia de masa en la interfase, para transporte de momentum de interior de una fase al interior de la otra fase, el término fuente en la interfase es:

$$
S_{IP} = FIP \times (vel_j - vel_i) \tag{2.8.5}
$$

Donde tiene unidades de Newtons y FIP es ahora el coeficiente de fricción longitudinal entre fases, con unidades de Ns/m o kg/s. CFIPS, en las opciones anteriores, tiene unidades de 1/s, y es proporcional al producto de la velocidad de fricción de la fase y el área proyectada por unidad de volumen. Si se almacena CFIP, STORE (CFIP) en el archivo Q1, entonces FIP se almacena para propósitos de salida y también para relajación mediante el comando RELAX.

Las opciones construidas en PHOENICS, descritas en (Interfase DRAGS MODELS), contienen el término  $C_d$  que es el coeficiente de fricción longitudinal y se calcula con la variable CFIPD. La variable PIL CFIPD, selecciona la correlación para el cálculo de  $C_d$ :

- = 0- utiliza la curva estándar
- = 1- la correlación de régimen de Stokes
- $= 2$  correlación de régimen turbulento
- $=$  3- régimen subcrítico
- $=$  4- de burbuja distorsionada
- $=$  5- de burbuja esférica
- $= 6$  burbuja elipsoidal

 $= 7$ - modelo de fluidización de partículas. Este modelo usa una fórmula para fip de una forma cuando R1> 0.8, en otro caso utiliza una fórmula basada en la correlación de Ergun para lechos empacados.

#### 2.8.5 Transferencia de calor en la interfase-CINT

Resolviendo para las entalpías, H1 y H2, e ignorando la transferencia de masa, la fuente en la interfase es:

$$
S_{H1} = h_{12} \times As \times (T_{1, int} - T_1)
$$
\n
$$
S_{H2} = h_{21} \times As \times (T_{2, int} - T_2)
$$
\n(2.8.6)\n(2.8.7)

donde  $h_{21}$ es coeficiente de transferencia de calor del seno de la fase 2 a la interfase,  $W/m^2K$  $h_{12}$  es coeficiente de transferencia de calor del seno de la fase 1 a la interfase, W/m<sup>2</sup>K y As es el área total de la interfase.

Las temperaturas de la interfase pueden eliminarse si se utiliza el coeficiente global de transferencia de calor y la diferencia entre las temperaturas en el seno de cada fase, como sigue:

$$
S_{Hi} = 1 \times As \times (T_j - T_i)/(1/C_1 - 1/C_2)
$$
\ndonde: C<sub>1</sub> = h<sub>ij</sub> y C<sub>2</sub> = h<sub>ji</sub>

\n(2.8.8)

Hay opciones disponibles para calcular  $C_1$  y  $C_2$  mediante sus razones a sus coeficientes de transferencia referentes, como sigue:

$$
C_1 = \text{CINT}(\phi_1) \times \text{FIP}
$$
\n
$$
C_2 = \text{CINT}(\phi_2) \times \text{FIP}
$$
\n(2.8.9)\n
$$
(2.8.9)
$$
\n(2.8.10)

Nota: Los valores preestablecidos de CINT() son 1, Si cualquier CINT() se envía a GRND, no hay multiplicación por FIP para esa fase, y el valor calculado en GROUND es usado como  $C_1$  directamente. Se proporcionan internamente dos opciones para CINT(H1) y CINT(H2).

Opciones disponibles para transferencia de calor en la interfase (built-in options) Cuando se maneja flujo a dos fases en PHOENICS, es común resolver para la entalpía y se requiere una fuente, en Watts, de la forma:

$$
S_{\rm Hi} = h_{ij} \times As \times (T_j - T_i) \tag{2.8.11}
$$

donde

 $h_{ij}$  = coeficiente de transferencia de calor,  $W/m^2K$  $\mathbf{A} = \hat{\mathbf{a}}$  area superficial total de las partículas, m<sup>2</sup>.

Para partículas esféricas de diámetro, D<sub>P</sub>, su área superficial esta dada por

$$
As = 6 R2 Vol/DP \t\t(2.8.12)
$$

El coeficiente de transferencia de calor es determinado a partir del número de Nusselt, Nu= $h_{ij}$  x  $D_P/k$ , de modo que

$$
h_{ij} = kNu/D_P \tag{2.8.13}
$$

k = conductividad térmica de la fase de arrastre

#### 2.8.6 Transferencia de masa en la interfase-CMDOT

La rapidez de transferencia de masa,  $m_{ii}$  en kg/s, es controlada por la variable PIL CMDOT, como sigue:

$$
m_{ji} = \text{CMDOT} \times \text{fip} \tag{2.8.14}
$$

Donde fip o FIP, es el coeficiente de transferencia de masa referente en la interfase, kg/s

Notas: La convención es que la transferencia de la fase dos a la fase uno es positiva. Si CMDOT es enviada a GRND, no hay multiplicación interna por FIP. El valor utilizado es la rapidez de transferencia de masa por celda.

2.8.7 Cálculo de Tamaño de Partícula

En muchos casos prácticos, el tamaño de la partícula varía a través del dominio, como resultado del secado, la pirólisis, gasificación, combustión, etc. Este cambio puede considerarse con la técnica Shadow, la cual utiliza una tercera fase (La fase shadow), que se comporta como la fase dispersa, usualmente la fase dos, pero sin transferencia de masa en la interfase. El cambio en el tamaño de partícula puede calcularse de la relación local de fracciones volumétricas:

$$
D_P/D_{P,in} = (R2/RS)^{1/3}
$$
 (2.8.15)

La solución de la fase "shadow" es activada por el comando PIL: SOLVE (RS). Las opciones disponibles internamente se activan si en el archivo Q1 aparecen las siguientes líneas: SOLVE (RS) y LSG4=T.

2.8.8 Técnicas de Solución

La ecuación de balance (forma de volumen finito)

Después de la integración y discretización, la ecuación de volumen finito tiene la forma:

$$
a_{P}\phi_{P} = a_{N}\phi_{N} + a_{S}\phi_{S} + a_{E}\phi_{E} + a_{W}\phi_{W} + a_{H}\phi_{H} + a_{L}\phi_{L} + a_{T}\phi_{T} + \text{Functions} \tag{2.8.16}
$$

donde:

$$
a_{P} = a_{N} + a_{S} + a_{E} + a_{W} + a_{H} + a_{L} + a_{T}
$$
\n(2.8.17)

Por continuidad, la ecuación se transformas en la forma "corrección" antes de resolverla. En esta forma, las fuentes son reemplazadas por los errores en la ecuación original, y los coeficientes son solo aproximados. Los valores de los errores tienden a cero cuando se aproxima la convergencia, reduciendo la posibilidad de errores de redondeo que afectan la solución. Una ecuación de esta forma es creada para cada variable, para cada celda. Estas ecuaciones son resueltas utilizando alguno de los resolvedores internos.

2.8.9 Métodos de solución

a.- Punto por Punto (PBP)

En este método el valor de φ en una celda se deriva explícitamente, usando los valores existentes de celdas vecinas ( los sufijos "old" y "new" se refieren a los valores al principio y al final de cada solución, después de cada barrido del dominio computacional.

$$
a_P \varphi_P^{new} = a_N \varphi_N^{old} + a_S \varphi_S^{old} + a_E \varphi_E^{old} + a_W \varphi_W^{old} + a_H \varphi_H^{old} + a_L \varphi_L^{old} + a_T \varphi_T + Fuentes \quad (2.8.18)
$$

Usualmente está técnica conduce a una convergencia lenta, debido a que disminuye la fuerza de las ligas entre celdas y hace lenta la propagación del cambio a través del dominio. Esta técnica puede ser útil cuando variables diferentes están fuertemente acopladas y el valor de φ en una celda, es dependiente más de otras variables en la misma celda que del valor de φ celdas vecinas. La técnica (PBP) puede ser aplicada a cualquier variable mediante el comando SOLUTN o desde el menú.

# b) Por Capas

En este método los valores de en una celda, de una rebanada simple (índice K constante en la malla IJK) del dominio computacional son calculadas juntas:

 $a_P \phi_P^{new}$  -  $a_N \phi_N^{new}$  -  $a_S \phi_S^{new}$  -  $a_E \phi_E^{new}$  -  $a_W \phi_W^{new} = a_H \phi_H^{old} + a_L \phi_L^{old} + a_T \phi_T +$  fuentes (2.8.19)

Las ligas entre celdas son incluidas dentro de la rebanada, pero ligas entre rebanadas adyacentes, están basadas en valores existentes entre rebanadas. En este caso  $\phi_L$ <sup>old</sup> son los valores calculados en la rebanada actual, a través del dominio;  $\phi_H$ <sup>old</sup> son los valores de la rebanada anterior. Este método puede utilizarse para cualquier variable, mediante el comando SOLTN o desde el menú. Es el resolvedor preestablecido para el comando SOLVE.

El numero máximo de iteraciones del resolvedor, en una rebanada y para una variable en particular, está controlado por LITER (INDVAR). Las iteraciones terminan cuando la suma de los errores es menor que RESREF (INDVAR), y la variación promedio de iteración a iteración es menor que ENDIT (INDVAR).

Debido a las no linealidades, y la suposición de valores conocidos en la rebanada, raras veces se obtiene soluciones precisas en una rebanada. Es mucho más económico barrer el dominio computacional muchas veces.

Este método de solución es siempre utilizado para flujos parabólicos, puesto que los valores del lado bajo (Low) son conocidos. En estos casos, es esencial obtener soluciones bien convergidas en cada rebanada, dado que cada rebanada es visitada una sola vez.

## c) Dominio Total

En este método los valores en una celda de son todos "new": todas las ligas son correctamente incluidas:

 $a_P \phi_P^{new}$  -  $a_N \phi_N^{new}$  -  $a_S \phi_S^{new}$  -  $a_E \phi_E^{new}$  -  $a_W \phi_W^{new}$  -  $a_H \phi_H^{new}$  -  $a_L \phi_L^{new}$  =  $a_T \phi_T$  + fuentes (2.8.20)

Este resolvedor opera con una extensión del TMDA. También está disponible un revolvedor de gradiente conjugado, activado por la línea CSG3=CNGR. Este procedimiento requiere iteraciones. Las iteraciones son controladas por LITER (), RESREF() y ENDIT (), como en el revolvedor anterior. Este método es preferido cuando las no-linealidades son ligeras, como en la conducción de calor, velocidad potencial u otras ecuaciones potenciales. La solución de campo total es siempre recomendada para la ecuación de corrección de la presión, puesto que transmite efectos de condiciones de frontera y de bloqueos de flujo, a través del dominio computacional.

2.8.10 Aceleración de la Convergencia

- PHOENICS posee dispositivos de aceleración de la convergencia, como: sobre relajación
- Correcciones en las direcciones X, Y y Z de los bloques de la rebanada
- Correcciones multimalla sobre bloques de tamaño y ubicación seleccionables por el usuario.

Las ecuaciones de momentum y continuidad están ligadas porque las ecuaciones de momentum comparten la presión, y las velocidades (y presión vía la densidad en fluidos compresibles) entran en la ecuación de continuidad.

No existe una ecuación directa para la presión. La tarea de todos los códigos CFD es juntar la variable sin una ecuación (presión), a la ecuación sin esta variable (continuidad).

PHOENICS realiza esto usando una variante del algoritmo SIMPLE, el SIMPLEST. Los pasos principales en los algoritmos SIMPLE o SIMPLEST son:

- 1. Suponer un campo de presiones.
- 2. Resolver las ecuaciones de momentum usando este campo de presiones, así, se obtienen las velocidades que satisfacen la ecuación de momentum pero no necesariamente la ecuación de continuidad.
- 3. Construir los errores de la ecuación de continuidad para cada celda: Flujos de entrada- flujos de salida.
- 4. Resolver la ecuación de corrección de la presión, cuyos coeficientes son d(vel)/dP y las fuentes son los errores de la ecuación de continuidad.
- 5. Ajustar los campos de velocidad y velocidad. Obtener velocidades que satisfacen la ecuación de continuidad pero no la de momentum.
- 6. Regresar al paso dos y repetir el proceso con el nuevo campo de presiones. Repetir hasta que los errores de la ecuación de momentum y de continuidad sean lo suficientemente pequeños.

El algoritmo SIMPLEST produce convergencia mas suavizada que el SIMPLE y con menos relajación.

..

#### **2.9 Monitoreo y Control de la Convergencia**

Como se mencionó anteriormente, la forma de control finito de las ecuaciones CFD es:

$$
a_{P}\phi_{P} = a_{N}\phi_{N} + a_{S}\phi_{S} + a_{E}\phi_{E} + a_{W}\phi_{W} + a_{H}\phi_{H} + a_{L}\phi_{L} + a_{T}\phi_{T} + \text{fuentes}
$$
\n(2.9.1)

esta ecuación se transforma a su forma corrección y la solución requerida se escribe como

$$
\phi_P = \phi_P^* + \phi_P^P \tag{2.9.2}
$$

Donde  $\phi_P^*$ es el valor en la celda y  $\phi_P^P$  es la corrección que se le debe aplicar.

Reescribiendo (2.9.2) en términos de  $\phi_P^P$ . Hace que los términos de la derecha sean iguales al imbalance en la ecuación (2.9.2) usando  $\phi_P^*$ ; esto es, el residuo para la celda es:

$$
\Sigma a_{\text{vecino}} (\phi_P^P - \phi_{\text{Pvecino}}^P) = \text{imbalances basados en } \phi_P^* \tag{2.9.3}
$$

Los imbalances de las ecuaciones de volumen finito son la medida de la calidad de la solución en cada etapa del proceso iterativo. En la pantalla, se despliega un residuo total para cada variables resuelta, mientras la corrida avanza; este residuo esta definido por

Residuo cociente = 
$$
\Sigma
$$
|imbalances de la celda/RESREF( $\phi$ ) (2.9.4)

RESREF es un valor de normalización, que puede ser seleccionado por el usuario (SELREF=F) o calculado automáticamente (SELREF=T). Cuando el Residuo cociente tiene un valor cercano a 1.0, la solución para esa variable se detiene; cuando todos los residuos cocientes caen cerca de 1.0, la corrida se detendrá. Debe tenerse mucho cuidado aquí porque un valor inapropiado de RESREF dará una apariencia de convergencia cuando la solución está muy lejos de la exactitud.

Valores Puntuales

También es visible en la pantalla el desplegado de valores de las variables, en una localización en la malla seleccionada por el usuario: está ubicación puede ser modificada durante la simulación. Si se ha alcanzado la convergencia, los valores puntuales en todas las ubicaciones deben permanecer constantes.

Analizando Cuidadosamente la Convergencia

Hay tres herramientas utilizadas para determinar si se ha alcanzado una convergencia razonable:

- Balance de las fuentes
- Comportamiento del residuo
- Comportamiento del valor puntual

Un buen balance de fuentes debiera dar una discrepancia, entre las sumas positivas y negativas, igual a un porcentaje pequeño de cualquiera de ellas (valores <1%). El imbalance de las fuentes es una clara indicación de que la convergencia no ha sido alcanzada; por el contrario, el balance de las fuentes no necesariamente indica lo contrario. Deben considerarse, también, los residuos y los valores puntuales.

Los residuos son los imbalances (errores) en las ecuaciones de cada variable a resolver; la interpretación de los residuos es muy difícil y subjetiva. Lo que realmente es cierto es que los valores de los residuos deben caer, por al menos un factor de 100 de su valor original, después de unos pocos ciclos externos (sweeps), asumiendo que los cálculos iniciaron de un valor inicial arbitrario. Eventualmente, los valores oscilan alrededor de un valor más o menos constante, lo que es usualmente una indicación de convergencia, pero no siempre; una relajación muy rígida puede producir este comportamiento, por que no permite que las variables varíen mucho entre ciclos externos consecutivos, mientras que una relajación muy ligera, puede producir lo contrario.

El valor puntual es útil para determinar si los valores residuales son confiables. Si el valor puntual, en una región representativa del flujo se mantiene en un valor más o menos constante, es razonable asumir 8 si los valores residuales también lo indican) que la convergencia ha sido alcanzada; si los cambios son aún significativos, no se ha alcanzado la convergencia. Todavía es necesario mucho cuidado, por que la aparente constancia de los valores puntuales puede ser causada por una relajación muy rígida, que resulta en una variación pequeña del valor de la variable, lejos de una convergencia real.

## Procurando la Convergencia

La técnica más ampliamente utilizada para procurar convergencia es la relajación. Esta hace más lento (relaja) el cambio hecho a las variables entre barrido y barrido (sweep). La relajación no altera la solución final sino solamente la forma en que se alcanza. Dos tipos de relajación están disponibles:

## a) Relajación Lineal

La solución de las ecuaciones de volumen finito genera un campo de valores  $\phi$  ( $\phi^{new}$ ). La relajación lineal reemplaza a estos con

$$
\phi^{\text{new}} = \phi^{\text{old}} + (\phi^{\text{new}} - \phi^{\text{old}})
$$
\n(2.9.5)

Donde φ<sup>old</sup> es el valor del barrido anterior; α (entre 0 y 1) es el coeficiente de relajación. Un coeficiente de relajación de 0 previene cualquier cambio con respecto al barrido anterior; un valor de 1, no aplica relajación.

## b) Relajación de falso paso de tiempo

Esta técnica de relajación modifica las ecuaciones de volumen finito, adicionando un término seudotransiente:

(mass in cell) x (
$$
\phi^{\text{old}} - \phi^{\text{new}} / d t_f
$$
 (2.9.6)

Donde  $dt_f$  es el paso de tiempo falso.

Un valor grande de dt $_f$  hace al término adicional pequeño (relajación ligera/suave); un valor pequeño hace grande al término adicional (relajación pesada/dura).

Selección de la Relajación

- Solamente puede aplicarse relajación lineal a la presión y en BFC.
- A la velocidades, usualmente se les plica relajación de falso paso de tiempo.
- El valor de d $t_f$  está usualmente basado en la escala característica de tiempo para cada problema; este es a menudo el tiempo de residencia en la celda (tamaño de celda/velocidad), pero una elección más apropiada (basados en la flotación, la densidad, etc.) dependiendo del efecto dominante en el flujo.
- La experiencia y el ensayo y error, son las únicas guías reales.
- Una variación lenta de los valores puntuales puede indicar excesiva rigidez en la relajación; oscilaciones muy amplias de los valores puntuales pueden indicar una relajación muy suave.
- La relajación puede ser aligerada después de las primeras etapas de una simulación.
- La relajación lineal puede ser aplicada a variables almacenadas, como la densidad, esto ayuda a controlar la divergencia.

## Relajación Automática

SARA (Self Adjusting Relaxation Algorith) puede utilizarse para calcular el falso paso de tiempo internamente; las entradas del usuario son permitidas asignado el valor del parámetro SARA. El falso paso de tiempo es dado por

$$
dt_f = SARA x (valor calculado internamente)
$$
 (2.9.7)

Los valores típicos de SARA están en el intervalo de 0.1-0.001, pero pueden requerirse valores menores. El valor puede cambiarse durante la corrida. Otros Controles de Convergencia

LITER y ENDIT son usados, para cada variable, para especificar el número de iteraciones (dentro de la rebanada o el dominio completo) que serán aplicadas la variable y el error de la solución, alcanzado el cual la iteración se termina. Valores típicos de LITER son 20 para la presión y 10 para las componentes de las velocidades; 1E-03 es normal para ENDIT. No es adecuado aumentar LITER o reducir a ENDIT, porque estas iteraciones internas son parte del ciclo externo a través del dominio (sweep).

Controles del Valor de la Variable

VARMIN y VARMAX son utilizados para especificar el valor mínimo y el valor máximo permisibles para cada variable, respectivamente. Los valores preestablecidos (VARMAX de 1E10, 1E6 o 1E4 y VARMIN =-VARMAX) no imponen ninguna restricción y pueden ser desastrosos para muchas soluciones reales. Lo más importante es resaltar que la solución final no es influenciada por la elección de estos límites.

El modelo de turbulencia es ampliamente utilizado e involucra términos fuente significativos n las ecuaciones para las dos propiedades de turbulencia. Estos términos son linealizados para procurar la convergencia, pero pueden elegirse diferentes linealizaciones, dependiendo de las características del problema simulado. El parámetro KELIN es usado para procurar esto. KELIN=0 introduce linealización estándar; KELIN=1 puede usarse para anticipar los efectos de las paredes; KELIN=2 controla el crecimiento de la turbulencia en flujos confinados; KELIN=3 es una aproximación Newton-Raphson cuando la turbulencia cambia lentamente. El valor preestablecido es KELIN=3, que es usualmente adecuado y correcto.

# **2.10 Secuencia de simulación CFD**

Las ecuaciones de transporte de la mecánica de fluidos se pueden representar mediante la expresión general

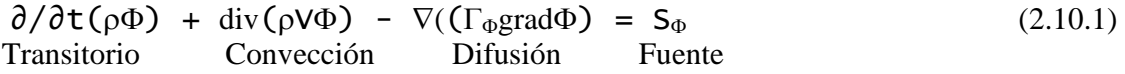

El primero es el término temporal que cuantifica las variaciones locales en el tiempo de ρΦ y representa la acumulación o disminución local de esta magnitud. El segundo, es el término convectivo que es el responsable del transporte de la propiedad Φ (más adecuadamente de la cantidad ρΦ) entre dos puntos próximos del dominio mediante la velocidad del fluido. El tercer término es el difusivo y expresa la tendencia del fluido al equilibrio mediante la destrucción de los gradientes de la propiedad Φ. Para la cantidad de movimiento, la energía o una especie química, este término es la consecuencia de las leyes de Newton, Fourier y Fick. Los tres términos hasta ahora descritos no son suficientes para representar con la generalidad requerida todas las ecuaciones de la mecánica de fluidos. Por esta razón, se introduce un término adicional, llamado "fuente", que involucra los otros términos que no están incluidos en los tres primeros de una ecuación determinada.

De esta manera, dependiendo del tipo de propiedad Φ representada, la expresión (2.29) se convierte en la ecuación de conservación de dicha cantidad física específica Tabla 2).

Adicionalmente, el término fuente  $S_{\Phi}$  representará las contribuciones a las ecuaciones de transporte de:

- Variación de presiones en el tiempo
- Gradientes de presión
- Términos de producción o destrucción de especies químicas
- Fuerzas gravitacionales o electromagnéticas
- Fuerzas de fricción o centrífugas

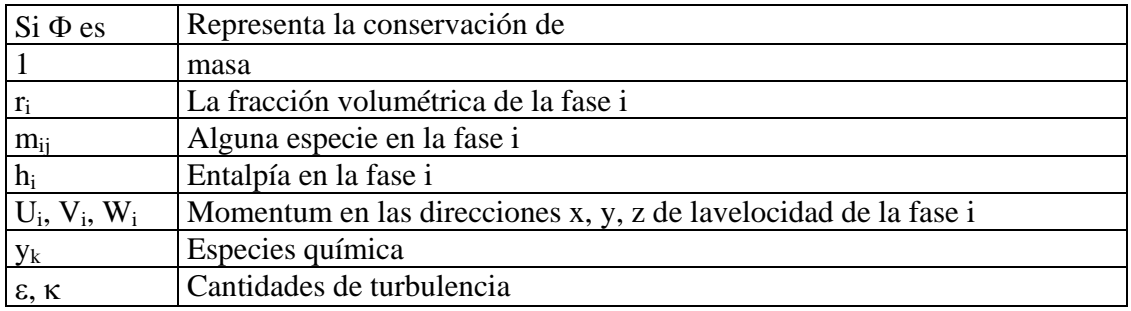

Tabla 2 Términos más comunes de Φ, para la ecuación general de conservación.

Los códigos CFD generalmente abordan un problema de manera similar. El proceso, en general, consta de 6 etapas que se presentan en la figura 1.7. Las etapas 1 y 2 forman parte del pre-procesamiento; en estas, se plantea el sistema de ecuaciones diferenciales que define nuestro problema de interés, la geometría debe quedar acotada y el dominio dividido en pequeños subdominios. Las etapas 3, 4 y 5 integran la parte medular del procesamiento e involucran el método de discretización que transforma a las ecuaciones diferenciales originales en un conjunto de ecuaciones algebraicas lineales, así como el método de solución de estas últimas. El paso 6, el post-procesamiento, es la representación de los datos de salida, que puede ser en forma tabular, gráfica, etc.

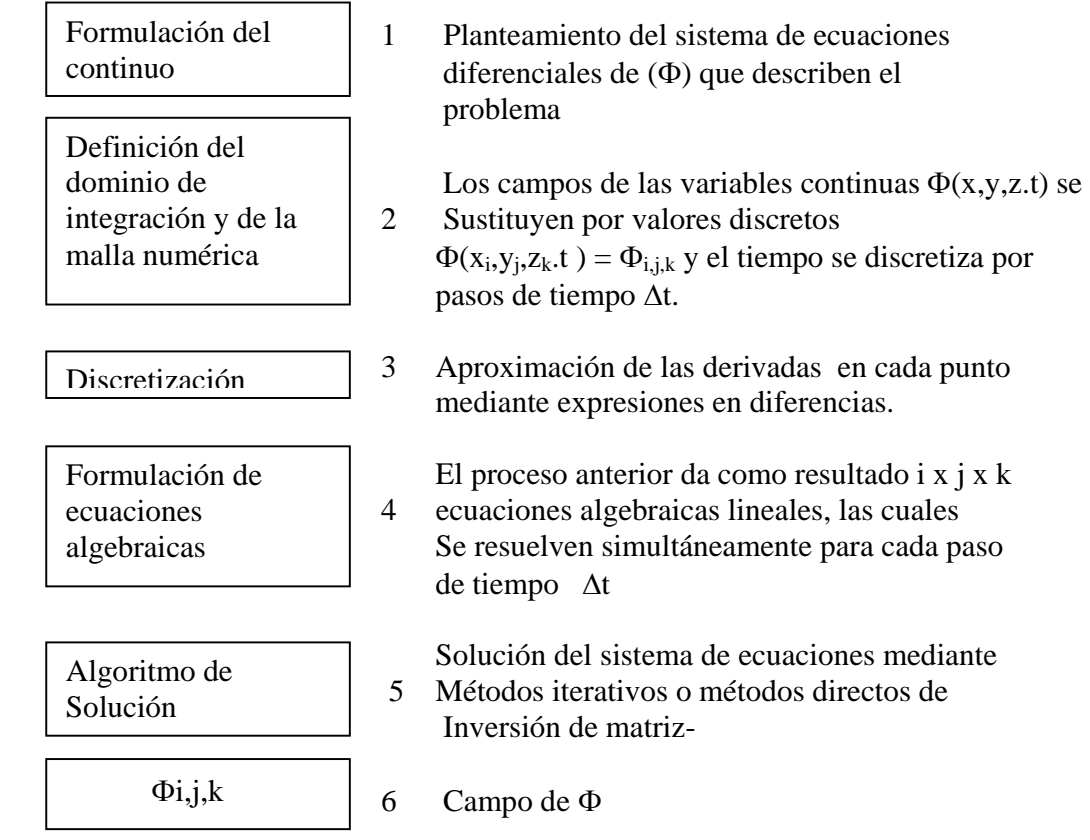

Figura 1.7 Proceso para la Solución de un problema mediante CFD.

# **Bibliografía**

1.- Alves S.; Figueiredo, J.l.; "A model for pyrolisis of wet wood", Chemical Engineering Science, Vol. 44, No 12, pp 2861-2869, 1989.

2.-Babu, B. V., Sheth, P. N., 2006. Modeling and simulation of reduction zone of downdraft biomass gasifier. Effect of char reactivity factor. Energy Conversion and Management, 47, pp: 2602-2611.

3.- Bapat D. W. ; Kulkarni S.V. " Design and operating experience on fluidized bed boiler burning biomass fuels with high alkali ahs. In: Preto FDS, editor. Proceeding of the  $14<sup>th</sup>$ International Conference on Fluidized bed Combustion, Vancouver, , New York,:ASME, (1997), pp 165-174.

4- Basu P, Fraser S"Circulating fluidized Bed Boilers: Design and operation, Butterworth Heinemann, a división of Reed Publishing, USA, (1991).

Bey, O., Eigenberger G., "Fluid flow through catalyst filled tubes" Chem. Eng. Sci., 52, 1365,(1997).

5.- Beenackers A. C."Bio-energy Implementation: Constraints for large scale commercialisation, in: S Kyritsis, A. A. C. M Beenackers, P. Helm, A Grassi, D. Chiramonti (Eds.), Proceedings of the First World Conference and Exhibition on Biomass & Industry, Conclusions of Workshop, James & James, 2001.

6.- Beer, J. M. "Combustion Technology Developments in power Generation in response to environmental Challenges", Progress in Energy and Combustion Science, (2000).

7.- Bey, O., Eigenberger G., "Fluid flow through catalyst filled tubes" Chem. Eng. Sci., 52, 1365,(1997).

8. Biggs, M. J., and P. K. Agarwal, 1997. The  $CO/CO<sub>2</sub>$  product ratio for a porous char particle within an incipiently fluidized bed: a numerical study. Chem.. Eng. Sci., 52, pp: 941-952.

9.- Bliek A.; Poelje W.; Swaaij W.; Beckun F.; "Effects of intraparticle heat and mass transfer during devolatilization of a single coal particle, Aiche journal, Vol. 31, No 10, 1985, pp 1666- 1681.

10.- Boronson, M.; Howard J.; Longwell J.; Peters W.; " Product yields and kinetics from the Vapor Phase Cracking of Wood Pyrolisis Tars"; AICHE Journal, Vol 35, No 1, 1989, pp 120-128.

11.- Bridgwater A. C., Catalysis in Thermal Biomass Conversion, Appl. Cat. A 116(1-2) (1994) 5-47.

12- Bridgwater, A. V., "Thermal conversion ofd Biomasa and waste: The status. Paper presented at IchemE Conference, "Gasification": The Clean Choice for Carbon Management". Noordwijk, (2002).

13.- Bridgwater A. V., G.B.CPeacocke, Fast pyrolysis processes for biomass , Sustain. Renew. Energy Rev. 4(19 (1999), pp 1-73.

14.- Bridgwater A. V., The Technical and Economic Feasibility of Biomass Gasification for Power Generation, Fuel 74(5) (1995), 631-653, ISSN 0016-2361.

15.- Bridgwater A. C., Catalysis in Thermal Biomass Conversion, Appl. Cat. A 116(1-2) (1994) 5-47.

16.- Bryden, K.;Ragland K. M.; Rtland, C. J., " Modelling thermally thick pyrolisys of wood", Biomass and Bioenergy, Vol 22, pp 41-53(2002)

17.- Bryden, K.;Ragland K.;"Numerical Modeling of a deep, Fixed Bed Combustor",Energy & Fuels 1996, 10, 269-275.

18.- Calis, H. P.; Nijenhuis J.; Paikert B. C.; Dautzenberg F. M.; and Bleek C. M., "CFD modeling and experimental validation of pressure drop and flow profile in a novel structured catalytic reactor packing", Chem. Eng. Sci. 56, 1713 ( 2001).

19.- Caputo A.; Palumbo M.; Pelagagge M. Scacchia F.; "Economics of biomasa energy utilization in combustión and gasification plants: Effects of logistic Variables", Biomass & Bioenergy, vol 28 (2005), pp 35-51.

20.- Channiwala, S. A., and Parikh, P. P. "A Uninified Crrelation for Estimating HHV of Solid, Liqud and gaseous Fuels". Fuel 81(8)(May 2002): 1051-1063.

21.- Chen C., H. Masayuki, Kojima T.,"Numerial simulation of entrained flow coal gasifiers. Part I: Modelling of coal gasification in an entrained flow gasifier., Chemical Engineering Science, Vol 55(2000), pp 3861-3874, Pergamon. USA, .(2000).

22.-Chen G., Spliethoff H., Andries J., Glazer M.P, 2004. Biomass gasification in a Circulating Fluidized Bed-Part I: Preliminary Experiments and Modelling Development. Energy Sources, 26, pp 485-498.

23.- Childress J. & Childress R., 2004. World Gasification Survey: a preliminary evaluation. Gasification Technologies, Washington DC, October 4-6.

24.- T. Chmielniak, S. Marek, Co-gasification of biomass and coal for methanol syntesis, Applied Energy74 (2003), pp 393-403.

25.- Collier, A. P.; Hayhurst, A. P.; Richardson, S. L.; Scott, S. D., " The heat transfer coefficient between a particle and a bed ( packed or fluidized) of much larger particles.", Chemical Engineering Science, 59, pp 4613-4620, (2004).

26.- Cooper, J.; Hallett W.; " A numerical model for packed-bed combustion of char particles", Chemical Engineering Science 55 (2000) 4451-4460

27.- Costello L., An Overview of the US Department of Energys biomass power program, in: K. Sipila, M. Korhonem (Eds.), Power Production from Biomass III, Gasification & Pyrolysis R&D&D for industry, VTT Symposium, Vol 192, VTT Espoo,(1999).

28.- Di Blasi, C.;Branca C.;Speranoi S.; La Mantia B., "Drying Characteristics of Word cylinders for conditions pertinent to fixed countercurrent gasification", Biomass and Bioenergy, Vol 25, pp 45-58 (2000).

29.- Di Blasi, C.; " Dynamic behaviour of stratified downdraft gasifiers", Chemical Engineering Science 55 (2000) pp 2931-2944.

30.- DTI, Gasification of Solid and liquid fuels for power gwnwration, Technology Status report TSR 008, Department of Trde and Industry, U K, (1998).

31.- Engstrom, M. F., 1999. Overview of Power Generatios from Biomass. Gasification Technology Conference, Sn Francisco, USA.

32.- European Commission. Energy for the future: renewable sources of energy. COM(96) 576, Brussels, 1996.

33.- European Commission proposal for a directive on the Promotion of Electricity form Renewable Energy Sources in the Internal Energy market, COM(2000) 279, of 10.05.00, Brussels, (2000).

34.- European Commision, Comunication fron the Commision Energy for the Future: Renewable Energy Sources-White Paper for a community Strategy and Action Plan. COM(97) 599, Final of 26.11.97, Brussels, (1997).

35.- European Parliament and Council. Directive 2001/77/EC on the promotion of electricity produced from renewable energy sources in the international electricity market. Directive 2001/77/EC, Brussels, 2001.

36.- European parliament and Council. Directive 2003/30/EC on the promotion and use of biofuels or other renewable fuels for transport. Brussels, 2003.

37.- European Commission. Green Paper: Towards a European strategy for the security of energy supply. COM(2000)769, Brussels, 2001.

38.- Farris, L.; Paisley, M. A. " The Biomass Gasification Process by Battelle/ FERCO. Design, Engineering, Construction and Start up", EPRI/GTC Gasification Technology Conference, (1998).

39.- Feldman, H. Fet al. "Convertion of forests residues to a methane rich gas in a high Throughput gasifier, USA Department of Energy, (1983).

40.- Ferziger H. H. And M, Peric., Computational Methods for Fluid Dynamics, Springer-Verlag, (1996),"

41.-Fletcher D. F., Haynes, B. S.; Christo, F. C.; Joseph, S. D., 2002. A CFD based combustion model of entrained flow biomass gasifier. Applied mathematical Modeling, 24, pp:165-182.

42.- Fueyo N. and, V Gambon,"An eulerian-eulerian model of coal combustion for the simulation of utility Boilers", Phoenics Journal, Vol 10, No 2, UK.

43.- Fueyo N, Ballester j y C, Dopazo, "The computation of particle size in eulerianeulerian models of coal combustion, International Journal of Multiphase Flow, Vol 23, No 3, pp 607-612, (1996).

44.- Fueyo N.,"Mecánica de fluidos computacional para ingeniería. Área de Mecánica de Fluidos, Centro Politécnico Superior, Universidad de Zaragoza, España, (1996).

45.- Fung P. Y. H.; Kirschbaum M.U.F. "The Potential for bioenergy production from Australian forests, its contribution to national greenhouse targets and recents developments in conversion processes, Biomass & Bioenergy 22(2002) pp 223-236.

46.- Giese, M., Rottschater K., and Vortmeyer V., "Measured and modeled superficial flow profiles in packed beds with liquid flow". AICHE Journal 44, 484 (1998).

47.-Giltrap, D. L.; Mckibbin, R.; es G. R. G., 2003. A steady state model of gas-char reactions in a downdraft biomasa gasifier. Solar Energy, 74, pp: 85-91.

48.- Goldemberg J. & Thomas B. Johanson, 2004. World Energy. Overview. United Nations Development Programme, United Nations department of Economic and Social Affairs, World energy Council. New York UNDP: 28.

49.- Grace, X. T.; Lim, C. J. ; Wathmson H.; Kim, C., " Biomass gasification in circulating fluidized bed", Biomass and Bioenergy, Vol 26, pp 171-193 (2004).

50.- Groeveneld, M. J., Van Swaaij, W. P. M., 1980. gasification of char particles with CO2 and H2O. Chemical engineering Science, 35, pp: 307

51.- Groppi, G., E. tronconi, P. Forzatti, and M. Berg, 2000. Mathematical modeling of catalyc combustors fuelled by gasified biomass. Catalysis Today, 59, pp:151-162.

52.- Guo B., "Simulation of Biomass Gasification with a Hybryd neural network model, Bioresource technology, (2001).

53.- Harrison G., D. A. Fell, N. M. McDonald, A. J. Limbrick, D. C. Pike, A study of market constraints on the development of power from biomass, Final Report, E. C. THERME contract STR-!!25-96 UK, Green Land Reclamation Ltd, Berckshire, (1998).

54.- Harvey W, "Advances in Biomass Gasification Power Plants", American power conference, Chicago Il, USA, (1999).

55.- Henrich, E., Dinjus, E., and Meier, D."Flugstromvergasung von flüsigen pyrolyseprodukten bei hohem Druck: Paper presented at DGMK Conference, "Energetsche Nutzung von Biomassen,"Velen, Germany, (2002).

56.- Higman, C ; van der Burgt M, Gasification, Elsevier Science, USA (2004).

57.- Hirschfelder, H; Vierrath H.," CFB Biomass Gasification for Energy & Industry Operational Results", EPRI/GTC Gasification Technology Conference, (1998).

58.- Hobbs, M. l.; P. t. Radulovics,"Combustion and gasification of coals in fixed bed, Progress in Energy Combustion Science, Vol 19, pp 505-586, (1993).

59.- Holt, N., and van der Burgt, M."Biomass Conversion: Prospects and context. Paper presented at 16<sup>th</sup> EPRI gasification technology Conference, San Fancisco, October, (1997).

60.- IEA Bioenergy, The Role of Bioenergy in Greenhouse Gas Mitigation, Position paper, IEA Bioenergy, New Zeland, (1998).

61.- International Energy Agency, World Energy Outlook, IEA, Paris, (2000).

62.- Jacobsen H. A.; Lindborg H.; and Handeland V., "A numerical study of the interactions between viscous flow, transport and kinetics in fixed bed reactors". Comput. Chem. Eng., 26, 333 (2002).

63.- Jayah, T; Aye, L.; Fuller, R.; Stewart, D., "Computer simulation of downdraft wood gasifier for tea draying", Biomass and Bioenergy, vol 25, pp 451-469 (2003).

64.- Jong W; U, O; Andries J; Hein K.; Spliethoff H; " Thermo chemical conversion of brown coal and biomass in a pressurized fluidized bed gasifier with hot gas filtration using ceramic channel filters: measurements and gasifier modeling", Applied Energy 74 (2003), pp 425-437.

65.- Kersten, S. R. A., Biomass gasification in Circulating Fluidized Bed, Enschede: Twente University press, (2002).

66.-Kernsten, S. R. A.; Prins, W.; Drift, A. vander; van Swaaij, W. P. M., 2003. Experimental Fact Finding in CFB Biomass Gasification for ECN's 500 kWth Pilot Plant. Ind. Eng. Chem. Res., 42, pp: 6755-6764.

67.- Knoef H.A.M. "Gasification of Biomass and Waste-Practical Experience,III International Slovak Biomass Forum, Febrary (2003).

68.- Knoef H. A. M., Inventory of Biomass Gasifier Manufacturers and Installations, Final report to European Commission, Contract DIS/1734/98-NL, Biomass technology Group B. V; University of Twente, Enschede, (2000).

69.- La Puerta M.; Hernàndez, J.; Rodríguez, J., "Kinetics of devolatilisation of forestry wastes from thermogravimetric analysis, Biomass and Bioenergy, vol. 26, pp 281-287, (2004).

70.- Larson E. D.; "Development of biomass Gasification Systems for gas Turbine Power Generation", Energy from Biomass and Wastes XIV, Chicago, (1990).

71.- Limbrick A. J., TASK 28 Annual Report, IEA Bioenergy, Task 28 Solid Biomass Fuels Standardisation & Classification, Rotorua, (2000).

72.- Lindman, N, Liinansky L, "Uintegrated, Pressurized, wood gasifications, combined cycle power generation, Energy from biomass and wastes XVII IGT, Chicago, (1993), 979- 999.

73.- Lobachyov K; Richter, H, "An Advanced Integrated Biomass Gasification and Molten Fuel Cell Powwer System, Energy Convers. Mgmt, Vol 39, No 16-18, pp 1931-1943, (1998)

74.-Logtenberg S. A., and Dixon A. G.," Computational Fluid Dynamics Simulations of Fluid Flow and Heat Transfer at

75.- Mckendry P.; " Energy production from biomass ( Part 3): gasification technologies", Bioresource Technology 83 (2002) 55-63.

76.- Maniatis K., Progress in Biomass Gasification an Overview, in: A. V. Bridgwater (Ed), Progress in Thermochemical Biomass Conversion, Blckwell Sciebtific Publications, Oxford, UK, (2001), pp 1-32.

77.- Maniatis K., Overview of EU THERME gasification projects, in: K. Sipila, M. Korhonem (Eds.), Power Production from Biomass III, Gasification & Pyrolysis R&D&D for industry, VTT Symposium, Vol 192, VTT Espoo, (1999).

78.- Maniatis K., E. Millich, Energy from biomass and waste: the contribution of utility scale biomass gasification plants in: A. A:C:M: Beenackers, K. Maniatis (Eds), International biomass gasification utility scale demonstration projects, Bioenergy, Vol. 15, no 3, (1998).

79.-Mansaray, K. G., Al-Taweel, A. M., Ghaly, A. E. Hamdullahpur, F., Ugursal, V. I., 2000. Mathematical Modeling of a Fluidized Bed Rice husk gasifier: Part I-Model Development. Energy Sources 22, pp. 83-98.

80. Manurung, R. K. and Beenackers, A. A. C. M., 1994. Modeling and Simulation of an open core Downdraft moving bed rice husk gasifier. Advances in Thermochemical Biomass Conversion. London: Blackie A. & P, pp. 288-309.

81.- Masera C., Aguillón M., 2006. Labioenergía en México, un catalizador del desarrollo sustentable. Comisión Nacional Forestal, México, pp.31.

82.-Mathieu, P. And Dubuisson, R., 2002 Performance análisis of a biomasa gasifier. Energy Vonversion and Management, 43, pp 1291-1299.

83. Monson, C. R, G. J. Germane, A. U. Blackham, and l. d. Smooth, 1995. Char oxidation at elevated pressures. Combustion and Flame, 100, pp: 669-682.

84. Mülhen, H. J., K. H. van Heek, and h. Jüngen, 1985. Kinetic studies of steam gasification of char in the presence of  $H_2$ ,  $CO_2$  and  $CO$ . Fuel, 41, PP:267-278.

85- Nijemeisland M., and Dixon A., " CFD Study of Fluid and Wall Heat transfer in a Fixed bed of Spheres", AICHE Journal, Vol 50, No 5 (2004) pp 906-921.

86.- Niven, R., " Physical insight into the Ergun and Wen & Yu equations for fluid flow in packed and fluidized beds.", Chemical Engineering Science, 57, pp 527-534, (2002).

87.- Nowacki P."Coal Gasificatios process", Energy Technology Revew No 70, Noyes Data Corporation, USA, (1981).

88.- Ochoa J. S , "Simulación Numérica del Proceso de gasificación para la utilización del carbón o coque de petróleo. Tesis Maestría, Facultad de ingeniería UNAM, México

89.- Ogada, T, Werther, J., "Combustion characteristics of wet sludge in a fluidised bed: release and combustion of the volatiles, Fuel (1996); 75, 5pp617-626.

90.- LADE. Manual de Gasificación, Organización Latinoamericana de Energía (UNESCO), (1997).

91.- Ortíz J. A.; Hidalgo J. R., Evaluación tecnológica para el tratamiento de crudos pesados y su integración con los procesos de gasificación. Programa universitario de Energía, UNAM ,México, 1994.

92.- Patankar S. V Numerical heat transfer and fluid Flow, Series in Computational Methods in Mechanics and Thermal Science, Hemisphere Publishing Corporation, (1980).

93.- Peters, B.; Schoeder, E.; Bruch, C.; Nussbaumer, T., "Measurements and particle resolved modeling of heat-up and drying of packed beds", Biomass and Bionenergy, vol 23, pp 291-306, (2002).

94.- Petre, C. F., Larachi I., and Grandjean B. P.," Pressure Drop through Structured Packing: Breakdown into the Contributing Mechanisms by CFD Modeling". Chem. Eng. Sci., 58, 163 ( 2003).

95.- The PHOENICS Reference Manual, CHAM TR-200, UK,(1993).

96.- Quaak, P., Knoef, H., Stassen, H. Energy from Biomass: A Review of Combustion and gasification Technologies. Washington D. C.: World Bank, (1999).

97- Ranade V." Computational Flow Modeling for chemical reactor Engineering., Academic Press, New York, (2002).

98.- Reed, T. B.,"Superficial Velocity-The Key to Downdraft Gasification", Paper presented at 4<sup>th</sup> Biomass Conference of the Americas, Oakland, CA, (1999).

99.- Reed, T. B. & Levie, B.. A Simplified model of the stratified downdraft gasifier, International Bioenergy Directory and handbook, (1984), pp 379-390.

100.- Rezaiyan, J.; Cheremisinoff, N.; 2005. Gasification Technologies, a Primer for Engineers and Scientists. Taylor & Francis Group, LLC, USA.

101.- Saastamionen JJ." Fuadamentals of biomass drying, pyrolisis and combustión. IEA, Biomass Combustion Conference, All, Cambrige, 1994.

102.- Sadaka, S.S.; Ghaly, A. E.; Sabbah M. A., 2002. Two phase biomass air-steam gasification model for fluidized bed reactors: Part I-Model development. Biomass and Bioenergy, 22, 6, pp:439-462.

103.- Schenk, E. P. van Doorn, J., Biomass gasification Research in fixed bed and fluidized bed reactors, Gasification and Pyrolysis of Biomass, Stuttgart, April 1997.

104.- Simbeck, D & Jhonson H. "World gasification Survey Industries trends and development", paper presented at Gasification Technology Conference, San Francisco, October 2001.

105.- Sobera M.; Keign, C.; van der Akker H.; " Convective heat and mass transfer to a cylinder shcathed by a porous lay", AICHE Journal, vol 49, No 12, pp 3018-3028 (2003).

106.- Somashekhar H. I et al " Rural bioenergy centres based on biomass gasifiers for descentralized power gwberation: case of study of two villages in souther India, Energy for sustainable Developmente, Vol IV. No 3, (2000) pp 55-63.

107.- Soren, K. K., "Straw combustion on slow moving grates- a comparison of model predictions with experimental data", Biomass and Bioenergy, vol 28, pp 307-320, (2005).

108.- de Souza-Santos M., Solid Fuels Combustion and Gasification, Modeling, Simulation, and Equipment Operation, Marcel Dekker, Inc., 2004, USA.

109.- Spalding D.B "Mathematical models of turbulent flames: a review,Combustion Science and technology, Vol 13, (1976), pp 13-25.

110.- Spalding,D.B.; Zhubrin S. V. ,"A computer model of flow, heat and mass transfer, phase change and chemical reactions in the blast furnace, with injected coal or oil, CHAM web-site report, October, 1998.

111.- Spalding D.B., " Progress with SAFIR. Report to OSIRIS-proyect management, November 1998.

112.- Spalding, D. B., "IPSA 1981: New developments and computed results, Imperial College CFDU Report HTS/81/1, ImperialCollege, London, 1981.

113.- Spalding, D. B., " Ageneral computer program for multidimensional one and two phase flow. Mathematics and Computer in Simulation, 13, (1981), pp 267-276.

114.- Stresov, V.; Moghtaderi, B.; Lucas, J., "Computational calorimetric investigation of reactions during thermal conversion of wood biomass", Biomass and Bioenergy, vol. 27, pp 459-465, (2004).

115.- Thunman, H.; Leckner, B., "Th3ermal conductivity of wood models for difrferents stages of combustion", Biomass and Bioenergy, vol. 23, pp 47-54, (2002).

116.- USA, Department of Energy, DOE/GO-10098-474, (2000).

117- Van de Beld L., Cleaning of hot produced in a reverse flow reactor, Final report for: Novem (EWAB programme, Repor No 9605) and European Commission (AIR Programme, AIR-CT93-1436).

118.- Van der Burgt, M. J.The Role of Biomass as a energy carrier for the Future. Energy World 246 (Feb. 1997): 16-21.

119.- Van der Enden, P.; Lora, E., " Design approach for biomasa fed fluidised bed gasifiaer with the simulation software CSFD", Biomasa and Bioenergy, vol. 26, pp 281- 287, (2004).

120.- Vicente, W; Ochoa, S; Aguillón, J; Barrios E., "An Eulerian model for the simulation of an entrained flow coal gasifier", Applied Thermal Engineering 23 (2003) pp 1993-2008.

121.- Wander, P.; Altafini, C.; Barreto, R., "Assesment of a small sawdust gasification unit", Biomasa and Bioenergy, vol. 27, pp 467-476. (2004).

122.- Wang, Y;Kinoshita, C. M. 1993. Kinetic model of biomass gasification. Solar Energy 51, pp. 19-25.

123.- Weingert J. M. "Multifunction Platform, Technomonitor, nov-dic-(2003) pp 35-41.

124.- Winterberger M., Tsotsas M. E., Krischke A., and Vortmeyer, D., "A Simple and Coherent Set of Coefficients for modeling of Heat and Mass Transport with and without Chemical reactions in tubes Filled with spheres, Chem., Eng. Sci., 55, 967-979 (2000).

125.- Wurzenberger J.;Wallner, S.;Raupenstrauch H.;, "Thermal Conversion of Biomass: Comprehensive Reactor and Particle Modeling", AICHE Journal, vol 48, No 10, 2002, pp 2398-2411.

126.- Yoon, H., Wei, J. & Denn, M. M., 1978. A model for moving bed coal gasification reactors. A. I. Ch. E. Journal 24, 885.

127.- Zainal. Z. A., Alí, R., Lean C. H., Setharamu, K. N., 2001. Prediction of performance of a downdraft gasifier using equilibrium modeling for diferentes biomass materials. Energy Conversion and Management 42, pp 1499-1515.

128.- Zainal, Z. A.; Rifaw, A.; Quadir, G. A.; Seetharamu, K., " Experimental investigation of a downdraft biomasa gasifier", Biomasa and Bioenergy, vol. 23, pp 283-289, (2002).

129.- Zhang, K and Brandani, S., 2005. CFD simulation in a circulating fluidized bed biomass gasifier- A modified particle bed model in bubbling fluidized bed. Science Press, Beijing, China.

130.- Zhubrin, S. V., 2002. Modelling of coal gasification, demonstration case for CHAM Japan. PHOENICS.